#### Министерство науки и высшего образования РФ Федеральное государственное автономное образовательное учреждение высшего образования **«СИБИРСКИЙ ФЕДЕРАЛЬНЫЙ УНИВЕРСИТЕТ»**

Политехнический институт

институт Тепловые электрические станции

кафедра

## УТВЕРЖДАЮ

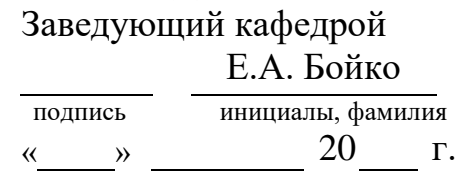

# **БАКАЛАВРСКАЯ РАБОТА**

13.03.01 – Теплоэнергетика и теплотехника

код-наименование направления

# Проект Демидовской ТЭС 1320 МВт

тема

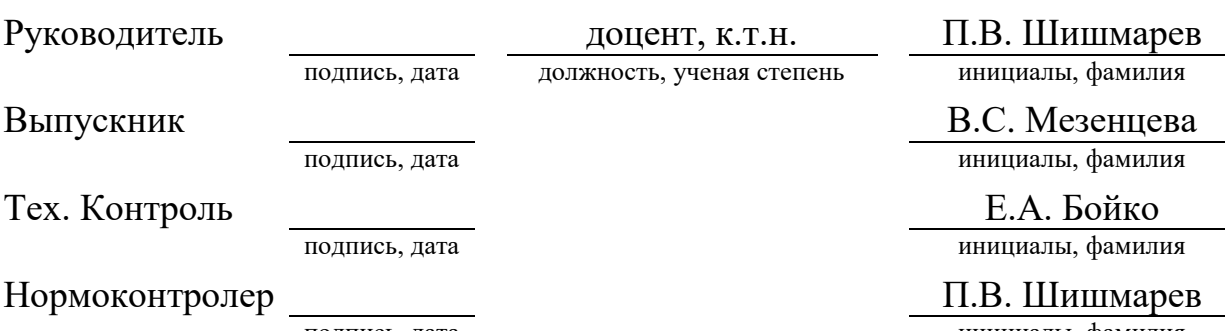

подпись, дата инициалы, фамилия

Красноярск 2023

#### Министерство науки и высшего образования РФ Федеральное государственное автономное образовательное учреждение высшего образования **«СИБИРСКИЙ ФЕДЕРАЛЬНЫЙ УНИВЕРСИТЕТ»**

Политехнический институт

институт Тепловые электрические станции

кафедра

# УТВЕРЖДАЮ

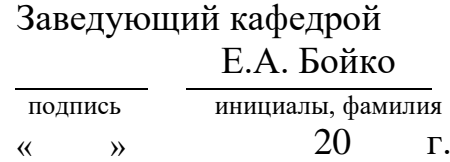

# **ЗАДАНИЕ НА ВЫПУСКНУЮ КВАЛИФИКАЦИОННУЮ РАБОТУ в форме бакалаврской работы**

Красноярск 2023

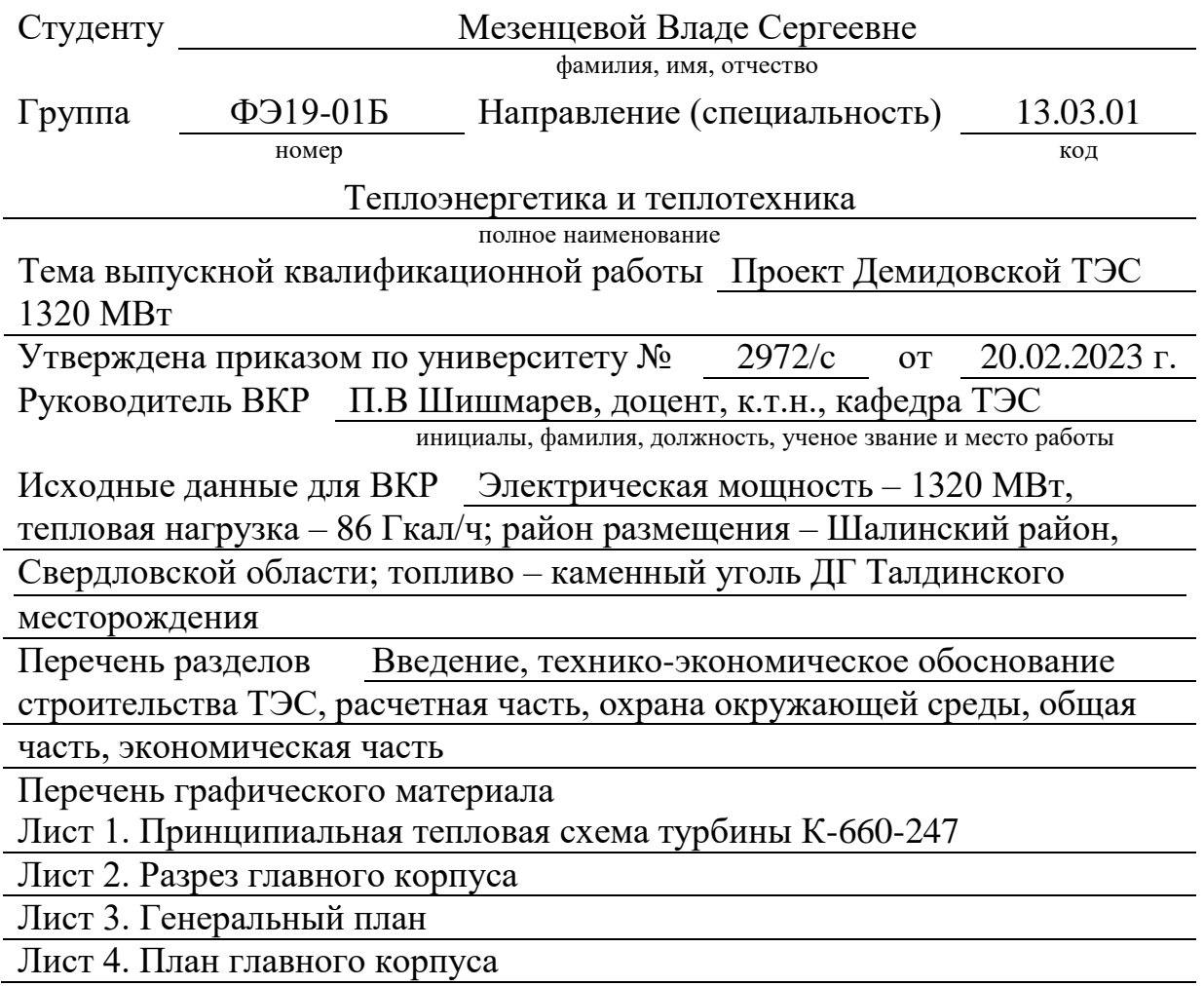

Руководитель ВКР Подпись

П.В. Шишмарев<br>инициалы и фамилия

Задание принял к исполнению

подпись, инициалы и фамилия студента

**« »** 20 г.

#### **РЕФЕРАТ**

Выпускная квалификационная работа по теме «Проект Демидовской ТЭС 1320 МВт» содержит 113 страниц текстового документа, 21 иллюстрацию, 31 таблицу, 12 использованных источников, 4 листа графического материала.

Ключевые слова: ПРОЕКТ СТАНЦИИ, СВЕРХКРИТИЧЕСКИЕ ПАРАМЕТРЫ, ТЕПЛОВОЙ РАСЧЕТ, ПРОМЕЖУТОЧНЫЙ ПЕРЕГРЕВ ПАРА, ЭКОНОМИЧЕСКАЯ ПРИВЛЕКАТЕЛЬНОСТЬ, СХЕМА ВЫДАЧИ МОЩНОСТИ.

Объект выпускной работы – энергетический объект в составе двух пылеугольных энергоблоков типа К-660-247 с котлами на параметры пара 25,4 МПа и 571℃.

Цель работы: разработка угольной тепловой электростанции для отпуска энергии предприятиям УГМК и другим промышленным бытовым потребителям Шалинского района Свердловской области.

В процессе выполнения данной работы было проведено техникоэкономическое обоснование строительства тепловой электростанции. Выполнен расчет тепловой схемы К-660-247, укрупненный расчет парового котла HG-2100/25.4-YM16. Проведены расчеты и подбор вспомогательного оборудования. Проведен анализ экологического воздействия выбросов на окружающую среду. Разработаны компоновка главного корпуса и генеральный план проектируемой станции. Выполнено 3D-моделирование станции.

# **СОДЕРЖАНИЕ**

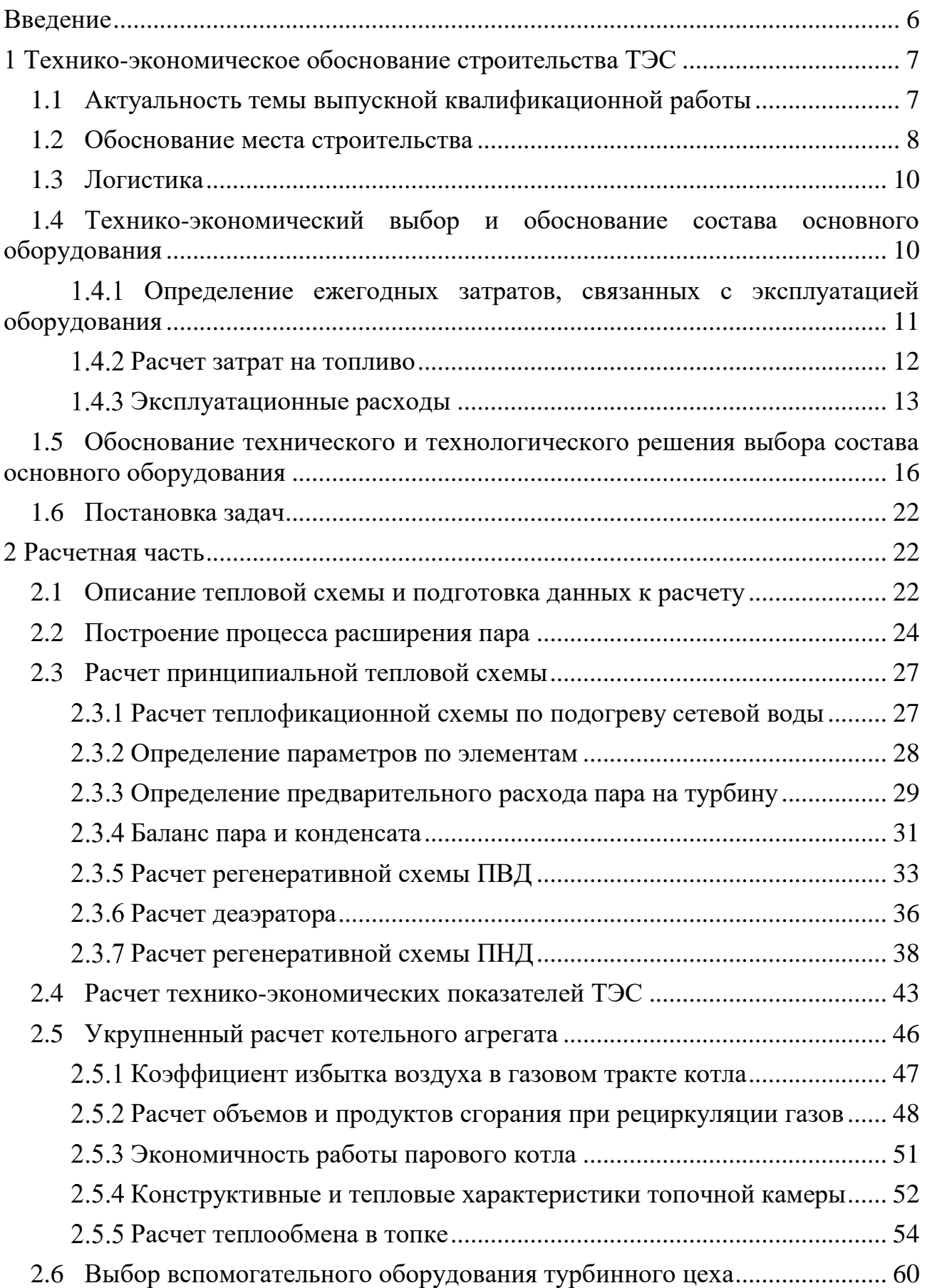

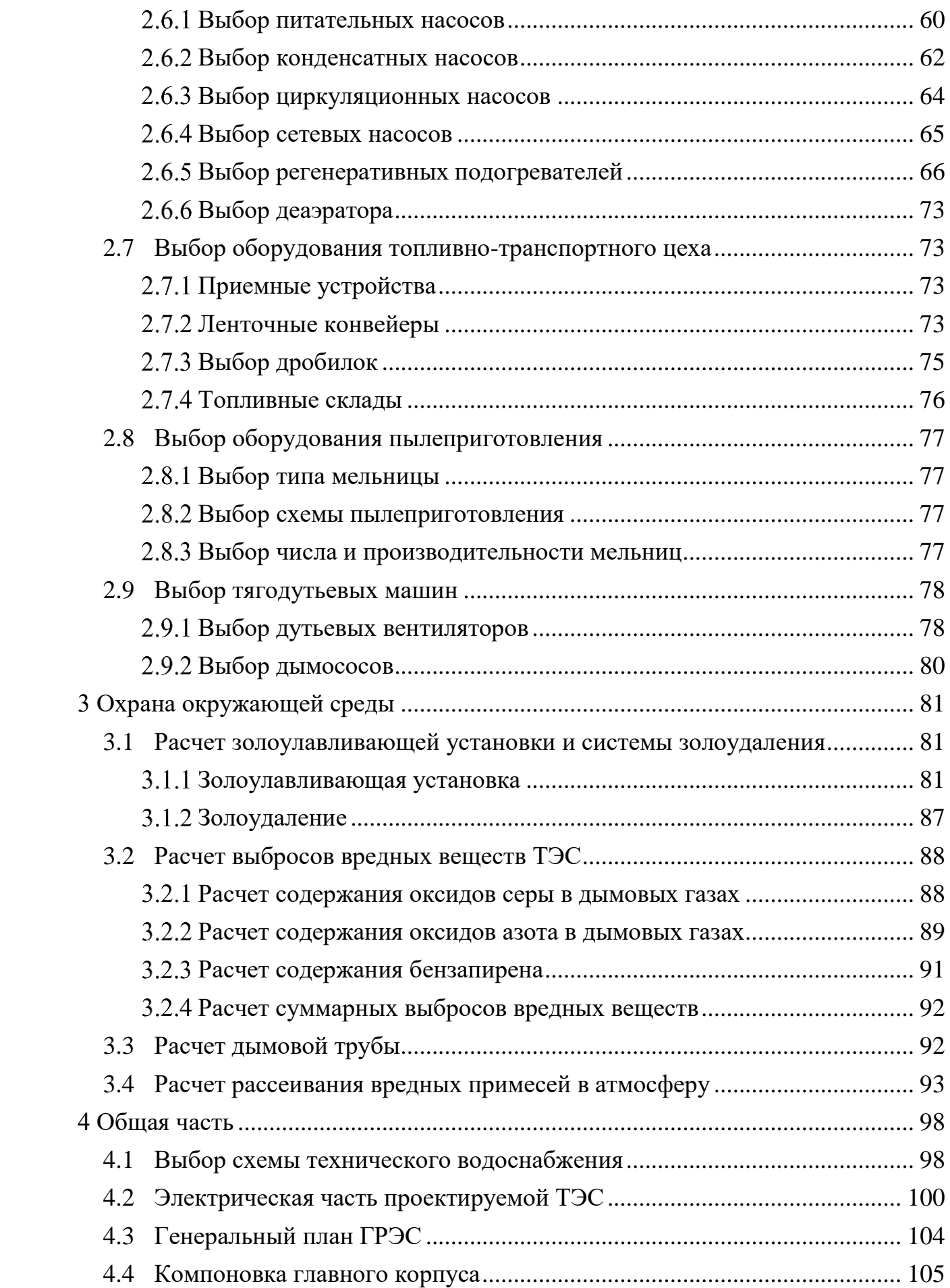

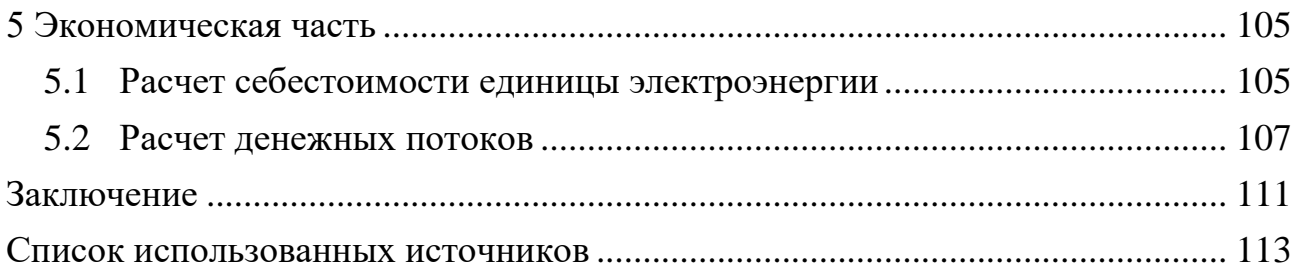

#### **ВВЕДЕНИЕ**

<span id="page-7-0"></span>Тепловые электростанции (ТЭС) играют важную роль в производстве электрической и тепловой энергии, обеспечивая около 40% всей мировой электроэнергии. Они являются эффективными, надежными и легко адаптируются к изменениям в энергосистеме. Теплоэнергетика считается ключевым фактором экономического роста и устойчивого развития России, поэтому правительство уделяет ей особое внимание и вкладывает значительные инвестиции в модернизацию и совершенствование отрасли. Несмотря на развитие альтернативных источников энергии, теплоэнергетика продолжает быть основным методом производства электроэнергии в России, составляя около 70% от общего объема. Она основана на использовании различных топлив, таких как уголь, нефть и газ.

В свете растущих требований к экологической безопасности и необходимости сокращения выбросов вредных веществ, разработка современных электростанций ставит перед инженерами-энергетиками сложные задачи. Важно сосредоточиться на совершенствовании технологий и процессов производства электроэнергии с минимальным воздействием на атмосферу.

Перспективной тенденцией является повышение начальных параметров пара, таких как давление и температура. В настоящее время наблюдается значительный прогресс в направлении массового внедрения энергоблоков, работающих на сверхкритических и суперсверхкритических параметрах пара (СКП и ССКП). Это способствует повышению эффективности станции, что в свою очередь снижает расход топлива и количество вредных выбросов в атмосферу.

В целом, задача инженеров-энергетиков при вновь проектируемых энергетических объектах заключается в разработке мощной, экологически чистой и эффективной электростанции.

В данной работе разрабатывается конденсационная электростанция мощностью 1320 МВт, которая будет состоять из двух блоков повышенной эффективности по 660 МВт каждый. Эта станция является не только символом технологического прогресса, но и ключевым фактором для развития региона. Ее строительство в пгт. Староуткинске открывает новые перспективы для промышленного развития. Она будет служить надежным источником энергии для предприятий УГМК, обеспечивая их энергетические потребности и способствуя их дальнейшему росту и процветанию. Кроме того, строительство станции в Староуткинске сократит дефицит электроэнергии в Свердловской области, обеспечивая стабильное и надежное энергоснабжение для местных жителей и предприятий.

# <span id="page-8-0"></span>**1 Технико-экономическое обоснование строительства ТЭС**

## **1.1 Актуальность темы выпускной квалификационной работы**

<span id="page-8-1"></span>Актуальность данного проекта обосновывается стратегическими целями и задачами развития энергетической инфраструктуры России до 2035 года, определенными в генеральной схеме размещения объектов в электроэнергетике.

В соответствии со схемой территориального планирования Российской Федерации в области энергетики, планируется строительство и ввод в эксплуатацию Демидовской ТЭС в Шалинском районе Свердловской области электрической мощностью 1320 МВт.

Согласно социально-экономическому развитию в 2020-2021 годах область устойчиво удерживает седьмую позицию среди регионов России. Объем ее ВРП в 2021 году достиг 2,7 трлн рублей (порядка 3% совокупного ВРП субъектов РФ), что на 3,6% превышает показатель 2020 года. Промышленность Свердловской области обеспечивает примерно третью часть ее ВРП.

С ростом объема промышленности и населением региона вопрос об организации надежного энергоснабжения приобретает особую актуальность. По статистике, в Свердловской области в 2020 году было произведено 65 279,3 млн кВт·ч электроэнергии, что на 2,2% больше, чем в 2019 году. При этом потребление электроэнергии также растет, в 2020 году оно составило 63 571,4 млн кВт·ч, что на 2,9% больше, чем в 2019 году. Таким образом, в регионе имеется дефицит электроэнергии, который может увеличиваться с ростом потребления. Важно развивать энергосистему, чтобы она не становилась сдерживающим фактором для экономики.

ООО «УГМК-Холдинг», Правительство Свердловской области и ПАО «Интер РАО ЕЭС» совместно подписали трехстороннее соглашение с целью укрепления партнерских отношений и совместной реализации значимого проекта по строительству теплоэлектростанции в городе Староуткинск. Планируемый объем выработки электроэнергии составит – 7 млрд. кВт·ч в год.

Воплощение крупного проекта строительства угольной электростанции в Свердловской области, основанного на передовых и высокоэффективных технологиях, становится важным и перспективным шагом в достижении целей и задач, поставленных как в Энергетической стратегии России до 2035 года, так и в стратегии развития компании "Интер РАО ЕЭС". Данный проект не только способствует существенному увеличению доли российского угля в общем топливном балансе электроэнергетики региона, но и является ответом на снижение поставок экибастузского угля. Это демонстрирует высокую значимость и перспективность данного предприятия в области энергетического развития, а также его важную роль в обеспечении энергетической безопасности и устойчивости региона.

Уральская горно-металлургическая компания (УГМК) уже несколько лет проявляет интерес к развитию собственной генерации. Крупные промышленные предприятия УГМК, входящие в ее структуру тому подтверждение. Создание своих собственных источников генерации может принести компании как

экономическую выгоду, так и надежное энергоснабжение для предприятий. УГМК гарантирует потребление до 50% вырабатываемой энергии на свои производственные нужды. В то же время, «Интер РАО ЕЭС» – являясь одним из ключевых игроков мирового энергетического рынка имеет возможность продавать свою электроэнергию на рынке, а партнерство с УГМК позволяет оптимизировать затраты на ее производство и продажу.

В целом, для Свердловской области введение новых мощностей решит проблему дефицита электроэнергии в регионе, а также поспособствует развитию экономики за счет привлечения инвестиций и созданию новых рабочих мест.

#### **1.2 Обоснование места строительства**

<span id="page-9-0"></span>Предполагаемое место строительства электростанции – Свердловская область, Шалинский район, пгт. Староуткинск.

Данное место строительства обусловлено несколькими факторами:

1. Потенциальное место строительства представляет собой относительно ровную местность, состоящую преимущественно из полей. (рисунок 1).

2. Наличие Староуткинского водохранилища – небольшой водоем, возведенный на одном из притоков реки Чусовой. Данное водохранилище необходимо реконструировать, поскольку данная акватория будет использоваться для технических нужд станции.

3. Расположение вблизи объектов УГМК может обеспечить более устойчивое и эффективное энергоснабжение их производственных мощностей. (рисунок 2).

По информации представленной Министерством природных ресурсов Свердловской области, строительство угольной электростанции планируется на территории, расположенной за пределами западной границы особо охраняемой природной территории областного значения «Природный парк «Река Чусовая» и, соответственно, при размещении данного объекта статус особо охраняемой природной территории и режим природопользования Парка не нарушится.

Известно, что внешняя инфраструктура станции будет строиться с нуля. Это обусловлено тем, что на данной территории, где будет расположена ТЭС, ранее не было промышленных объектов такого масштаба. Поэтому необходимо будет строить железные дороги, линии электропередач (ЛЭП). Федеральная сетевая компания (ФСК) уже заявила о планах построить ЛЭП с напряжением 500 кВ Южная – Тагил.

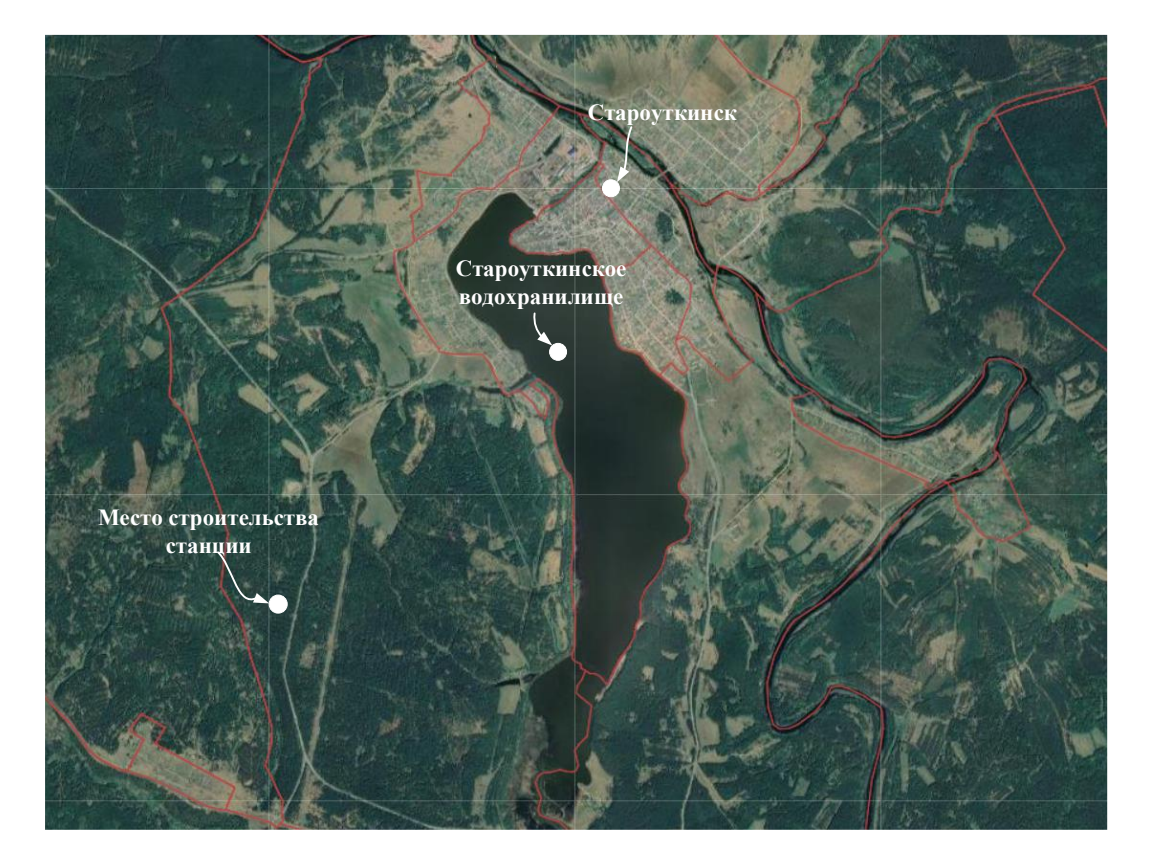

Рисунок 1 – Место строительства проектируемой станции

Большинство предприятий УГМК находятся именно в Свердловской области, поэтому поставка электроэнергии будет осуществляться прежде всего для них.

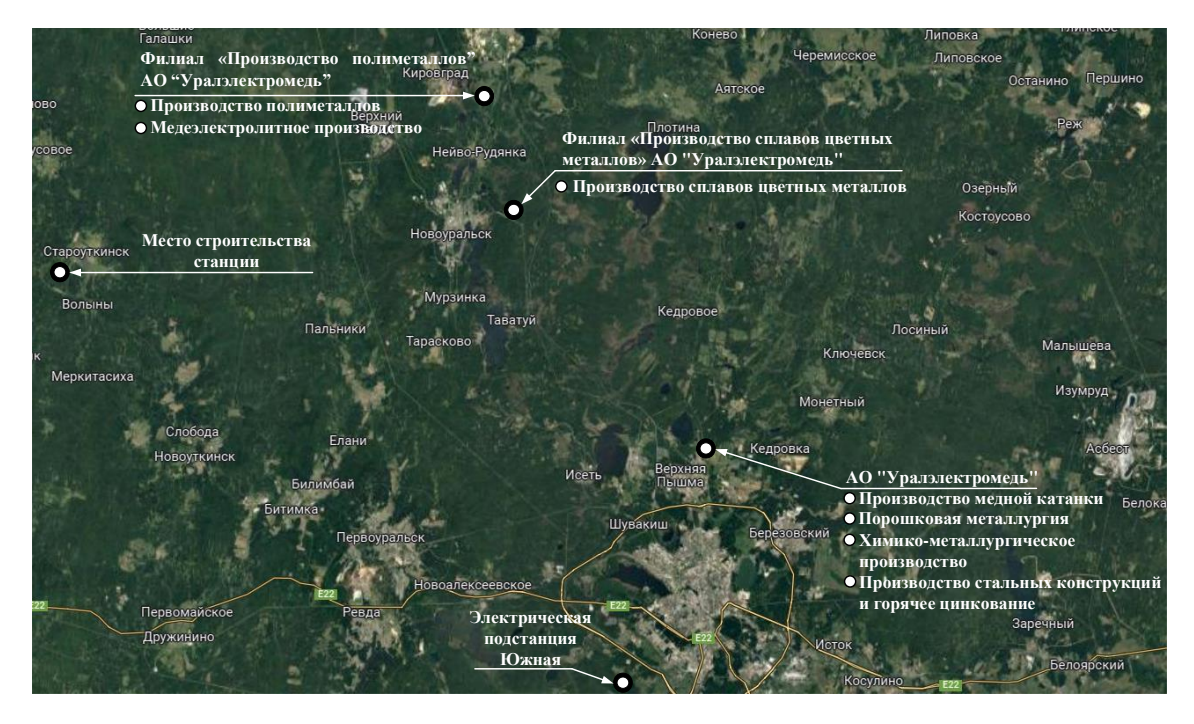

Рисунок 2 – География предприятий УГМК в Свердловской области

## **1.3 Логистика**

<span id="page-11-0"></span>В 2006 году УК «Кузбассразрезуголь» перешла под управление ООО «УГМК-Холдинг», которому были переданы функции единоличного исполнительного органа. В связи с этим для электростанции были выбраны энергетические угли, добываемые в Кузнецком бассейне и поставляемые с Талдинского угольного разреза, принадлежащего «УК Кузбассразрезуголь». Угольный разрез представлен на рисунке 3.

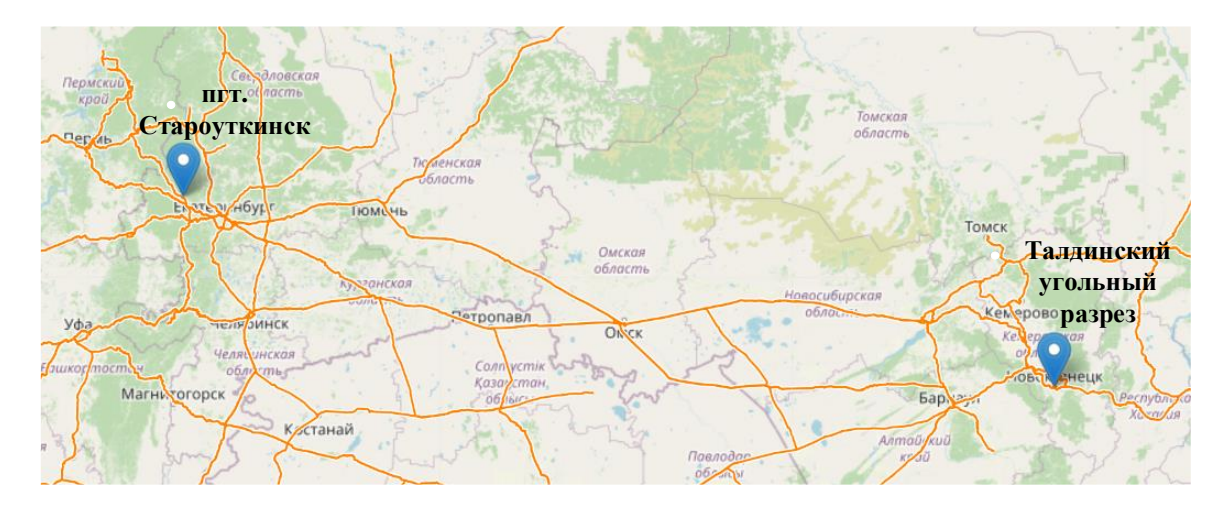

Рисунок 3 – Месторасположение Талдинского угольного разреза

Талдинский угольный разрез один из самых перспективных и динамично развивающихся разрезов Кемеровской области. Разрез расположен в пределах одноименного месторождения в центральной части Ерунаковского геологоэкономического района, находящегося на территории Новокузнецкого и Прокопьевского районов, в 50 км к северу от Новокузнецка. Глубина залегания угольных пластов составляет в среднем около 180-350 метров и добываются открытым способом. Энергетические угли разреза высококалорийные, марки «Д», «ДГ», «Г» и «ГЖ», пригодные для всех видов сжигания. Расстояние от г. Новокузнецка до пгт. Староуткинск по жд путям составит 2075 км.

Угли Талдинского разреза в качестве основного топлива обладают рядом преимущественных характеристик, которые позволяют использовать его в энергетических целях.

## <span id="page-11-1"></span>**1.4 Технико-экономический выбор и обоснование состава основного оборудования**

При проектировании тепловой электрической станции необходимо выбрать наиболее экономически эффективный вариант основного оборудования. Для Демидовской ТЭС было рассмотрено два возможных варианта компоновки оборудования: два энергоблока с турбиной К-660-247, четыре энергоблока с турбиной К-330-240. В обоих вариантах предполагается использование каменного угля Талдинского разреза в качестве основного топлива.

В таблице 1 приведены необходимые данные для проведения расчетов.

|                                                                               | Значение                              |                           |  |
|-------------------------------------------------------------------------------|---------------------------------------|---------------------------|--|
| Параметр                                                                      | Вариант 1                             | Вариант 2                 |  |
| Электрическая нагрузка потребителей,<br><b>MBT</b>                            | 1320                                  |                           |  |
| Место проектирования ТЭС                                                      | пгт. Староуткинск, Шалинский<br>район |                           |  |
| Состав оборудования                                                           | два блока<br>K-660-247                | четыре блока<br>K-330-240 |  |
| Среднегодовая длительность простоя                                            |                                       |                           |  |
| оборудования во время проведения<br>ремонтных работ, ч/год                    | 549                                   | 489                       |  |
| Коэффициенты и нормы:                                                         |                                       |                           |  |
| Ориентировочный штатный<br>коэффициент                                        | 0,87                                  | 0,91                      |  |
| Среднегодовой фонд заработной платы<br>на одного работника, руб/год           | 603199                                |                           |  |
| Процент отчислений в социальные<br>фонды от фонда оплаты труда (ФОТ) %        | 30                                    |                           |  |
| Коэффициент, учитывающий рост<br>стоимости капвложений в связи с<br>инфляцией | 1                                     |                           |  |
| Средняя норма амортизации, %                                                  | 6,7                                   |                           |  |
| Ставка отчислений на ремонтные<br>работы и обслуживание, %                    | 5                                     |                           |  |
| Топливо:                                                                      | Каменный уголь марки ДГ               |                           |  |
| Цена топлива, руб/т нат.т                                                     | 2050                                  |                           |  |
| Теплота сгорания натурального<br>топлива, ккал/кг                             | 5750                                  |                           |  |
| Топливный эквивалент                                                          | 0,82                                  |                           |  |
| Цена за условное топливо, руб/т у.т.                                          | 2495,65                               |                           |  |

Таблица 1 – Исходные данные для проведения технико-экономической оценки

На первом этапе делаем предположение о преобладающей конфигурации, которая включает два энергоблока К-660-247. Поэтому первоочередная задача заключается в выполнении расчета для данной конфигурации.

### <span id="page-12-0"></span>**Определение ежегодных затратов, связанных с эксплуатацией оборудования**

Эксплуатационные расходы являются суммой отдельно взятых статей расхода, млн руб./год:

$$
U_{\rho} = U_m + U_{m} + U_a + U_{mp} + U_{np}, \qquad (1.1)
$$

где *U<sup>т</sup>* – затраты на закупку топлива;

 $U_{\nu}$  – средства, начисляемые работникам по тарифным ставкам (заработная плата, дополнительные поощрения, возможные премии);

*<sup>U</sup><sup>а</sup>* – амортизация основных производственных средств;

*<sup>U</sup>тр* – затраты на ремонтное обслуживание при подрядном способе проведения ремонта;

*<sup>U</sup>пр* – прочие эксплуатационные расходы (неотъемлемая часть общих операционных затрат предприятия).

#### **Расчет затрат на топливо**

<span id="page-13-0"></span>Длительность эксплуатации основного оборудования, исключая периоды проведения капитальных и текущих ремонтов, час/год:

$$
T_p = 8760 - n_{\tilde{\omega}_1} \cdot T_{\rho e_M},\tag{1.2}
$$

где *бл <sup>n</sup>* – количество блоков;

*<sup>Т</sup> рем* – период, выделенный на ремонтные работы ч.

$$
T_p = 8760 - 2 \cdot 549 = 7662
$$

Количество электроэнергии, которое вырабатывается на ГРЭС за определенный период времени, МВт·ч:

$$
W = N_{\text{ycm}} \cdot T_{\text{ycm}} \,, \tag{1.3}
$$

где *<sup>N</sup>уст* –электрическая мощность ГРЭС, МВт;

*Т уст* – число часов использования установленной мощности, ч;

 $U_{m}$  — средства, начисляемые рай<br>
отная плата дополнительные поощег<br>  $U_{m}$  — амортизация основных производ<br>  $U_{m}$  — затраты на ремонтисльные поощег<br>  $U_{mp}$  — затраты на ремонтисе обслу<br>
цения ремонта;<br>  $U_{mp}$  — прочи  $T_{\text{ycm}} = T_p - T_a \cdot (300 - 500 \text{ qacob}) - \text{npHHMaaerca}$  во внимание наличие аварийного резерва, который предназначен для обеспечения компенсации возможных нештатных ситуаций, таких как аварии или сбои.

 $W = 1320 \cdot (7662 - 400) = 9585840$ 

Средняя нагрузка по станции, МВт:

$$
P_{\text{mse}} = \frac{W}{T_p},\tag{1.4}
$$

где *Т р* – фактическое число часов, когда электростанция находится в процессе генерации э/энергии, ч.

$$
P_{\text{msc}} = \frac{9585840}{7662} = 1251,08
$$

Расчет средней нагрузки по всей станции позволяет определить среднюю нагрузку на каждый блок, МВт:

$$
P_{\delta n} = \frac{P_{\text{m3C}}}{n_{\delta n}},\tag{1.5}
$$

где *бл <sup>n</sup>* – количество блоков.

$$
P_{\tilde{o}n} = \frac{1251,08}{2} = 625,544
$$

Годовое потребление топлива для обеспечения непрерывной генерации электрической нагрузки блоками ТЭС, т у.т./год:

$$
B_{\text{ycm}} = (b_{xx} \cdot P_{\text{H}} + b_1 \cdot P_{\text{G1}} + (b_2 - b_1) \cdot (P_{\text{G1}} - P_{\text{g1}})) \cdot T_{\text{p}} \cdot n_{\text{G1}}, \tag{1.6}
$$

где  $b_{xx}$  – удельный расход условного топлива в режиме холостого хода агрегата, т у.т./МВт ч;

 $b_1$  и  $b_2$  – относительное увеличение расхода топлива при достижении экономической мощности и в условиях перегрузки, т у.т./МВт⋅ч;

*P эк* и *P <sup>н</sup>* – экономическая и номинальная мощности, МВт.

 $B_{\text{ycm}} = (0,0296 \cdot 660 + 0,282 \cdot 625,544 + (0,298 - 0,282) \cdot (625,544 - 660)) \cdot 7662 \cdot 2 =$ 2994128,54

Потери топлива в неустановившемся режиме, т у.т./год:

$$
B_{\text{ueycm}} = B_{\text{II6-10u}} \cdot n_{\text{II6-10u}} \cdot n_{\delta\eta} + B_{\text{IIx.c.}} \cdot n_{\text{IIx.c.}} \cdot n_{\delta\eta} \,,\tag{1.7}
$$

где  $B_{\pi_{6 \text{-} 10q}}, \quad B_{\pi_{\text{X}.c}}$  – потери топлива, связанные с процессом остановки энергетического оборудования от 6 до 10 часов, и с процессом пуска оборудования из холодного состояния, т у.т.;

 $n_{\pi_{6-10}}$ ,  $n_{\pi_{\kappa,c}}$  – число пусков и остановов соответственно на 6-10 часов и из холодного состояния.

$$
B_{\text{neycm}} = 140 \cdot 10 \cdot 2 + 250 \cdot 2 \cdot 2 = 3800
$$

Таким образом годовой расход топлива, т у.т./год:

$$
B = B_{\text{ycm}} + B_{\text{neycm}},
$$
  
\n
$$
B = 2994128,54 + 3800 = 2997928,54
$$
\n(1.8)

#### <span id="page-14-0"></span>**Эксплуатационные расходы**

Затраты на закупку топлива, млн руб./год:

$$
U_m = H \cdot B \cdot 10^{-6},\tag{1.9}
$$

где *Ц* – цена за условное топливо, руб./т.у.т.

$$
U_m = 2495,65 \cdot 2997928,54 \cdot 10^{-6} = 7481,787
$$

Заработные платы по станции, млн руб./год:

$$
U_{m} = N_{y} \cdot n_{y} \cdot \Phi_{m} \cdot 10^{-6}, \qquad (1.10)
$$

где *<sup>n</sup><sup>y</sup>* – штатный коэффициент, чел./МВт;

*Ф зп* – среднегодовая заработная плата, выделяемая на персонал.

$$
U_{3n} = 1320 \cdot 0,87 \cdot 603199 \cdot 10^{-6} = 692,714
$$

Величина амортизационных отчислений, млн руб./год определяется:

$$
U_a = K \cdot H_a, \tag{1.11}
$$

где *Н <sup>а</sup>* – норма амортизации;

*К* –капвложения на реализацию проекта, млн руб./год:

$$
K = (K' + K_{\delta i} \cdot (n_{\delta i} - 1)) \cdot d_i \cdot k_{\gamma \delta}, \qquad (1.12)
$$

<sup>6</sup>,<br>
еловное топливо, руб./т.<br>
2997928,54 · 10<sup>-6</sup> = 7481,<br>
аты по станции, млн руб<br>
<sup>9</sup><sub>m</sub> · 10<sup>-6</sup>,<br>
соэффициент, чел./МВт;<br>
довая заработная плата,<br>
7 · 603199 · 10<sup>-6</sup> = 692,714<br>
этизационных отчисленн<br>
рргизации;<br> где  $K$ ' = 45630 и  $K_{\delta i}$  = 21820 – капвложения, связанные с установкой одного блока головного и каждого последующего, млн руб.;

 $d_i$  =1,15 – коэффициент, который учитывает особенности и условия района размещения проекта;

 $k_{w0}$  – коэффициент удорожания в ценах текущего год (позволяет учесть инфляцию).

$$
K = (45630 + 21820 \cdot (2-1)) \cdot 1,15 \cdot 1 = 77567,5
$$

$$
U_a = 77567, 5 \cdot 0,0667 = 5171,167
$$

Затраты на поддержание основных производственных средств в работоспособном состоянии, млн руб./год:

$$
U_{mp} = K \cdot H_{mp} = 77567, 5 \cdot 0, 05 = 3878, 375 \tag{1.13}
$$

где *Н тр* – норма отчислений от капвложений в ГРЭС на ремонтное обслуживание.

Прочие затраты включают в себя:

общецеховые и общестанционные расходы;

 расходы на оплату юридических, информационных, консультационных, аудиторских услуг;

- расходы на содержание военизированной, пожарной охраны;
- земельный налог;
- расходы на НИОКР (разработка и усовершенствование технологий);

 представительские расходы, связанные с коммерческой деятельностью компании;

и др.

Прочие расходы составляют примерно 20-30% от общих затрат на амортизацию ОПС, ремонт, зарплату и страховые взносы. Расчет величины этих расходов проведен по следующей формуле, млн руб./год:

$$
U_{np} = 0, 2 \cdot (U_a + U_{mp} + U_{sn}) + COII, \qquad (1.14)
$$

где СОЦ – отчисления на страховые взносы, млн руб./год:

$$
COLI = H_{cs} \cdot U_{sn} = 0.3 \cdot 692,714 = 207,814 \tag{1.15}
$$

$$
U_{np} = 0, 2 \cdot (5171, 167 + 3878, 375 + 692, 714) + 207, 814 = 2156, 265
$$

где *H св* – ставка страховых взносов.

Таким образом произведем общий расчет по формуле (1.1) всех эксплуатационных затрат с учетом распределения по основным статьям расхода, млн руб./год:

$$
U9 = 7481,787 + 692,714 + 5171,167 + 3878,375 + 2156,265 = 19380,307
$$

Далее по аналогичной методике рассчитывается сопоставляемый вариант оборудования (энергоблок К-330-240). Результаты расчета обоих вариантов представлены в таблице 2 для более наглядного сравнения.

|                                                                                                    | Значение               |                           |
|----------------------------------------------------------------------------------------------------|------------------------|---------------------------|
| Параметр                                                                                                    | Вариант 1              | Вариант 2                 |
| Состав оборудования                                                                                           | два блока<br>K-660-247 | четыре блока<br>K-330-240 |
| Длительность работы основного<br>оборудования, ч                                                              | 7662                   | 7624,177                  |
| Число часов использования установленной<br>мощности, ч                                                        | 7262                   | 7224,177                  |
| Количество электроэнергии, которое<br>вырабатывается на ГРЭС за определенный<br>период времени, МВт $\cdot$ ч | 9585840                | 9535913,75                |

Таблица 2 – Технико-экономические показатели

Окончание таблицы 2

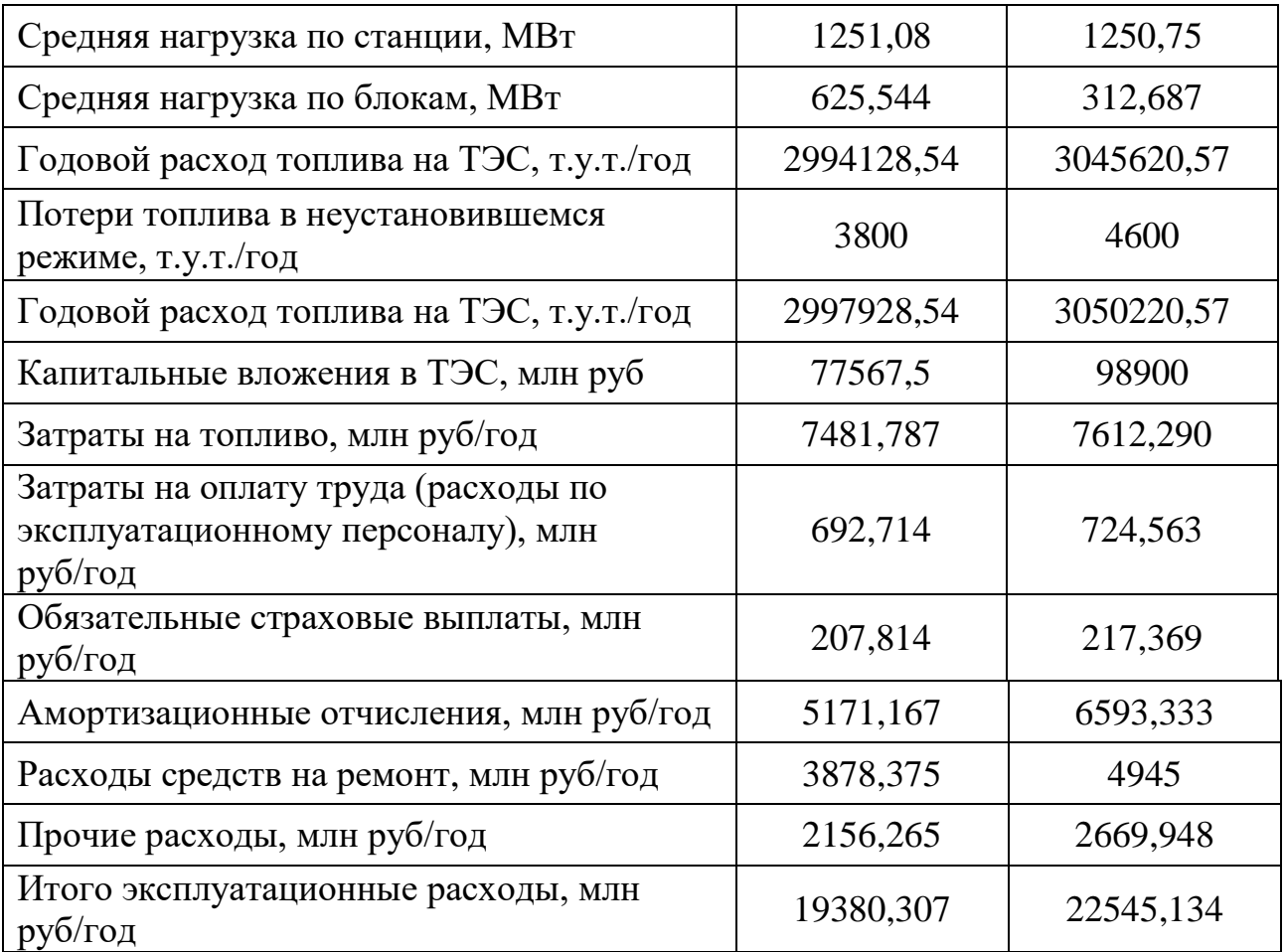

Оптимальный выбор основного оборудования выполняется исходя из минимальных капвложений и приведенных затрат основного оборудования. Из рассматриваемых вариантов – первый вариант является более приемлемым. Таким образом, Демидовская ТЭС будет спроектирована с двумя турбинами К-660-247.

## <span id="page-17-0"></span>**1.5 Обоснование технического и технологического решения выбора состава основного оборудования**

В настоящее время наблюдается стремительное развитие угольной энергетики в соответствии с последними тенденциями в сфере технологий и охраны окружающей среды. Новые угольные электростанции, обладающие высокой производительностью и низким уровнем выбросов, представляют собой доступные и надежные энергетические мощности, способные удовлетворить растущий спрос на электричество. Представим некоторый ряд технологий, способствующих минимизации влияния угольной генерации на окружающую среду и повышению эффективности угольных ТЭС.

1. Газификация угля «на месте» (подземная).

Подземная газификация угля – это процесс физико-химический процесс преобразования угля в горючие газы с использованием свободного или связанного кислорода, который происходит непосредственно в недрах земли. В результате этого процесса уголь, находящийся в пласте под землей,

превращается в горючий газ. Этот газ обладает достаточной энергетической ценностью для использования в энергетических и технологических целях. В таблице 3 представлены преимущества и недостатки описанной выше технологии.

Таблица 3 – Преимущества и недостатки технологии подземной газификации угля

| Преимущества                                                                                                    | Недостатки                                                                                        |  |
|----------------------------------------------------------------------------------------------------|---------------------------------------------------------------------------------------------------|--|
| Экономическая привлекательность -<br>себестоимость газа ПГУ заметно ниже<br>себестоимости добычи природного<br>газа | Техническая сложность                                                                             |  |
| Минимизация<br>негативного<br>воздействия                                                                           | Экологические<br>риски –<br>риски,<br>связанные с управлениями отходов от<br>процесса газификации |  |
| Повышение<br>эффективности<br>выработки электроэнергии                                                              | Надежность и безопасность                                                                         |  |

2. Сжигание топлива в циркулирующем кипящем слое (ЦКС).

Технология сжигания твердого топлива в циркулирующем кипящем слое (ЦКС) представляет собой важный механизм, применяемый в современной мировой теплоэнергетике для совершенствования экологических характеристик тепловых электростанций. Эта технология используется с конца 70-х годов прошлого века, и на данный момент уже доказала свою эффективность.

Этот метод основан на следующем принципе. Под слой топлива, через воздухораспределительную решетку дутье воздуха образовано таким образом, что недогоревшие частицы выносятся из топочного пространства, попадая в золоулавливающий циклон. Горячая зола, отделенная в циклоне от продуктов сгорания, частично возвращается в топку с кипящим слоем, а частично направляется во внешние охладители золы. Таким образом обеспечивается циркуляция частиц по замкнутому контуру.

Как показывает зарубежный опыт, в энергетике данная технология вполне может конкурировать с традиционным пылевидным сжиганием. В таблице 4 представлены преимущества и недостатки технологии сжигания топлива в ЦКС.

| Преимущества                                                       | Недостатки                          |  |
|--------------------------------------------------------------------|-------------------------------------|--|
|                                                                    | Наличие большой массы облицовки     |  |
| расхода электрической<br>Снижение                                  | элементов,<br>приводит<br>что<br>К  |  |
| энергии на собственные<br>нужды                                    | длительному времени<br>пуска<br>И   |  |
| циркуляции (около 25 кВт/МВт)                                      | благородных<br>большому<br>расходу  |  |
|                                                                    | топлив при пуске                    |  |
| Использование различных топлив                                     | Риск пережога решетки кипящего слоя |  |
| Хорошая<br>маневренность<br>при<br>кратковременных остановах котла | Усложнение конструкции              |  |

Таблица 4 – Преимущества и недостатки технологии сжигания топлива в ЦКС

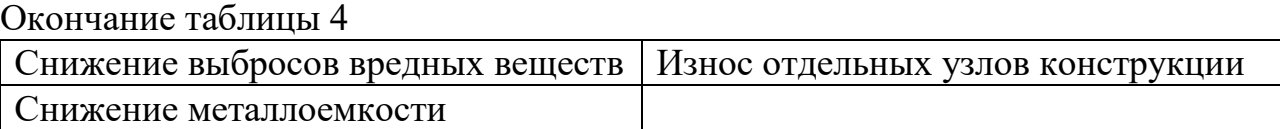

3. Совершенствование факельного сжигания топлива

Сжигание такого вида топлива, как уголь является основным источником загрязнителей атмосферы. Оксиды азота способны воздействовать в большей мере, по сравнению с другими выбросами. Технология ступенчатого сжигания топлива является одной из основных технологий, которая позволяет обеспечивать устойчивое сжигание пылевоздушной смеси в равномерном температурном поле, и как следствие сократить образование  $NO<sub>x</sub>$ .

В основе ступенчатого сжигания лежит принцип, основанный на пространственном разделении двух ключевых процессов внутри топочной камеры, которые имеют существенное влияние на формирование оксидов азота. В топочную камеру подается топливо через горелки с оптимальным недостатком воздуха, в то время как оставшаяся необходимая часть воздуха для полного сгорания топлива направляется по специальным соплам через факел. Такое организационное решение обеспечивает оптимальные условия для сжигания топлива и аккуратный контроль за образованием оксидов азота, устанавливая новый стандарт в энергетической отрасли. В таблице 5 представлены преимущества и недостатки ступенчатого сжигания.

| Преимущества                           | Недостатки                         |
|----------------------------------------|------------------------------------|
| Снижение выбросов оксидов              | Сложность конструкции и наличие    |
|                                        | дополнительных систем контроля     |
| Экономичное<br>эффективное  <br>И      | Надежность зажигания смеси зависит |
| использование большинства сортов       | от влажности и зольности исходного |
| угля, включая низкокачественные        | топлива                            |
| Перевод<br>топочного<br>процесса<br>на |                                    |
| автоматизацию                          |                                    |

Таблица 5 – Преимущества и недостатки ступенчатого сжигания топлива

Учитывая богатый опыт в области факельного сжигания топлива, инженеры-теплотехники постоянно занимаются теоретическими исследованиями и практическим внедрением новых методов сжигания топлива.

Поэтому для обеспечения высокого КПД станции, а также низкого уровня вредных выбросов, принимается следующий вариант оборудования для станции: паровая турбина К-660-247 и паровой котел: HG-2100/25.4-YM16.

Паровая конденсационная турбина К-660-247 номинальной мощностью 660 МВт с начальным абсолютным давлением 24,7 МПа спроектирована производством ЛМЗ филиала ОАО «Силовые машины» (рисунок 4).

Четырехцилиндровая конденсационная паровая турбина оснащена промежуточным перегревом пара и системой регенеративного подогрева питательной воды.

Острый пар подводится во внутренний корпус ЦВД, который выполнен по петлевой схеме, затем пар проходит внешний корпус ЦВД. После пар отводится в котельный агрегат для промежуточного перегрева, из которого поступает в ЦСД, который конструктивно выполнен двухпоточным. ЦНД турбины выполнен двухкорпусным двухпоточным, имеет 4 выхлопа пара в конденсатор.

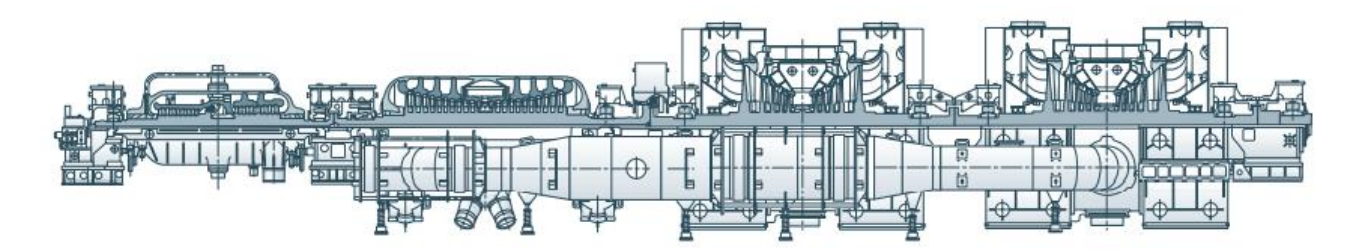

Рисунок 4 – Продольный разрез турбины

Паровой котел HG-2100/25.4-YM16 паропроизводительностью 2100 т/ч, работающий в составе энергоблока мощностью 660 МВт сверхкритического давления пара, разработан Харбинским заводом по производству котлов для расширения Троицкой ГРЭС (энергоблок №10), расположенной на территории Российской Федерации. Продольный разрез котлоагрегата представлен на рисунке на рисунке 5.

Имеет однокорпусную П-образную компоновку с топочной камерой прямоугольного сечения с размерами 19×19 м, уравновешенной тягой, твердым шлакоудалением, полнометаллической подвесной конструкцией и обмуровкой. Котел представляет возможность работы на скользящем давлении, однократным промежуточным перегревом пара, снабжен пусковой схемой с встроенным насосом рециркуляции.

На данном котле использован современный тангенциальный способ сжигания топливовоздушной смеси (рисунок 6). Основные горелки разделены на две группы – нижние и верхние, располагаемых на определенном расстоянии друг от друга, для них применяются горизонтальные горелки с высокой и низкой концентрациями угольной пыли и с низким выходом  $NO_x$ . На расстоянии 6,20 м вверх от верхнего яруса пылеугольных сопел предусмотрены четыре яруса сопел воздуха отдельного дутья для дожигания (SOFA), предназначенных для добавления воздуха в конечном периоде горения топлива, в то же время для осуществления ступенчатого сжигания с целью снижения температуры в котле, для сокращения образования  $NO_x$ . Воздух раздельного дутья для дожигания (SOFA) вместе с основными горелками формируют систему горения с низкими выбросами  $NO<sub>x</sub>$ .

Некоторые технические характеристики котла:

 хорошая маневренность (кратковременные операции по выводу в резерв и растопке котла).

Нижняя радиационная часть (НРЧ) и средняя радиационная часть (СРЧ) топки котла выполнены из спиральных труб, которые получают равномерный обогрев при различных нагрузках и эффективно компенсируют тепловые

отклонения по периферии топки, обеспечивая устойчивую гидродинамику; установлены 4 пусковых сепаратора, имеющие одинаковую толщину стенок и тепловые напряжения которых при изменении температуры, удовлетворяют требованиям работы на скользящем давлении, что повышает КПД энергоблока и способствует продлению срока службы турбины.

 система тангенциальных горелок обеспечивает устойчивое сжигание пылевоздушной смеси в равномерном температурном поле.

Тангенциальные горелки обеспечивают равномерное распределение тепловых потоков в горизонтальной плоскости топки. В связи с тем, что горелки установлены по всем четырем углам стен топки факел образуется в центре топки к центру с движением вертикально вверх а на выходе из горелок образуется пониженное давление что создает хорошие условия для перемешивания пылевоздушной смеси с обратным потоком подсасываемых высокотемпературных дымовых газов обеспечивая высокую степень диффузионности в топке, равномерное распределение тепловых потоков, снижение скорости потоков дымовых газов рядом с экранными панелями, устойчивость выгорания, высокую эффективность работы горелок и равномерную температуру продуктов сгорания на выходе из топки. Кроме того, тангенциальный подвод пылевоздушной снижает вероятность шлакования стен топки, так как вдоль них движутся уже частично остывшие газы.

 большой ресурс работы поверхностей нагрева пароперегревателя и промежуточного пароперегревателя котла.

Для снижения высокотемпературной коррозии со стороны дымовых газов котла сверхкритического давления из-за повышения температуры пара на выходе пароперегревателя и промежуточного пароперегревателя применяются высокосортные аустенитые стальные трубы.

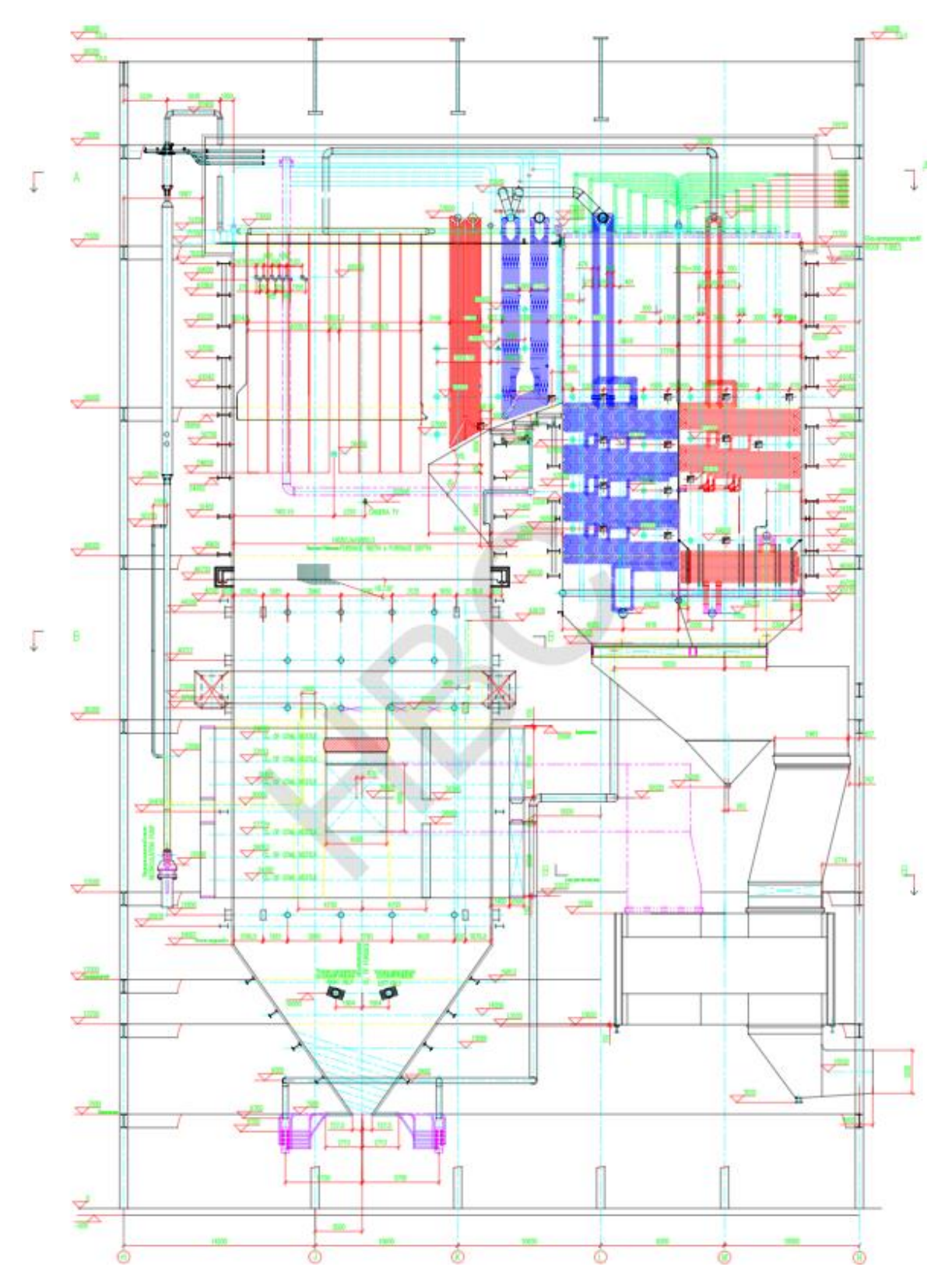

Рисунок 5 – Продольный разрез котла HG-2100/25.4-YM16

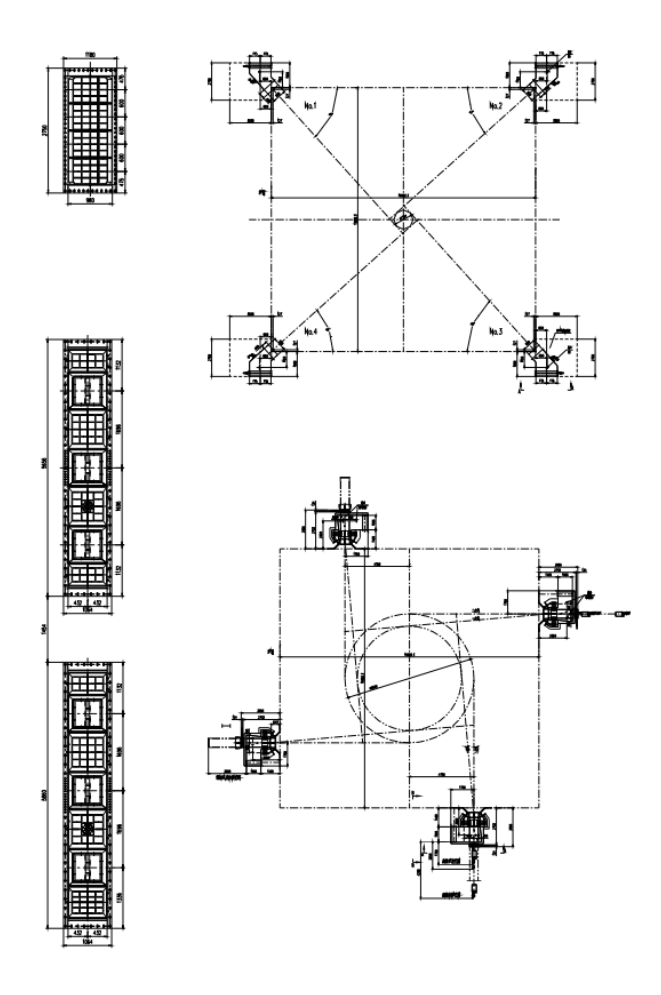

Рисунок 6 – Схема расположения горелок

## **1.6 Постановка задач**

<span id="page-23-0"></span>Для успешного проектирования тепловой электрической станции мы ставим перед собой следующие задачи:

1. Выполнение расчета тепловой схемы турбины К-660-247;

2. Оценка технико-экономических показателей работы станции;

3. Осуществление подбора вспомогательного оборудования в рамках тепловой схемы, котельного агрегата, топливно-транспортного цеха, электрического цеха;

4. Оценка влияния проектируемой станции на окружающую среду;

5. Оценка экономической привлекательности, проектируемой теплоэлектростанции;

6. Проектирование компоновки главного корпуса и генплана станции.

## <span id="page-23-1"></span>**2 Расчетная часть**

## **2.1 Описание тепловой схемы и подготовка данных к расчету**

<span id="page-23-2"></span>Турбина К-660-247 спроектирована с развитой системой регенерации и имеет восемь регенеративных отборов пара для подогрева питательной воды до 276,01 °С. Подогрев конденсата осуществляется в четырех ПНД, деаэраторе, подогрев питательной воды – в трех ПВД. На рисунке 7 представлена тепловая схема турбоустановки К-660-247.

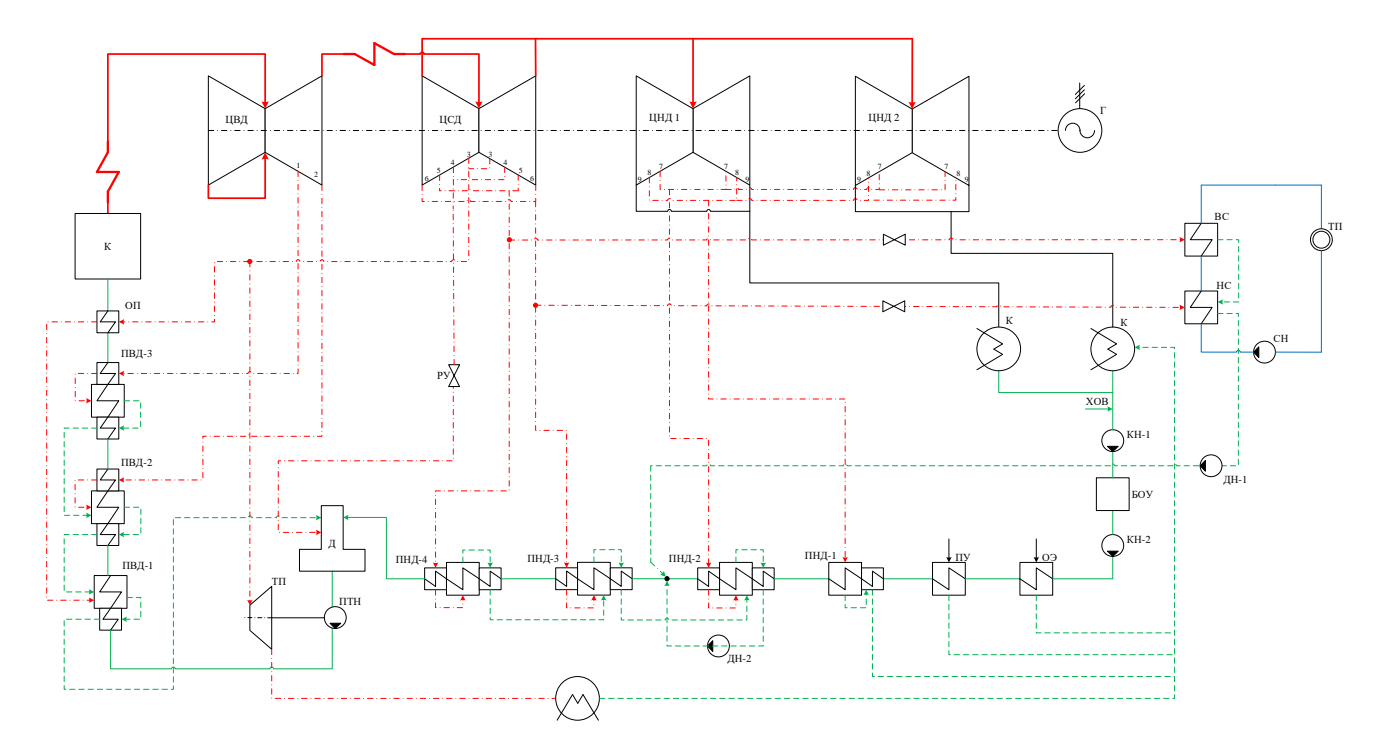

Рисунок 7 – Принципиальная тепловая схема паровой турбины К-660-247

ПНД поверхностного типа, выполненные в камерном исполнении. Они предназначены для нагрева рабочего тела, то есть основного конденсата.

ПВД выполнены спирально-коллекторного типа и спроектированы для обеспечения нагрева питательной воды до необходимой температуры.

Подогреватели сетевой воды выполняют функцию нагрева сетевой воды для горячего водоснабжения паром из отборов турбины. Подогрев воды осуществляется в двух подогревателях.

Исходные данные представлены в таблице 6.

| Параметр                              | Обозначение                                                                      | Значение |
|---------------------------------------|----------------------------------------------------------------------------------|----------|
| Электрическая нагрузка ГРЭС, МВт      | $W_{\overline{2}}$                                                               | 660      |
| Пиковая отопительная нагрузка, Гкал/ч | $Q_{\scriptscriptstyle om}^{\scriptscriptstyle\mathit{max}}$                     | 100      |
| Базовая отопительная нагрузка, Гкал/ч | $\mathcal{Q}_{\scriptscriptstyle\!\mathit{om}}^{\scriptscriptstyle\mathrm{6a3}}$ | 100      |
| Параметры свежего пара:               |                                                                                  |          |
| давление, МПа                         | $P_{0}$                                                                          | 24,2     |
| температура, °С                       | $t_{0}$                                                                          | 537      |
| Параметры пара при входе в ЦСД после  |                                                                                  |          |
| промперегрева:                        |                                                                                  |          |
| давление, МПа                         | $P_{nn}$                                                                         | 4,2      |
| температура, °С                       | $t_{nn}$                                                                         | 565      |

Таблица 6 – Данные тепловой схемы для расчета

Окончание таблицы 6

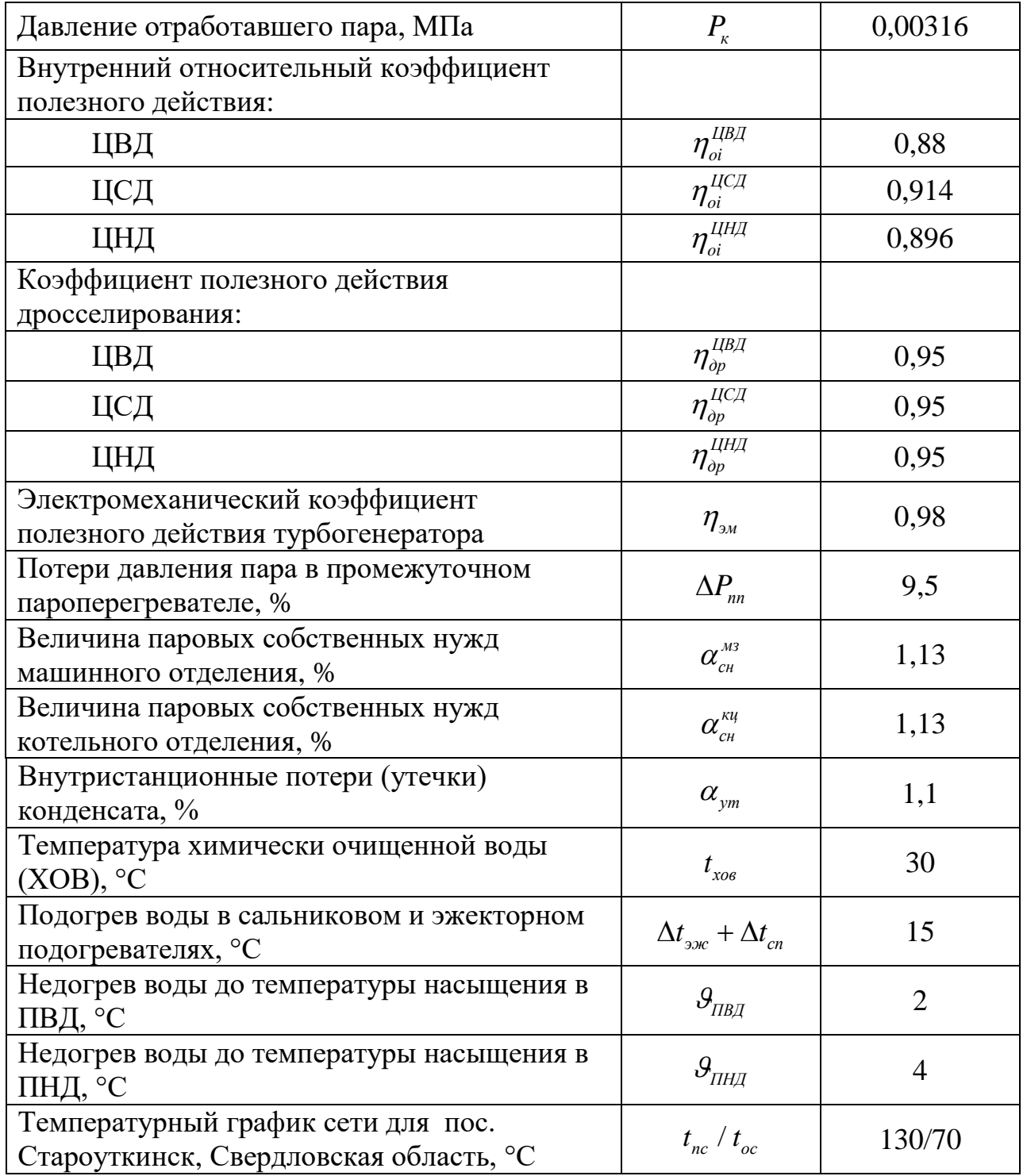

## **2.2 Построение процесса расширения пара**

<span id="page-25-0"></span>Процесс расширения пара в турбине К-660-247 изображается в h/sдиаграмме (рисунок 8). При построении учитывались потери давления пара в стопорных и регулирующих клапанах турбины, а также в тракте промежуточного перегрева.

Энтальпия острого пара, кДж/кг:

$$
h_0 = h(P_0, t_0) = 3306,524
$$
\n(2.1)

где  $P_0$  – давление острого пара, МПа (см. таблицу 6); 0 *<sup>t</sup>* – температура острого пара, °С (см. таблицу 6).

Давление в точке  $A^\cdot_{\,\rm o}$  определим с учетом дросселирования пара, МПа:

$$
P'_{0} = P_{0} \cdot \eta_{op}^{UBZ} = 24, 2 \cdot 0, 95 = 22, 99 \tag{2.2}
$$

Теоретический процесс расширения пара от начального давления  $P'_0$  до давления  $P_2$  представлен линией  $A'_{0} - B_{0}$ . При действительном процессе расширения энтальпия пара в точке  $\overline{B}_0^*$  определяется, кДж/кг:

$$
h_{B'0} = h_{A'0} - (h_{A'0} - h_{B0}) \cdot \eta_{oi}^{IIBI} = 3306,524 - (3306,524 - 2876,81) \cdot 0,88 =
$$
  
= 2928,376 (2.3)

где  $h_{B0} = 2876,81$  – энтальпия пара в конце теоретического процесса расширения, кДж/кг;

 $h_{A'0}$  = 3306,524 – энтальпия острого пара, кДж/кг.

Точка <sup>0</sup> *C*' с учетом дросселирования, МПа:

$$
P'_{nn} = P_{nn} \cdot \eta_{op}^{ICT} \cdot (1 - \Delta P_{nn}) = 4,46 \cdot 0,95 \cdot (1 - 0,095) = 3,99 \tag{2.4}
$$

Теоретический процесс расширения пара от P'<sub>nn</sub> до P<sub>6</sub> представлен линией  $C_0$ – $D_0$ . При действительном процессе расширения энтальпия пара в точке *D*, кДж/кг:

$$
h_D = h_{C'0} - (h_{C'0} - h_{D0}) \cdot \eta_{oi}^{IICJ} = 3594,647 - (3594,647 - 2821,15) \cdot 0,914 =
$$
  
= 2887,67 (2.5)

где  $h_{C^0} = 3594,647 - 9$ нтальпия пара после промперегрева, кДж/кг;

 $h_{D0} = 2821,15$  – энтальпия пара в конце теоретического процесса расширения, кДж/кг.

Учтем дросселирование в точке *D*', МПа:

$$
P'_{6} = P_{6} \cdot \eta_{op}^{UHJ} = 0,28 \cdot 0,95 = 0,27
$$
\n(2.6)

Теоретический процесс расширения пара от *P*6 до *Pк* представлен линией  $D'$  –  $E_{_0}$ . При действительном процессе расширения энтальпия пара в точке  $\,E\,$ определяется, кДж/кг:

 $h_{\scriptscriptstyle E} = h_{\scriptscriptstyle D'} - \big(h_{\scriptscriptstyle D'} - h_{\scriptscriptstyle E0}\big) \cdot \eta^{\scriptscriptstyle I\!I\!I\!I\!I\!I\!I}}_{\scriptscriptstyle Oi} = 2887,67 - (2887,67 - 2197,76) \cdot 0,896 =$  $= 2269.517$ (2.7) где  $h_{D'}$  = 2887,67 кДж/кг – энтальпия пара после дросселирования;  $h_{E0} = 2197,76$  кДж/кг – теоретическая энтальпия пара в точке  $E_0$ .

Параметры пара по каждому отбору представлены в таблице 7.

| Отбор          | Давление $P_i$ ,<br>МПа | Энтальпия $h_i$ ,<br>кДж/кг | Реальный<br>теплоперепад $H_i$ ,<br>кДж/кг |
|----------------|-------------------------|-----------------------------|--------------------------------------------|
|                | 6,112                   | 2992,814                    | 313,71                                     |
| $\overline{2}$ | 4,467                   | 2928,376                    | 64,44                                      |
| 3              | 1,757                   | 3334,777                    | 259,87                                     |
| 4              | 1,187                   | 3224,232                    | 110,54                                     |
| 5              | 0,45                    | 2987,602                    | 236,63                                     |
| 6              | 0,28                    | 2887,675                    | 99,93                                      |
| 7              | 0,113                   | 2734,893                    | 152,78                                     |
| 8              | 0,019                   | 2481,301                    | 253,59                                     |
| 9              | 0,00316                 | 2269,517                    | 211,78                                     |

Таблица 7 – Параметры пара в отборах

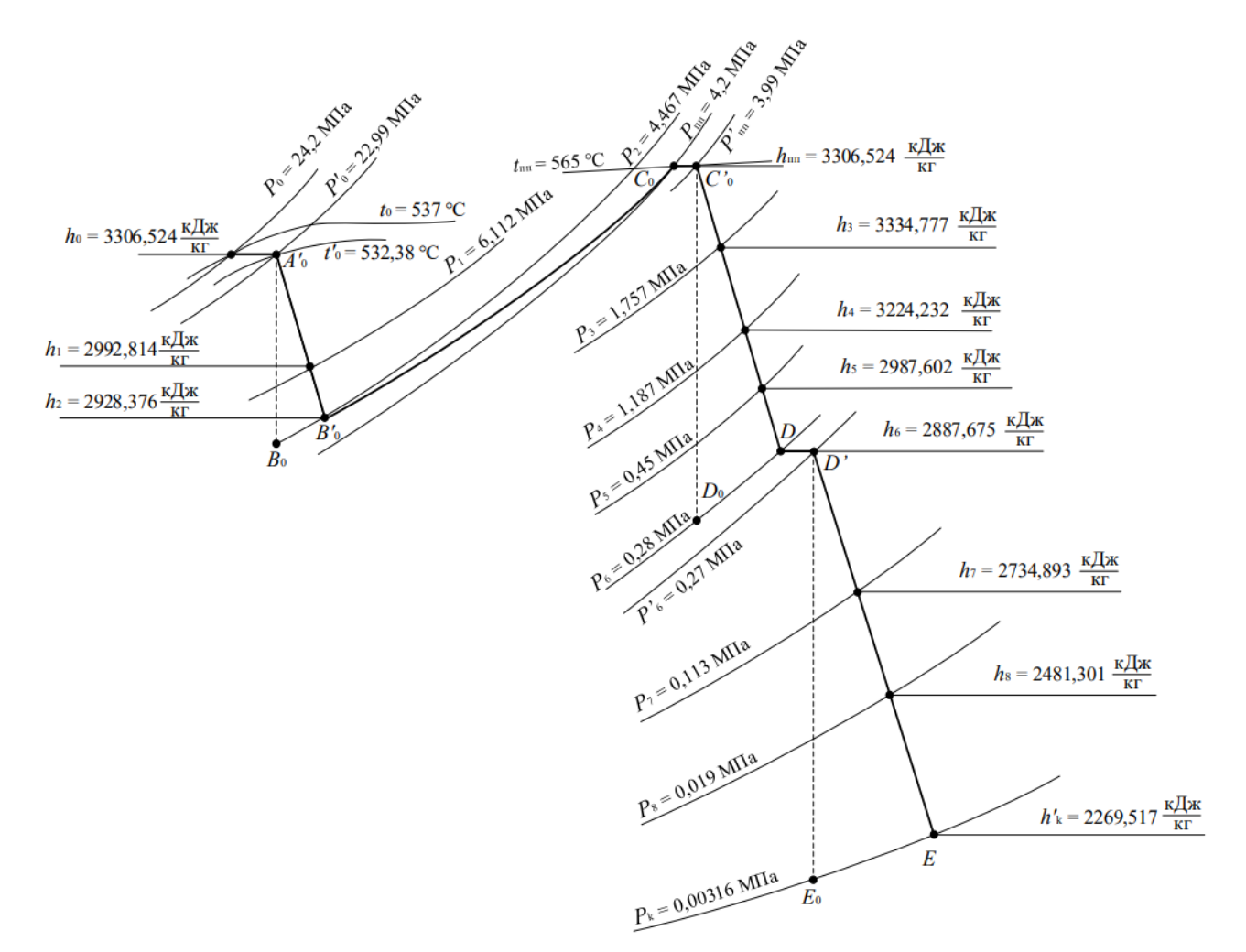

Рисунок 8 – Процесс расширения пара турбины К-660-247

#### <span id="page-28-0"></span>**2.3 Расчет принципиальной тепловой схемы**

#### **Расчет теплофикационной схемы по подогреву сетевой воды**

<span id="page-28-1"></span>Цель данного раздела заключается в определении расходов пара на подогреватели. Схема подключения сетевых подогревателей представлена на рисунке 9.

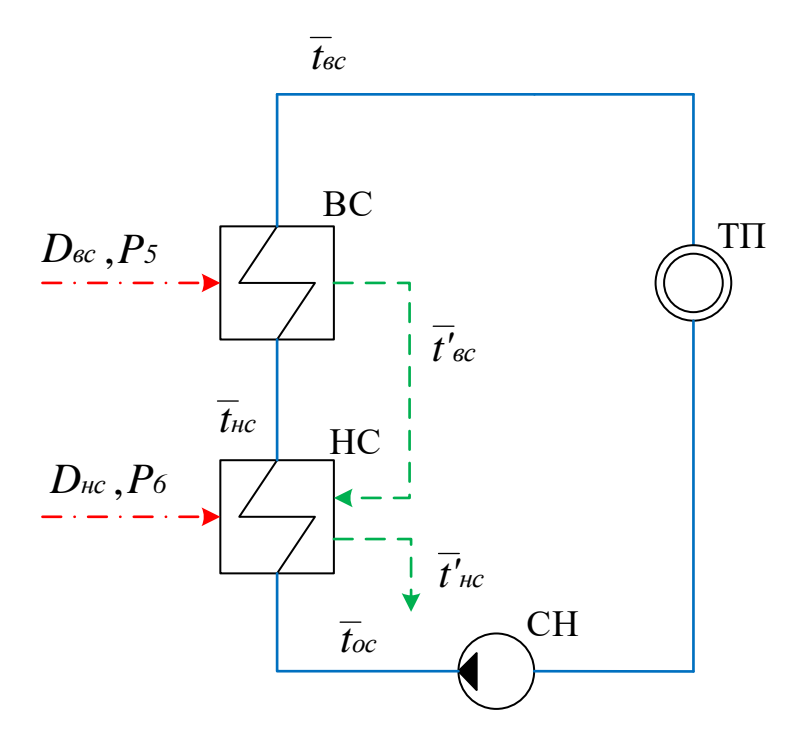

ТП – тепловой потребитель; СН – сетевой насос; НС – нижний сетевой подогреватель; ВС – верхний сетевой подогреватель

Рисунок 9 – Схема подключения сетевых подогревателей

Расход сетевой воды, кг/с:

$$
G_{c.e.} = \frac{Q_{om6}}{c_e \cdot \Delta t} = \frac{100 \cdot 10^6}{4,19 \cdot 60} = 397,77
$$
\n(2.8)

где 4,186 *<sup>в</sup> с* кДж/кг – теплоемкость воды;

 $\Delta t = 130 - 70 = 60 -$  разница температур подающей и обратной сетевой воды, °С.

Определим температуру сетевой воды после прохождения нижнего подогревателя в системе по следующей формуле, °С:

$$
t_{nc} = t_{oc} + \frac{t_{ec} - t_{oc}}{2} = 70 + \frac{130 - 70}{2} = 100
$$
 (2.9)

Расход пара на верхний сетевой подогреватель (из уравнения теплового баланса), кг/с:

$$
D_{\scriptscriptstyle{sc}} = \frac{G_{\scriptscriptstyle{ce}}(\overline{t_{\scriptscriptstyle{sc}}}-\overline{t_{\scriptscriptstyle{nc}}})}{\left(h_{\scriptscriptstyle{5}}-\overline{t_{\scriptscriptstyle{sc}}}\right)\cdot\eta_{\scriptscriptstyle{m}}} = \frac{397,77\cdot(546,88-419,77)}{(2987,602-563,49)\cdot0,98} = 21,28\tag{2.10}
$$

где  $t_{\text{sc}} = h\left(P_{\text{cs}}, t_{\text{sc}}\right) = 546,88$  кДж/кг – энтальпия воды на выходе из верхнего сетевого подогревателя;

 $t_{_{\mathit{HC}}} = h\bigl(P_{_{\mathit{CG}}}, t_{_{\mathit{HC}}}\bigr)$ =419,77 кДж/кг – энтальпия воды на выходе из нижнего сетевого подогревателя;

*Pсв* = 1 МПа – давление сетевой воды;

 $\eta_m$ – КПД теплообменника.

При расчете расхода пара через нижний сетевой подогреватель необходимо учесть дренажный поток с верхнего сетевого подогревателя, кг/с:

$$
U_{\text{esc}} = (h_{\text{c}} - \overline{t_{\text{sc}}}) \cdot \eta_{\text{m}} = (2987,602 - 563,49) \cdot 0,98
$$
\n
$$
= h_{\text{fc}} = h(P_{\text{c},t_{\text{sc}}}) = 546,88 \text{ kJx/kr} - 3 \text{tr}_\text{a} = 40 \text{ m/s} \cdot 0.08 \text{ m/s} \cdot 0.08 \text{ m/s} \cdot 0.0
$$

где  $t_{_{oc}}=h\!\left(P_{_{cs}},\!_{_{oc}}\right)\!=293,\!81\;$ кДж/кг – энтальпия воды на входе в нижний сетевой подогреватель;

 $t_{sc}^{'} = t_{S}(P_{ec})$ = 563,49 кДж/кг – энтальпия конденсата греющего пара из верхнего сетевого подогревателя;

 $t_{nc}^{'} = t_s(P_{nc}) = 435,99$  кДж/кг – энтальпия конденсата греющего пара из нижнего сетевого подогревателя.

#### **Определение параметров по элементам**

<span id="page-29-0"></span>В данном разделе проводится упрощенный расчет параметров каждого подогревателя. Для наглядности, рассмотрим подробно пример с ПВД-3 и продемонстрируем его расчет.

С учетом потерь в тракте от турбины до подогревателя давление в ПВД-3 составляет, МПа:

$$
P'_{1} = P_{1} \cdot 0.95 = 6.112 \cdot 0.95 = 5,806
$$
\n(2.12)

Температура конденсата греющего пара, °С:

$$
t_{n1} = t_S(P_1) = 273,45\tag{2.13}
$$

Энтальпия конденсата греющего пара, кДж/кг:

$$
\overline{t_n} = h_S(P_1) = 1202,752 \tag{2.14}
$$

Температура питательной воды за ПВД-3 с учетом недогрева,  $°C$ :

$$
t_{ne} = t_n - \theta_{IBI} = 273,445 - 2 = 271,445
$$
\n(2.15)

Энтальпия питательной воды за ПВД-3, кДж/кг:

$$
\overline{t}_{ne} = h(P_{ne}, t_{ne}) = 1188,621\tag{2.16}
$$

Использованный теплоперепад до отбора на ПВД-3, кДж/кг:

$$
H_{1i} = h_0 - h_1 = 3306,524 - 2992,81 = 313,71
$$
\n(2.17)

В таблице 8 приведены подробные результаты расчетов для каждого элемента.

**Наименование величины ПВД-3 ПВД-2 ПВД -1 Д-р ПНД-4 ПНД-3 ПНД-2 ПНД-1 К-р** Давление пара в давление нара в страна в 6,112 4,467 1,757 1,187 0,45 0,28 0,113 0,019 0,0031 Энтальпия пара, онтальния пара, 2992,81 2928,37 3334,77 3224,2 2987,6 2887,6 2734,8 2481,3 2269,5 Давление пара перед подогревателя, МПа 5,806 4,244 1,669 0,7 0,428 0,266 0,107 0,018 0,0031 Температура конденсата греющего пара,℃ 273,45 253,89 203,42 164,95 146,03 129,47 101,6 57,86 24,948 Энтальпия конденсата греющего пара, кДж/кг 1202,75 1104,67 867,853 697,14 615,10 544,12 425,85 242,19 104,62 Температура воды за подогревателем, ℃ 271,455 251,888 201,423 164,95 142,02 125,47 97,601 53,858 24,948 Энтальпия воды за подогревателем, кДж/кг 1188,62 | 1097,72 | 873,209 | 697,14 | 598,45 | 527,76 | 409,85 | 226,52 | 104,62 Использованный теплоперепад, кДж/кг 313,71 64,44 259,87 110,54 236,63 99,93 152,78 253,59 211,78

Таблица 8 – Значения параметров по элементам тепловой схемы

#### **Определение предварительного расхода пара на турбину**

<span id="page-30-0"></span>Коэффициент недоиспользования мощности для верхнего сетевого подогревателя:

$$
y_{sc} = \frac{h_5 - h_k}{h_0 - h_k + q_m},
$$
\n(2.18)

где  $h_{5} = 2987,602$  – энтальпия пара в пятом отборе, кДж/кг;

 $h_k = 2269,52$  – энтальпия пара перед конденсатором турбоустановки, кДж/кг;

 $q_m = h_m - h_2 = 3594,647 - 2928,38 = 666,27 -$  теплота, переданная пару в промперегреве, кДж/кг.

$$
y_{ec} = \frac{2987,602 - 2269,52}{3306,524 - 2269,52 + 666,27} = 0,42
$$

Коэффициент недоиспользования мощности для нижнего сетевого подогревателя:

$$
y_{_{nc}} = \frac{h_6 - h_2}{h_0 - h_2 + q_{_{nn}}},\tag{2.19}
$$

где  $h_{6} = 2887,67 -$ энтальпия пара в шестом отборе, кДж/кг.

$$
y_{\scriptscriptstyle \text{HC}} = \frac{2887,67 - 2269,52}{3306,524 - 2269,52 + 666,27} = 0,36
$$

Коэффициент недоиспользования мощности отбора на турбопривод:

$$
y_{\text{mnp}} = \frac{h_3 - h_k}{h_0 - h_k + q_{\text{nn}}},\tag{2.20}
$$

где  $h_3 = 3334,77 - 9$ нтальпия пара в третьем отборе, кДж/кг.

$$
y_{\text{mnp}} = \frac{3334,77 - 2269,52}{3306,524 - 2269,52 + 666,27} = 0,625
$$

Расход пара на турбопривод определяется по формуле, кг/с:

$$
D_{mn} = \frac{G_{n\sigma} \cdot v_{n\sigma} \cdot (P_{n\sigma} - P_{\partial})}{H_{mnp} \cdot \eta_{mm} \cdot \eta_n},
$$
\n(2.21)

где 566,89 *Gпв* – расход питательной воды, учитывая все потери по пароводяному тракту, кг/с;

33,841 *<sup>P</sup>пв* – давление (питательной воды) нагнетания питательной воды, МПа;

 $P_{\rho} = 0.7 - \text{давление в деаэрагорной установке, MПа;$ 

 $H_{_{mnp}}$  = 1053,524 – теплоперепад в турбоприводе;

 $\eta_{\text{num}} = 0.99 - K \Pi \Pi$  механизма турбопривода;

 $\eta_{\mu} = 0.8 - K \Pi \Pi$  насоса.

$$
D_{mn} = \frac{566,89 \cdot 0,001 \cdot (33,841 - 0,7)}{1053,524 \cdot 0,99 \cdot 0,8} = 24,95
$$

Значение расхода пара на турбину найдем из следующего выражения, кг/с:

$$
D_{m} = k_{\text{pec}} \cdot \left( \frac{W_{3}}{H_{i} \cdot \eta_{3M}} + y_{\text{ec}} \cdot D_{\text{ec}} + y_{\text{nc}} \cdot D_{\text{nc}} + y_{\text{mnp}} \cdot D_{\text{mnp}} \right), \tag{2.22}
$$

566,89  $\cdot$  0,001  $\cdot$  (33,841 - 0,7)<br>
1053,524  $\cdot$  0,99  $\cdot$  0,8<br>
21 1053,524  $\cdot$  0,99  $\cdot$  0,8<br>
22 1053,524  $\cdot$  0,99  $\cdot$  0,8<br>
22 1063,74  $\cdot$  0,99  $\cdot$  0,8<br>
23 3 0 - теплоперепад всей турб<br>
238 - угочиенный коэффиц где  $H_i = 1703,28$  – теплоперепад всей турбины, кДж/кг;  $\eta_{3M}$  = 0,98 – электромеханический КПД;  $k_{\text{nez}} = 1,288 - \text{y}$ точненный коэффициент регенерации.

$$
D_m = 1,288 \cdot \left( \frac{660 \cdot 10^6}{1703,28 \cdot 0,98} + 0,42 \cdot 21,28 + 0,36 \cdot 19,72 + 0,625 \cdot 24,95 \right) =
$$

<span id="page-32-0"></span> $= 555, 41$ 

#### **Баланс пара и конденсата**

В данном разделе проводится расчет с целью определения расхода питательной воды. При этом необходимо учесть все потери, которые происходят на энергоблоке.

Расход пара на эжектор составляет 0,5% от общего расхода пара, подаваемого на турбину, кг/с:

$$
D_{\text{SDE}} = 0.005 \cdot D_m = 0.005 \cdot 555,41 = 2,78 \tag{2.23}
$$

Расход пара на уплотнения составляет 1% от общего расхода пара:

$$
D_{\text{ynz}} = 0.01 \cdot D_{\text{m}} = 0.01 \cdot 555,41 = 5,55 \tag{2.24}
$$

Расход пара на собственные нужды определяется по следующему выражению, кг/с:

$$
D_{\scriptscriptstyle\rm CH} = \frac{\alpha_{\scriptscriptstyle\rm CH}^{\scriptscriptstyle\rm M3} + \alpha_{\scriptscriptstyle\rm CH}^{\scriptscriptstyle\rm KH}}{100} \cdot D_{\scriptscriptstyle\rm m},\tag{2.25}
$$

где

$$
\alpha_{\text{CH}}^{\text{MS}}
$$
 – величина паровых собственных нужд машинного отделения;  
 $\alpha_{\text{CH}}^{\text{KU}}$  – величина паровых собственных нужд котельного отделения.

$$
D_{\scriptscriptstyle \text{CH}} = \frac{1,13+1,13}{100} \cdot 555,41 = 12,55
$$

Расход пара через утечки в турбоустановку, кг/с:

$$
D_{ym} = \alpha_{ym} \cdot D_m, \qquad (2.26)
$$

где  $\alpha_{\textit{\tiny ym}}$ – внутристанционные потери конденсата.

$$
D_{\text{ym}} = 0.011 \cdot 555,41 = 6,11
$$

Тогда расход перегретого пара на турбину составит:

$$
D_{ne} = D_m + D_{\text{3,pc}} + D_{\text{yn1}} + D_{\text{ym}} + D_{\text{cu}},
$$
  
\n
$$
D_{ne} = 555,41 + 2,78 + 5,55 + 6,11 + 12,55 = 582,402 \text{ kT/c}
$$
\n(2.27)

Расход питательной воды, кг/с:

$$
G_{\text{ne}} = D_{\text{ne}} = 582,402\tag{2.28}
$$

Расход химически очищенной воды, кг/с:

$$
D_{\text{XOB}} = D_{\text{ym}} + D_{\text{CH}},
$$
  
\n
$$
D_{\text{XOB}} = 6,11 + 12,55 = 18,66
$$
\n(2.29)

# **Расчет регенеративной схемы ПВД**

<span id="page-34-0"></span>После определения расхода пара и питательной воды можно приступить к расчету регенеративной схемы турбины. На рисунке 10 отображена схема включения группы ПВД. В таблице 9 представлены параметры тепловой схемы ПВД.

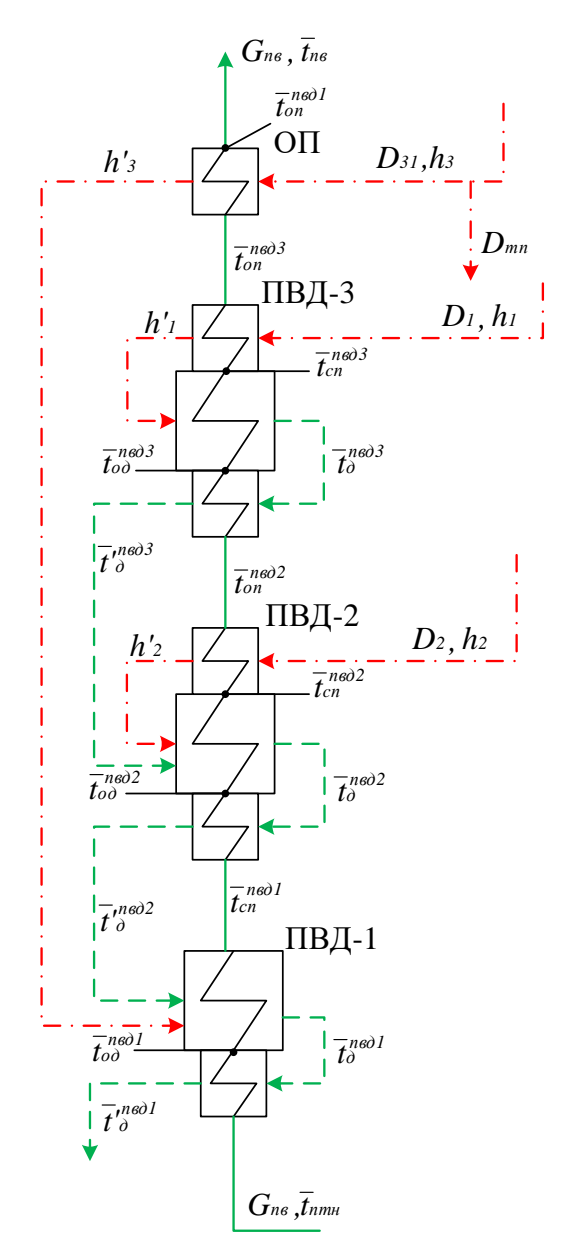

Рисунок 10 – Схема включения ПВД

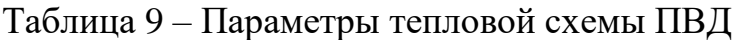

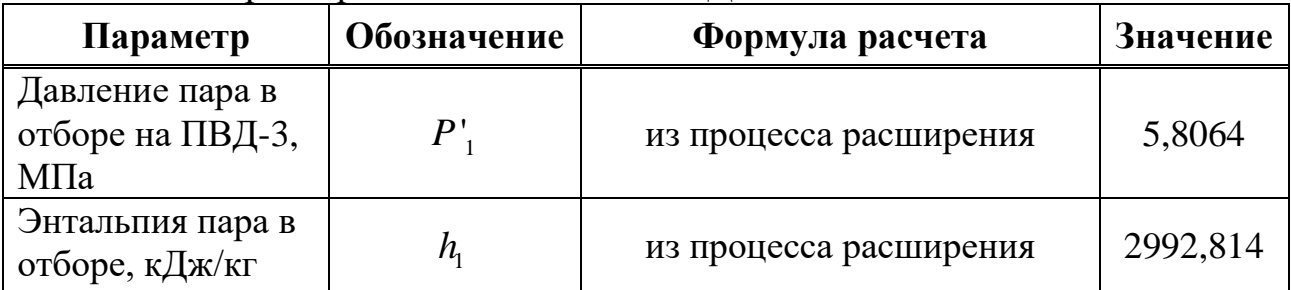

Продолжение таблицы 9

| Энтальпия пара<br>после зоны ОП<br>ПВД-3, кДж/кг                  | $h_1'$                                    | $h'_1 = h'(P'_1, t'_1),$<br>где $t'_1 = t_s(P'_1) + 12,5$ °C = 285,95°C                                                                                       | 2840,98  |
|-------------------------------------------------------------------|-------------------------------------------|----------------------------------------------------------------------------------------------------|----------|
| Энтальпия<br>питательной воды<br>на входе в ОП в<br>ПВД-3, кДж/кг | $\overline{t}_{cn}^{ne03}$                | $\overline{t}_{cn}^{n\omega\delta} = h(P_{\text{th}}, t_{cn}^{n\omega\delta}),$<br>ГДе $t_{cn}^{n\omega 3} = t_s (P_1) - \theta_{IBI} = 271,455^{\circ}C$     | 1188,621 |
| Энтальпия<br>дренажа после СП<br>ПВД-3, кДж/кг                    | $\overline{t}_{\lambda}^{ne03}$           | $\overline{t}_{\delta}^{\text{ne03}}=h^{'}(t_{s}(P_{\perp}^{\prime}))$                                                                                        | 1202,752 |
| Давление пара во<br>втором отборе<br>ПВД-2, МПа                   | $P'_{2}$                                  | из процесса расширения                                                                                                    | 4,244    |
| Энтальпия пара<br>во втором отборе,<br>кДж/кг                     | h <sub>2</sub>                            | из процесса расширения                                                                                                    | 2928,376 |
| Энтальпия пара<br>после зоны ОП<br>ПВД-2, кДж/кг                  | $h'$ ,                                    | $h'_{2} = h'(P', t'_{2}),$<br>где $t'$ <sub>2</sub> = $t_c(P'_2)$ + 12,5°C = 266,39°C                                                                         | 2846,972 |
| Энтальпия<br>питательной воды<br>на входе в ОП в<br>ПВД-2, кДж/кг | $\overline{t}_{cn}^{n\epsilon\partial 2}$ | $\overline{t}_{cn}^{n\omega^2} = h(P_{ne}, t_{cn}^{n\omega^2}),$<br>где $t_{cn}^{ne02} = t_s(P_2) - \theta_{IBA} = 251,888^{\circ}C$                          | 1188,621 |
| Энтальпия<br>дренажа после СП<br>ПВД-2, кДж/кг                    | $\overline{t}_{\lambda}^{ne02}$           | $\overline{t}_{\scriptscriptstyle{\mathcal{A}}}^{\text{ne02}} = h^{'}(t_{\scriptscriptstyle{\mathcal{S}}}(P^{\scriptscriptstyle{\mathsf{T}}}_2))$             | 1104,67  |
| Давление пара в<br>третьем отборе<br>ПВД-1, МПа                   | $P'_3$                                    | из процесса расширения                                                                                                    | 1,669    |
| Энтальпия пара в<br>третьем отборе,<br>кДж/кг                     | h <sub>3</sub>                            | из процесса расширения                                                                                                    | 3334,777 |
| Энтальпия пара<br>после зоны ОП<br>ПВД-1, кДж/кг                  | $h'_3$                                    | $h'_3 = h'(P'_3, t'_3),$<br>где $t'_3 = t_5(P'_3) + 90^{\circ}C = 293,42^{\circ}C$                                                                            | 3018,707 |
| Энтальпия<br>питательной воды<br>на входе в ОД в<br>ПВД-2, кДж/кг | $\overline{t}_{cn}^{nool}$                | $\overline{t}_{cn}^{n\epsilon\delta l} = h(P_{n\epsilon}, t_{cn}^{n\epsilon\delta l}),$<br>ГД $e_{cn}^{n\omega} = t_s(P_s) - \theta_{IBI} = 201,423^{\circ}C$ | 873,209  |
| Энтальпия<br>дренажа после СП<br>ПВД-1, кДж/кг                    | $\overline{t}_{\partial}^{ne\partial 1}$  | $\overline{t}_{\lambda}^{neol} = h(t_s(P_s))$                                                                                                    | 867,853  |
Окончание таблицы 9

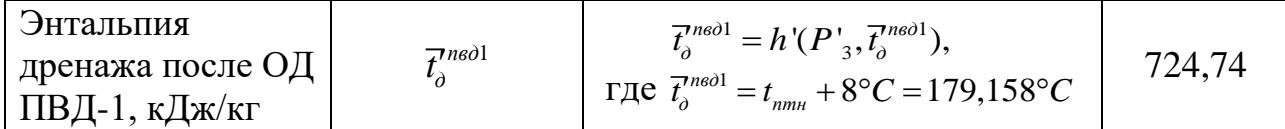

Многие параметры, входящие в группу величин ПВД, неизвестны. Для того, чтобы найти эти неизвестные величины воспользуемся математическим моделированием теплоэнергетических процессов. Для этого воспользуемся программой Mathcad Prime с подключенной библиотекой WaterSteam.

Уравнения теплового баланса для группы ПВД:

Для ПВД-3:

$$
D_1 \cdot (h_1 - h_1) \cdot \eta_m = G_m \cdot (\overline{t}_{on}^{ne\partial 3} - \overline{t}_{cn}^{ne\partial 3})
$$
  
\n
$$
D_1 \cdot (h_1' - \overline{t}_{\partial}^{ne\partial 3}) \cdot \eta_m = G_m \cdot (\overline{t}_{cn}^{ne\partial 3} - \overline{t}_{\partial \partial}^{ne\partial 3})
$$
  
\n
$$
D_1 \cdot (\overline{t}_{\partial}^{ne\partial 3} - \overline{t}_{\partial}^{ne\partial 3}) \cdot \eta_m = G_m \cdot (\overline{t}_{\partial \partial}^{ne\partial 3} - \overline{t}_{\partial n}^{ne\partial 2})
$$
  
\n
$$
\overline{t}_{\partial}^{ne\partial 3} = \overline{t}_{on}^{ne\partial 2} + 8^{\circ}C \cdot c_{\epsilon}
$$

Для ПВД-2:

$$
D_2 \cdot (h_2 - h'_2) \cdot \eta_m = G_m \cdot (\overline{t}_m^{ne\partial 2} - \overline{t}_m^{ne\partial 2})
$$
  
\n
$$
D_2 \cdot (h'_2 - \overline{t}_\partial^{ne\partial 2}) \cdot \eta_m + D_1 \cdot (\overline{t}_\partial^{ne\partial 3} - \overline{t}_\partial^{ne\partial 2}) \cdot \eta_m = G_m \cdot (\overline{t}_m^{ne\partial 2} - \overline{t}_{\partial \partial}^{ne\partial 2})
$$
  
\n
$$
(D_1 + D_2) \cdot (\overline{t}_\partial^{ne\partial 2} - \overline{t}_\partial^{ne\partial 2}) \cdot \eta_m = G_m \cdot (\overline{t}_{\partial \partial}^{ne\partial 2} - \overline{t}_m^{ne\partial 1})
$$

Для ПВД-1:

$$
D_{31} \cdot (h_3 - h'_3) \cdot \eta_m = G_{n\epsilon} \cdot (\overline{t}_{on}^{n\epsilon\partial 1} - \overline{t}_{on}^{n\epsilon\partial 3})
$$
  
\n
$$
D_{31} \cdot (h'_3 - \overline{t}_o^{n\epsilon\partial 1}) \cdot \eta_m + (D_1 + D_2) \cdot (\overline{t}_o^{n\epsilon\partial 2} - \overline{t}_o^{n\epsilon\partial 1}) = G_{n\epsilon} \cdot (\overline{t}_{cn}^{n\epsilon\partial 1} - \overline{t}_{oo}^{n\epsilon\partial 1})
$$
  
\n
$$
(D_1 + D_2 + D_{31}) \cdot (\overline{t}_o^{n\epsilon\partial 1} - \overline{t}_o^{n\epsilon\partial 1}) \cdot \eta_m = G_{n\epsilon} \cdot (\overline{t}_{oo}^{n\epsilon\partial 1} - \overline{t}_{nm\mu})
$$

После вычисления всех систем уравнений, были получены неизвестные величины, которые представлены в таблице 10.

| <b>Наименование</b>  | Обозначение | Значение |  |
|----------------------|-------------|----------|--|
|                      |             | 28,66    |  |
| Расходы на ПВД, кг/с |             | 64,7884  |  |
|                      |             | 26,725   |  |

Таблина 10 - Найленные значения неизвестных величин

## Окончание таблицы 10

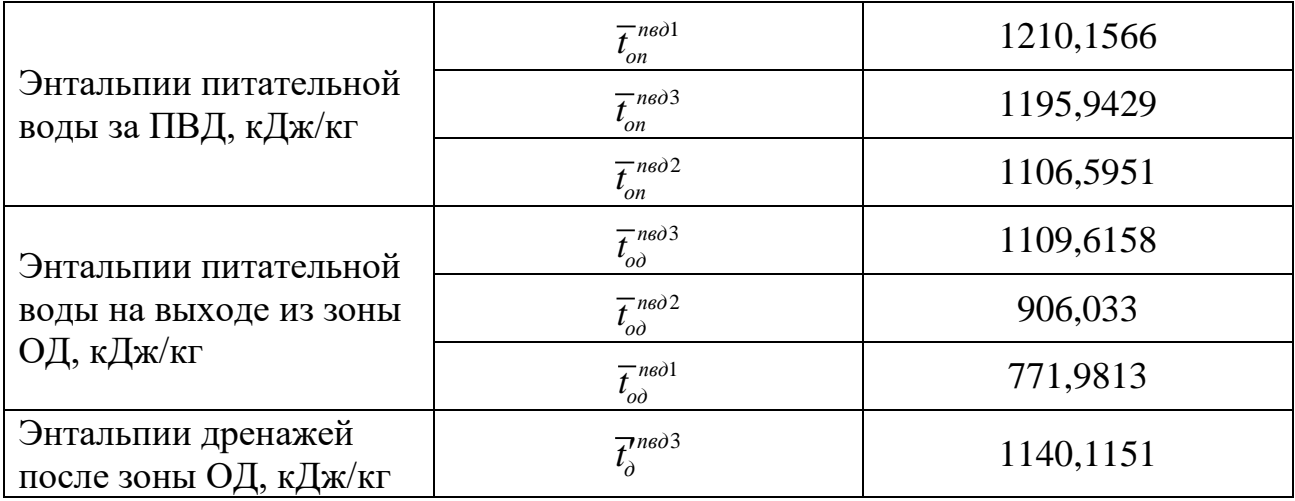

## **Расчет деаэратора**

После определения расходов пара на группу ПВД, можно рассчитать тепловой и материальный баланс для деаэратора. На рисунке 11 изображена схема включения деаэратора.

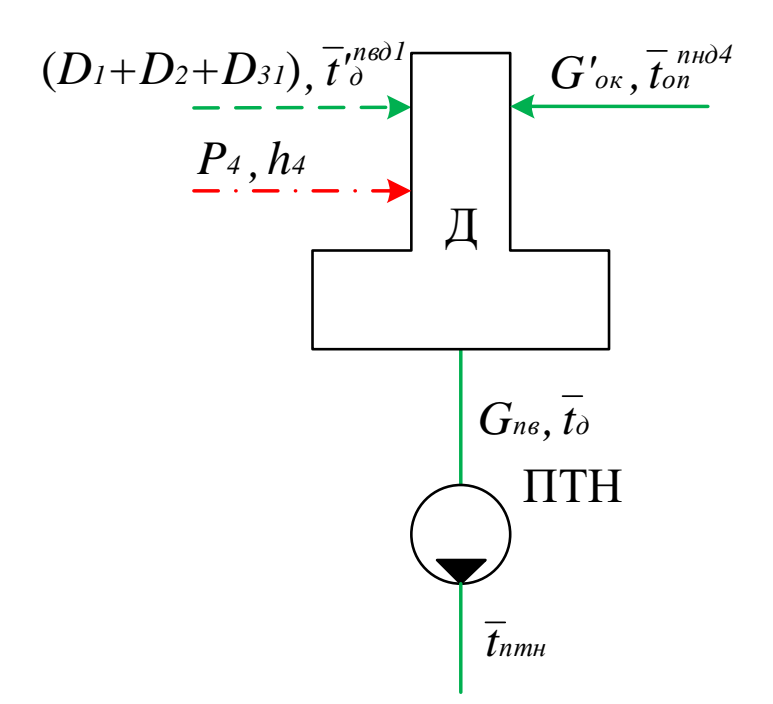

Рисунок 11 – Расчетная схема деаэратора

Параметры тепловой схемы деаэратора представлены в таблице 11.

Таблица 11 – Параметры тепловой схемы деаэратора

| Параметр                           | Обозначение                | Формула расчета        | Значение |
|------------------------------------|----------------------------|------------------------|----------|
| Давление пара в<br>отборе, МПа     |                            | из процесса расширения | 0.7      |
| Энтальпия пара в<br>отборе, кДж/кг | $n_{\scriptscriptstyle A}$ | из процесса расширения | 3224,23  |

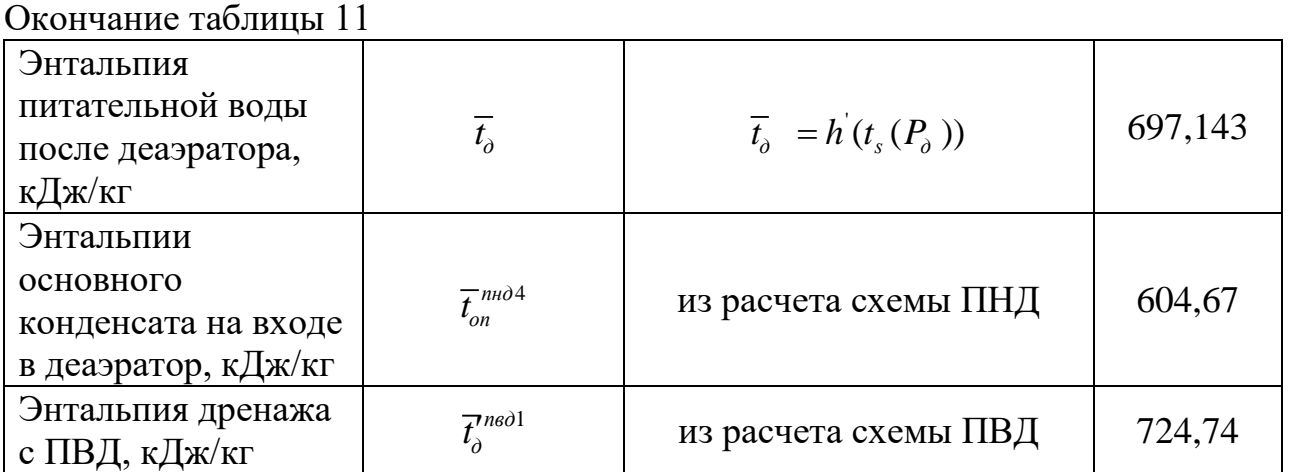

Составлены уравнения теплового и материального баланса для деаэраторной установки:

$$
D_4 + G_{ok} + (D_1 + D_2 + D_{31}) = G_{n\epsilon}
$$
  

$$
D_4 \cdot h_4 + G_{ok} \cdot \overline{t}_{on}^{n\omega} + (D_1 + D_2 + D_{31}) \cdot \overline{t}_{o}^{n\omega} = G_{n\epsilon} \cdot \overline{t}_{o}
$$

Энтальпия питательной воды после насоса, кДж/кг:

$$
\overline{t}_{nm} = \overline{t}_o + \Delta \overline{t}_{nmn},\tag{2.30}
$$

где  $\Delta\overline{t}_{_{\!mm}}$ – прирост энтальпии в питательном насосе, кДж/кг.

Прирост энтальпии в питательном насосе, кДж/кг:

$$
\Delta \overline{t}_{nm\mu} = \frac{(P_{ns} - P_{\partial}) \cdot \nu_{\partial}}{\eta_{\mu}}, \qquad (2.31)
$$

где

 $U_0 = v(t_s(P_0)) = 0,001 - \text{of}$ ъем воды на всасе насоса, м<sup>3</sup>/кг;  $\eta_{\mu}$  – КПД насоса.

$$
\Delta \overline{t}_{nmn} = \frac{(33,84 \cdot 10^6 - 0,7 \cdot 10^6) \cdot 0,001}{0,8} = 45,899
$$

$$
\overline{t}_{nm} = 697,143 + 45,889 = 743,042
$$

Найденные величины представлены в таблице 12.

| Параметр                             | Обозначение   | Значение |
|--------------------------------------|---------------|----------|
| Расход пара в отбор, $\kappa r/c$    |               | 15,05    |
| Расход основного<br>конденсата, кг/с | $\sigma_{OK}$ | 447.18   |

Таблица 12 – Найденные значения искомых величин

# 2.3.7 Расчет регенеративной схемы ПНД

Расчетная схема ПНД изображена на рисунке 12, а ее параметры представлены в таблице 13.

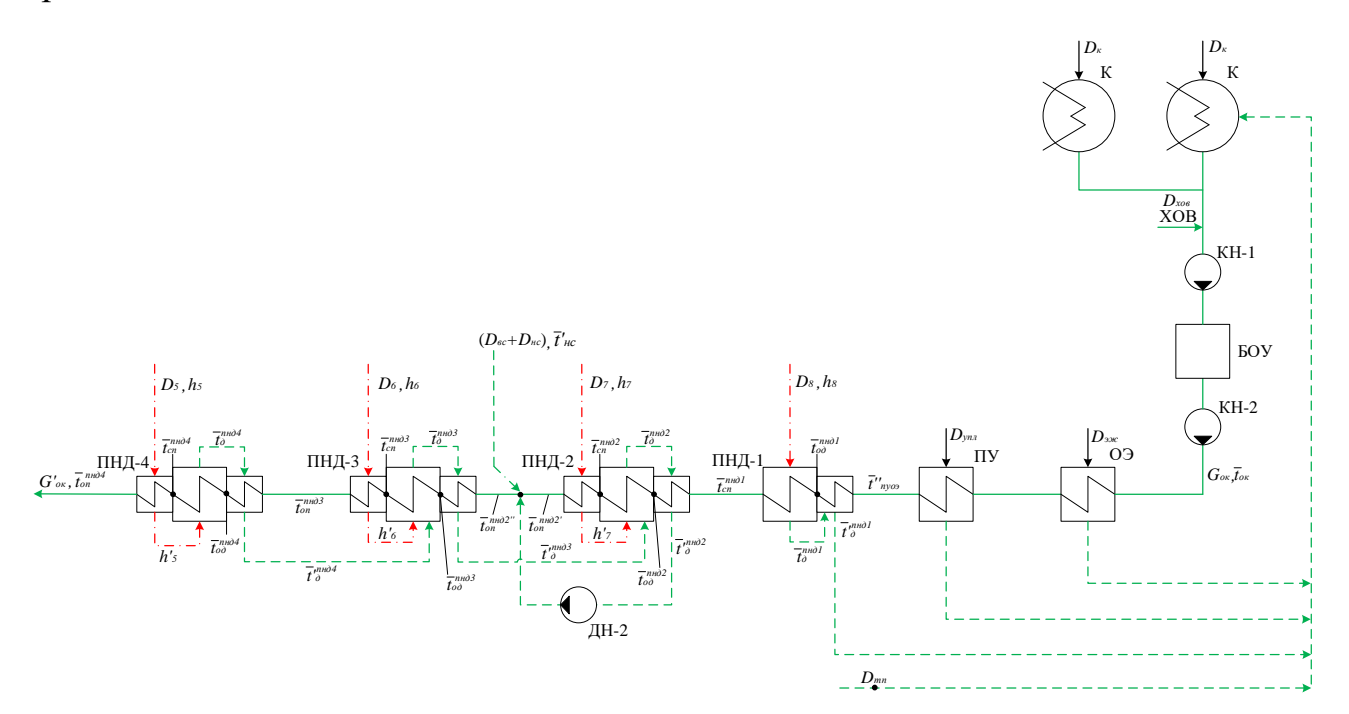

Рисунок 12 - Схема включения ПНД

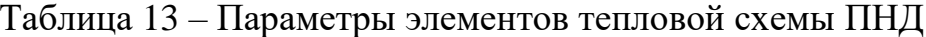

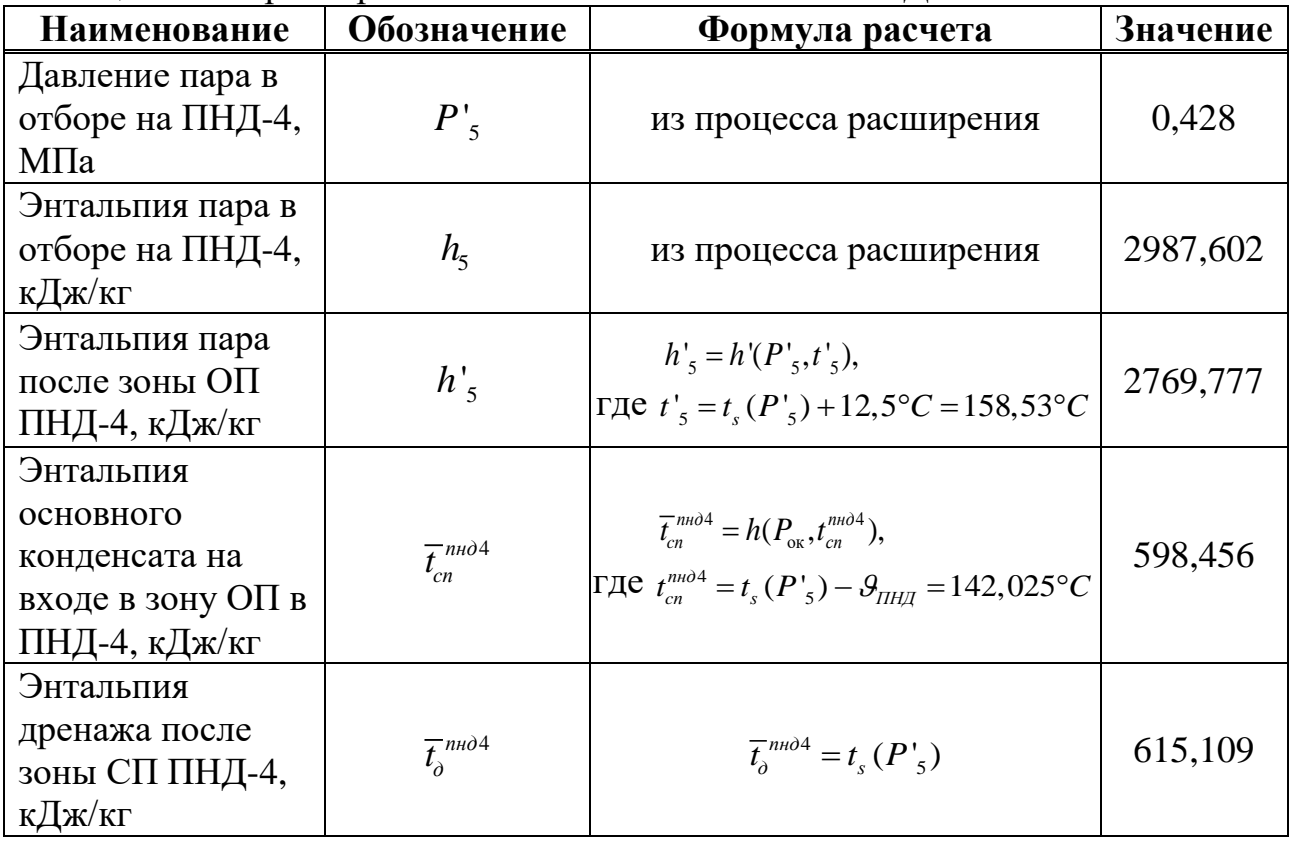

Продолжение таблицы 13

| Давление пара в<br>отборе на ПНД-3,<br>МПа                                    | $P'_{6}$                                 | из процесса расширения                                                                                                    | 0,266    |
|-------------------------------------------------------------------------------|------------------------------------------|----------------------------------------------------------------------------------------------------|----------|
| Энтальпия пара в<br>отборе на ПНД-3,<br>кДж/кг                                | $h_{6}$                                  | из процесса расширения                                                                                                    | 2887,674 |
| Энтальпия пара<br>после зоны ОП<br>ПНД-3, кДж/кг                              | $h'_{\kappa}$                            | $h'_{6} = h'(P'_{6}, t'_{6}),$<br>ГДС $t'_{6} = t_{s}(P'_{6}) + 12,5$ °C = 141,97°C                                                                                   | 2746,731 |
| Энтальпия<br>основного<br>конденсата на<br>входе в зону ОП в<br>ПНД-3, кДж/кг | $\overline{t}_{cn}^{n\mu\partial3}$      | $\overline{t}_{cn}^{n\mu\sigma\sigma} = h(P_{\sigma\kappa}, t_{cn}^{n\mu\sigma\sigma}),$<br>ГДС $t_{cn}^{m\nu\partial} = t_s (P'_6) - \theta_{HHI} = 125,47^{\circ}C$ | 527,761  |
| Энтальпия<br>дренажа после<br>зоны СП ПНД-3,<br>кДж/кг                        | $\overline{t}_{\lambda}^{n\mu\partial3}$ | $\overline{t}_{\delta}^{n\mu\delta}$ = $t_{\rm s}(P_{\rm s}^{\prime})$                                                                                                | 544,123  |
| Давление пара в<br>отборе на ПНД-2,<br>МПа                                    | $P'_{7}$                                 | из процесса расширения                                                                                                    | 0,107    |
| Энтальпия пара в<br>отборе на ПНД-2,<br>кДж/кг                                | $h_{\tau}$                               | из процесса расширения                                                                                                    | 2734,893 |
| Энтальпия пара<br>после зоны ОП<br>ПНД-2, кДж/кг                              | $h'_{7}$                                 | $h'_7 = h'(P'_7,t'_7),$<br>где $t'_{7} = t_{s}(P'_{7}) + 12,5$ °C = 114,1°C                                                                                           | 2703,844 |
| Энтальпия<br>основного<br>конденсата на<br>входе в зону ОП в<br>ПНД-2, кДж/кг | $\overline{t}_{cn}^{nn\partial 2}$       | $\overline{t}_{cn}^{n\mu\partial^2} = h(P_{\alpha\kappa}, t_{cn}^{n\mu\partial^2}),$<br>ГДе $t_{cn}^{n\mu\partial^2} = t_s (P'_7) - \theta_{THH} = 97,601^{\circ}C$   | 409,855  |
| Энтальпия<br>дренажа после<br>зоны СП ПНД-2,<br>кДж/кг                        | $\overline{t}_{\partial}^{nn\partial 2}$ | $\overline{t}_{\delta}^{nn\delta 2} = t_{s} (P_{7})$                                                                                                    | 425,855  |
| Давление пара в<br>отборе на ПНД-1,<br>МПа                                    | $P'_{8}$                                 | из процесса расширения                                                                                                    | 0,018    |
| Энтальпия пара в<br>отборе на ПНД-1,<br>кДж/кг                                | $h_{8}$                                  | из процесса расширения                                                                                                    | 2481,301 |

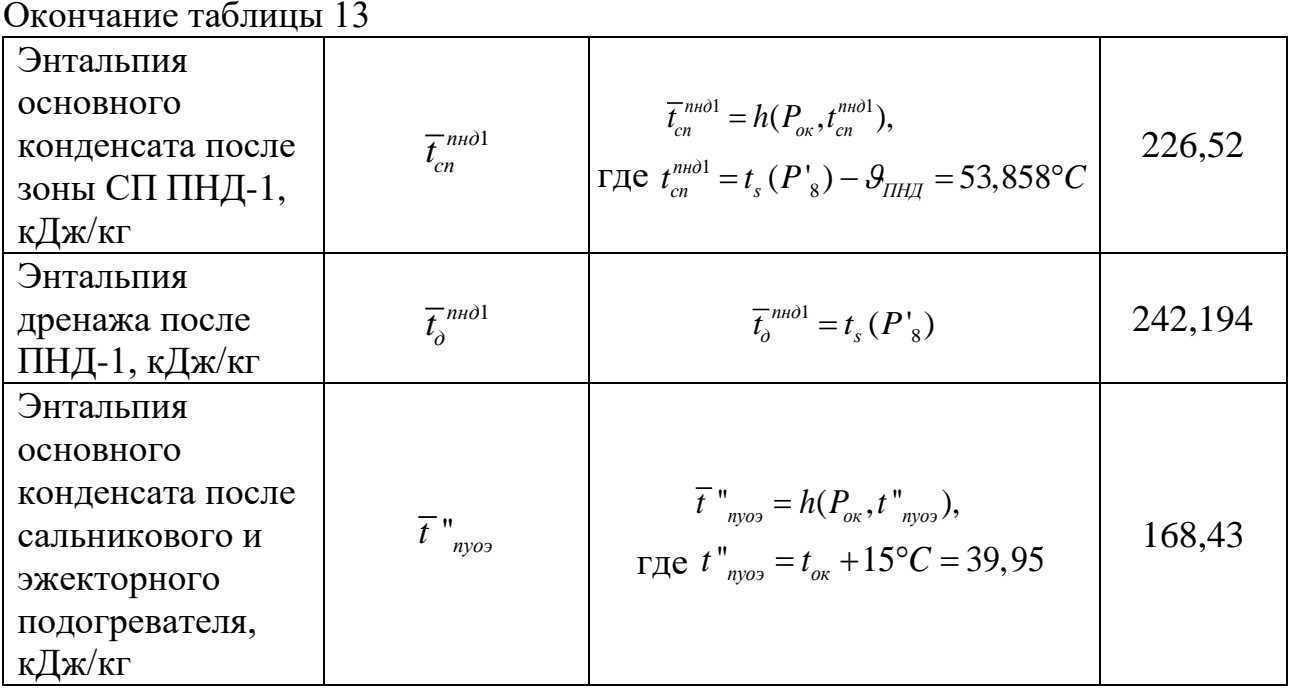

Аналогичным образом находим все искомые величины Уравнение теплового баланса для группы ПНД:

Для ПНД-4:

$$
D_5 \cdot (h_5 - h'_5) \cdot \eta_m = G'_{\text{ok}} \cdot (\bar{t}_{\text{on}}^{\text{mnd4}} - \bar{t}_{\text{on}}^{\text{mnd4}})
$$
  
\n
$$
D_5 \cdot (h'_5 - \bar{t}_\text{on}^{\text{mnd4}}) \cdot \eta_m = G'_{\text{ok}} \cdot (\bar{t}_{\text{on}}^{\text{mnd4}} - \bar{t}_{\text{on}}^{\text{mnd4}})
$$
  
\n
$$
D_5 \cdot (\bar{t}_\text{on}^{\text{mnd4}} - \bar{t}_\text{on}^{\text{mnd4}}) \cdot \eta_m = G'_{\text{ok}} \cdot (\bar{t}_{\text{on}}^{\text{mnd4}} - \bar{t}_{\text{on}}^{\text{mnd3}})
$$
  
\n
$$
\bar{t}_\text{on}^{\text{mnd4}} = \bar{t}_{\text{on}}^{\text{mnd3}} + 8^\circ C \cdot c_\text{on}
$$

Для ПНД-3:

$$
D_{6} \cdot (h_{6} - h'_{6}) \cdot \eta_{m} = G'_{ok} \cdot (\overline{t}_{on}^{n\mu\partial} - \overline{t}_{cn}^{n\mu\partial} )
$$
  
\n
$$
D_{6} \cdot (h'_{6} - \overline{t}_{o}^{n\mu\partial} ) \cdot \eta_{m} + D_{5} \cdot (\overline{t}_{o}^{n\mu\partial} - \overline{t}_{o}^{n\mu\partial} ) \cdot \eta_{m} = G'_{ok} \cdot (\overline{t}_{cn}^{n\mu\partial} - \overline{t}_{oo}^{n\mu\partial} )
$$
  
\n
$$
(D_{6} + D_{5}) \cdot (\overline{t}_{o}^{n\mu\partial} - \overline{t}_{o}^{n\mu\partial} ) \cdot \eta_{m} = G'_{ok} \cdot (\overline{t}_{oo}^{n\mu\partial} - \overline{t}_{on}^{n\mu\partial} )
$$
  
\n
$$
\overline{t}_{o}^{n\mu\partial} = \overline{t}_{on}^{n\mu\partial} \cdot \eta_{m}^{n} + 8 \degree C \cdot c_{s}
$$

Для точки смешения:

$$
G_{\scriptscriptstyle{OK}} + D_{\scriptscriptstyle{5}} + D_{\scriptscriptstyle{6}} + D_{\scriptscriptstyle{7}} + D_{\scriptscriptstyle{ac}} + D_{\scriptscriptstyle{hc}} = G_{\scriptscriptstyle{ok}}G_{\scriptscriptstyle{OK}} \cdot \overline{t}_{\scriptscriptstyle{on}}^{\scriptscriptstyle{m}\mu\partial2} + (D_{\scriptscriptstyle{5}} + D_{\scriptscriptstyle{6}} + D_{\scriptscriptstyle{7}}) \cdot \overline{t}_{\scriptscriptstyle{0}}^{\scriptscriptstyle{m}\mu\partial2} \cdot \eta_{\scriptscriptstyle{m}} + (D_{\scriptscriptstyle{ec}} + D_{\scriptscriptstyle{hc}}) \cdot \overline{t}_{\scriptscriptstyle{nc}}^{\scriptscriptstyle{1}} = G_{\scriptscriptstyle{OK}} \cdot \overline{t}_{\scriptscriptstyle{on}}^{\scriptscriptstyle{m}\mu\partial2} \,
$$

Для ПНД-2:

$$
D_{7} \cdot (h_{7} - h_{7}) \cdot \eta_{m} = G_{ox} \cdot (\overline{t}_{on}^{n\omega^{2}} - \overline{t}_{cn}^{n\omega^{2}})
$$
  
\n
$$
D_{7} \cdot (h_{7}^{*} - \overline{t}_{o}^{n\omega^{2}}) \cdot \eta_{m} + (D_{5} + D_{6}) \cdot (\overline{t}_{o}^{n\omega^{3}} - \overline{t}_{o}^{n\omega^{2}}) \cdot \eta_{m} = G_{ox} \cdot (\overline{t}_{cn}^{n\omega^{2}} - \overline{t}_{oo}^{n\omega^{2}})
$$
  
\n
$$
(D_{7} + D_{6} + D_{5}) \cdot (\overline{t}_{o}^{n\omega^{2}} - \overline{t}_{o}^{n\omega^{2}}) \cdot \eta_{m} = G_{ox} \cdot (\overline{t}_{oo}^{n\omega^{2}} - \overline{t}_{cn}^{n\omega^{2}})
$$

Для ПНД-1:

$$
D_8 \cdot (h_s - \overline{t}_\partial^{\text{nnol}}) \cdot \eta_m = G_{\text{ox}} \cdot (\overline{t}_{\text{cn}}^{\text{nnol}} - \overline{t}_{\text{od}}^{\text{nnol}})
$$
  

$$
D_8 \cdot (\overline{t}_\partial^{\text{nnol}} - \overline{t}_\partial^{\text{nnol}}) \cdot \eta_m = G_{\text{ox}} \cdot (\overline{t}_{\text{od}}^{\text{nnol}} - \overline{t}_{\text{myos}})
$$

Для конденсатора:

$$
D_{\kappa} + D_{\kappa} + D_{\kappa} + D_{\kappa} + D_{\kappa} + D_8 + D_{\kappa} = G_{\kappa} \nD_{\kappa} = D_m - (D_1 + D_2 + D_{31} + D_{mn} + D_4 + D_5 + D_6 + D_7 + D_8 + D_{\kappa} + D_{\kappa})
$$

Найденные величины представлены в таблице 14.

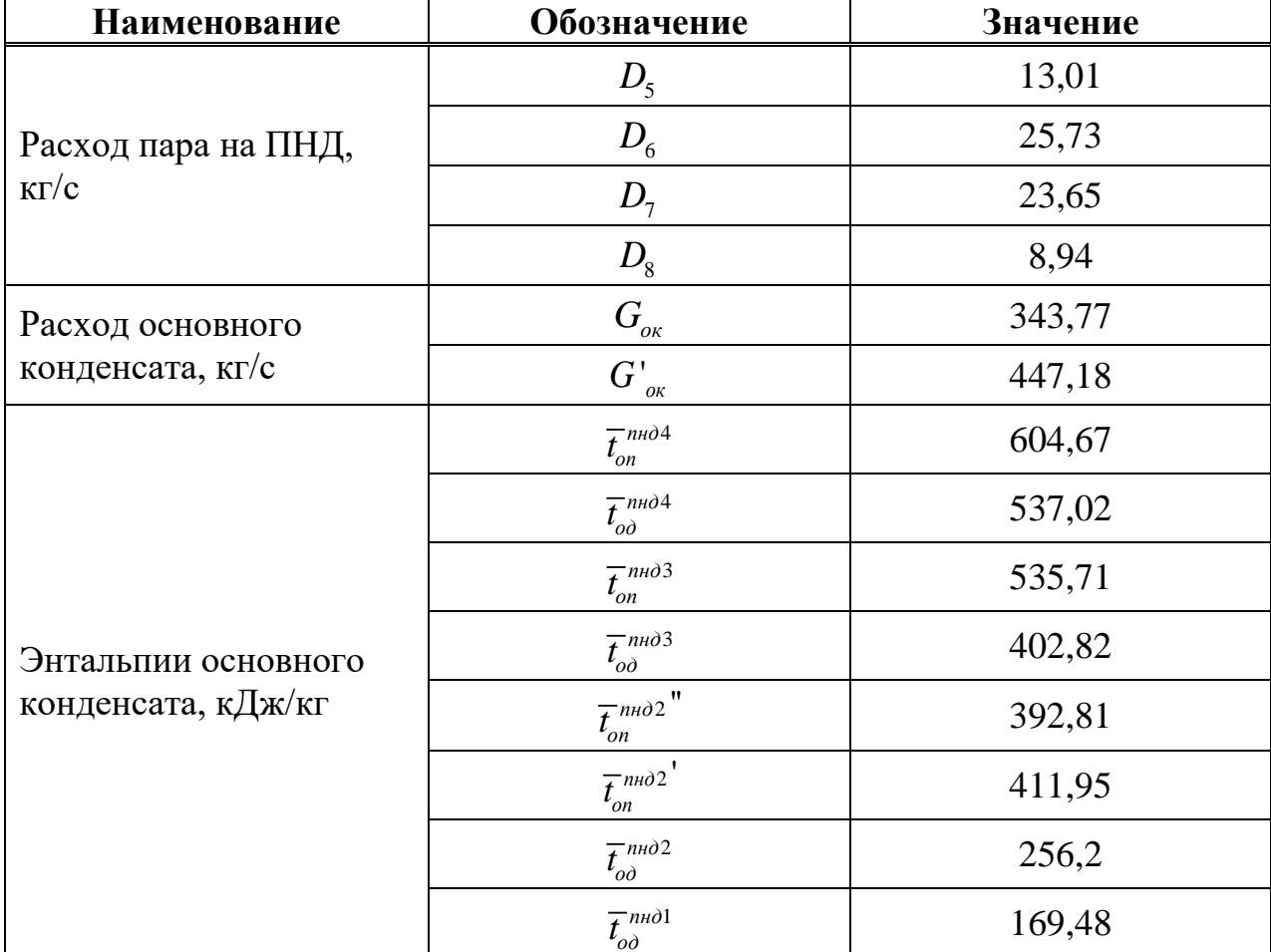

# Таблица 14 - Найденные значения искомых величин

## Окончание таблицы 14

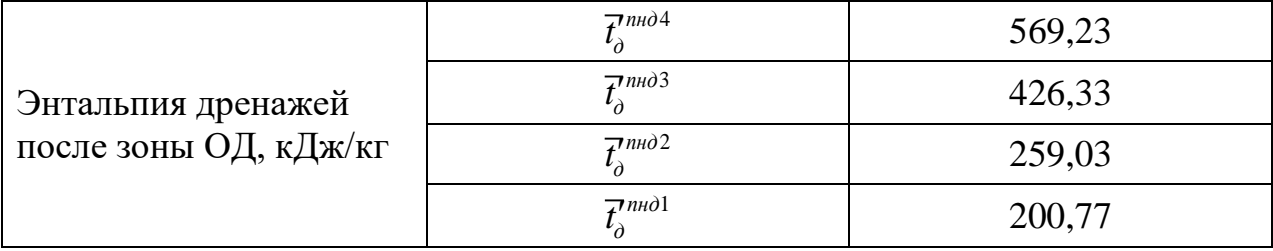

Для удобства подсчета погрешности сведем все результаты в таблицу 15.

# Таблица 15 - Результаты расчетов

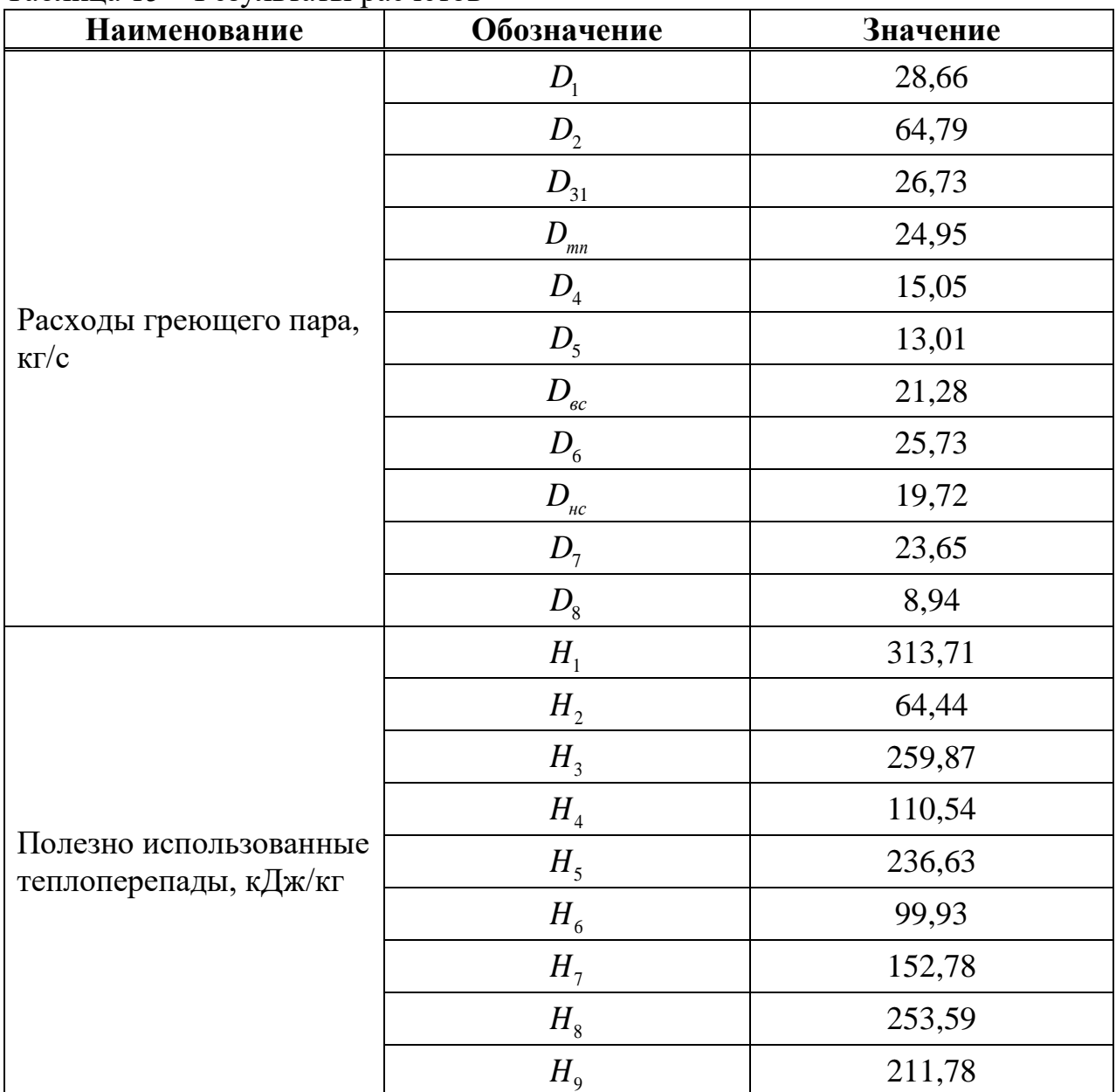

Проверим правильность решения систем уравнений в турбине:

$$
D_{\kappa} = G_{\kappa\kappa} - D_{\kappa\kappa\kappa} - D_{\kappa\kappa\kappa} - D_{\kappa\kappa\kappa} - D_{\kappa\kappa\kappa} = 343,77 - 2,78 - 5,55 - 24,95 - 8,94 - 18,66 = 282,9 \text{ kT/c}
$$
\n(2.32)

 $D'_{\kappa} = D_{\kappa} - (D_1 + D_2 + D_{31} + D_{\kappa}) + D_4 + D_{\kappa} + D_5 + D_6 + D_{\kappa} + D_7 + D_8) =$  $= 555,41 - (28,66 + 64,79 + 26,73 + 24,95 + 15,05 + 21,28 + 13,01 + 25,73 + 19,72$  $+23.65 + 8.94 = 282.9$  KT/c  $(2.33)$ 

Так как  $D_{k} = D_{k}$  можно судить о правильности расчета.

Проверка по мощности:

$$
W_p = \left(\sum_{i=1}^{n} D_i^{\text{om6}} \cdot H_i^{\text{om6}}\right) \cdot \eta_{3M} = (D_m \cdot H_1 + (D_m - D_1) \cdot H_2 + (D_m - D_1 - D_2) \cdot H_3 +
$$
  
+  $(D_m - D_1 - D_2 - D_{31} - D_{mn}) \cdot H_4 + (D_m - D_1 - D_2 - D_{31} - D_{mn} - D_4 - D_{ec}) \cdot H_5 +$   
+  $(D_m - D_1 - D_2 - D_{31} - D_{mn} - D_4 - D_{ec} - D_5) \cdot H_6 + (D_m - D_1 - D_2 - D_3 - D_{mn} - D_4 -$   
-  $D_{ec} - D_5 - D_6 - D_{nc} \cdot H_7 + (D_m - D_1 - D_2 - D_3 - D_{mn} - D_4 - D_{ec} - D_5 - D_6 -$   
-  $D_{nc} - D_7) \cdot H_8 + (D_m - D_1 - D_2 - D_3 - D_{mn} - D_4 - D_{ec} - D_5 - D_6 - D_{nc} - D_7 -$   
-  $D_8) \cdot H_9 = (555,41 \cdot 313,71 + (555,41 - 28,66) \cdot 64,44 + (555,41 - 28,66 -$   
-64,79) \cdot 259,87 + (555,41 - 28,66 - 64,79 - 26,73 - 24,95) \cdot 110,54 + (555,41 -  
-28,66 - 64,79 - 26,73 - 24,95 - 15,05 - 21,28) \cdot 236,63 + (555,41 - 28,66 -  
-64,79 - 26,73 - 24,95 - 15,05 - 21,28 - 13,01) \cdot 99,93 + (555,41 - 28,66 -  
-64,79 - 26,73 - 24,95 - 15,05 - 21,28 - 13,01) \cdot 99,93 + (555,41 - 28,66 -  
-64,79 - 26,73 - 24,95 - 15,

Погрешность расчета составляет:

$$
\delta = \frac{|W_s - W_p|}{W_s} \cdot 100\% = \frac{|660 - 659,99|}{660} \cdot 100\% = 0,001\% < 2\% \tag{2.35}
$$

где  $W_{\text{A}}$  – установленная мощность турбины, МВт.

#### 2.4 Расчет технико-экономических показателей ТЭС

Для оценки совокупности характеристик материально-производственной базы предприятия необходимо произвести расчет технико-экономических показателей. При расчете примем метод пропорционального распределения ОРГРЭС.

Определим расход теплоты турбоагрегатом, кВт:

 $Q_{mv} = D_m \cdot (h_0 - \overline{t}_{on}^{ne01}) + D_m \cdot (h_m - h_2) = 555,41 \cdot (3306,524 - 1210,16) +$  $+461,96 \cdot (3594,647 - 2928,38) = 1528720,493$  $(2.36)$  Расход тепла на подогреватели, кВт:

$$
Q_{ec} = D_{ec} \cdot (h_5 - t_{ec}^{\prime}) = 21,28 \cdot (2987,602 - 563,49) = 51591,65
$$
 (2.37)

$$
Q_{nc} = D_{nc} \cdot (h_6 - t_{nc} + D_{ec} \cdot (t_{ec} - t_{nc} - t_{nc}) = 19,72 \cdot (2887,67 - 435,99) +
$$

$$
+21,28 \cdot (563,49 - 435,99) = 45645,17
$$
\n<sup>(2.38)</sup>

$$
Q_{my}^{m} = Q_{ec} + Q_{nc} = 51591,65 + 45645,17 = 97236,82
$$
\n(2.39)

Количество теплоты, затрачиваемой на электрическую энергию, кВт:

$$
Q_{my}^{3} = Q_{my} - Q_{my}^{m} = 1528720,493 - 97236,82 = 1431483,67
$$
 (2.40)

Тепловая нагрузка котла с промперегревом составит, кВт:

$$
Q_{ne} = D_{ne} \cdot (h_{ne} - \overline{t}_{on}^{neol}) + D_{nn} \cdot q_{nn}, \qquad (2.41)
$$

где  $D_{nn}$  = 461,96 – расход пара на промперегрев, кг/с;

 $q_{nn} = h_{nn} - h_2 = 3594,647 - 2928,38 = 666,27$  – количество теплоты, передаваемое пару в промперегреве, кДж/кг.

$$
Q_{ne} = 582,402 \cdot (3306,524 - 1210,16) + 461,96 \cdot 666,27 = 1528720,49
$$

При расходе условного топлива на данную нагрузку, кг/с:

$$
B = \frac{Q_{ne}}{Q_n^p \cdot \eta_{ne}} = \frac{1528720,49}{29330 \cdot 0,93} = 56,23
$$
 (2.42)

где —  $Q_{\scriptscriptstyle H}^{\scriptscriptstyle p}$  = 29330 — низшая теплота сгорания условного топлива, кДж/кг.

Расход тепла на покрытие собственных нужды турбоустановки, кВт:

$$
Q_{my}^{c.u.} = Q_{my} \cdot 0.05 = 1528720,493 \cdot 0.05 = 76436,02
$$
\n(2.43)

Чтобы определить потребление тепла для выработки электроэнергии за счет отборов пара, необходимо рассчитать коэффициенты ценности тепла для нижнего и верхнего сетевых подогревателей, которые находятся по формуле:

$$
\xi_{ec} = \frac{h_{5} - h_{k}}{h_{0} - h_{k} + q_{nn}} \cdot \left( 1 + k \cdot \frac{h_{0} + q_{nn} - h_{5}}{h_{0} + q_{nn} - h_{k}} \right) = \frac{2987,602 - 2269,52}{3306,524 - 2269,52 + 666,27} \cdot \left( 1 + 0,42 \cdot \frac{3306,524 + 666,27 - 2987,602}{3306,524 + 666,27 - 2269,52} \right) = 0,45
$$
\n(2.44)

$$
\xi_{nc} = \frac{h_6 - h_k}{h_0 - h_k + q_m} \cdot \left( 1 + k \cdot \frac{h_0 + q_m - h_6}{h_0 + q_m - h_k} \right) = \frac{2887,67 - 2269,52}{3306,524 - 2269,52 + 666,27} \cdot \left( 1 + 0,42 \cdot \frac{3306,524 + 666,27 - 2887,67}{3306,524 + 666,27 - 2269,52} \right) = 0,4
$$
\n(2.45)

Увеличение расхода тепла на производство электроэнергии, МВт:

$$
\Delta Q_{om6}^{\circ} = Q_{ec} \cdot (1 - \xi_{ec}) + Q_{nc} \cdot (1 - \xi_{nc}) = 51,591 \cdot (1 - 0,45) + 45,645 \cdot (1 - 0,4) =
$$
  
= 49,204 (2.46)

мощностей, Путем определения всех тепловых связанных  $\mathbf{c}$ недовыработкой тепла, мы можем вычислить коэффициент отнесения затрат топлива энергетическими котлами на производство электрической энергии:

$$
K_{3} = \frac{Q_{my}^{3} + Q_{my}^{c.n.} + \Delta Q_{om6}^{3}}{Q_{my}^{3} + Q_{my}^{c.n.} + \Delta Q_{om6}^{3} + Q_{my}^{m}},
$$
  
\n
$$
K_{3} = \frac{1431,48 + 76,44 + 49,204}{1431,48 + 76,44 + 49,204 + 97,236} = 0,94
$$
\n(2.47)

Отпущенная электрическая мощность, МВт:

$$
W_{omn} = W_s \cdot (1 - e_{cn}) = 660 \cdot (1 - 0.07) = 613.8
$$
\n(2.48)

Мощность, затрачиваемая на покрытие собственных нужд:

$$
W_{a,c,n} = 0.05 \cdot W_a = 0.05 \cdot 660 = 33\tag{2.49}
$$

Расход топлива, относимый на общую выработку электроэнергии, кг/с:

$$
B_{\rm s} = B \cdot K_{\rm s} \cdot \frac{W_{\rm omn}}{W_{\rm s} - W_{\rm s.c.u.}} = 56,23 \cdot 0,94 \cdot \frac{613,8}{660 - 33} = 51,81\tag{2.50}
$$

Расход топлива, относимый на выработку теплоты, кг/с:

$$
B_m = B - B_s = 56,23 - 51,81 = 4,42
$$
\n(2.51)

Удельный расход условного топлива на выработку отпущенной электроэнергии, кг у.т./ кВт.ч:

$$
b_{\rm s} = \frac{B_{\rm s}}{W_{\rm omn}} = \frac{51,81}{613,8} = 0,31\tag{2.52}
$$

В свою очередь удельный расход условного топлива на выработку тепловой энергии, кг у.т./ ГДж:

$$
b_m = \frac{B_m}{Q_{mv}^m} = \frac{4,42}{97,236} = 45,44
$$
\n(2.53)

КПД брутто по выработке электроэнергии:

$$
\eta_{\delta\eta}^3 = \frac{W_3}{B_3 \cdot Q_\eta^p} = \frac{660}{51,81 \cdot 29330} = 0,43\tag{2.54}
$$

Удельный расход условного топлива на производство электроэнергии, кг  $\kappa$ BT·4:

$$
b_{\scriptscriptstyle 9} = \frac{0,123}{\eta_{\scriptscriptstyle 6n}^{\scriptscriptstyle 9}} = \frac{0,123}{0,43} = 0,3\tag{2.55}
$$

Удельный расход теплоты нетто на КЭС, кДж/кВт·ч:

$$
q_{s} = \frac{3600}{\eta_{\delta s}^{3}} = \frac{3,6}{0,43} = 8,37
$$
\n(2.56)

Удельный расход пара на выработку электроэнергии, кг/ кВт·ч:

$$
d = \frac{1}{H_i \cdot \eta_{3M}} = \frac{1}{1703,28 \cdot 0,98} = 2,16
$$
 (2.57)

### 2.5 Укрупненный расчет котельного агрегата

В укрупненном расчете котельного агрегата основная цель заключается в определении двух важных параметров: коэффициента полезного действия (КПД) и расчетного расхода топлива.

Топливом для проектируемой ГРЭС с прямоточными котлами является каменный уголь Талдинского месторождения марки ДГ. В таблице 16 представлены основные теплотехнические характеристики для указанного топлива. В таблице 17 приведены основные параметры, необходимые для расчета котлоагрегата.

Таблица 16 - Теплотехнические характеристики топлива

| Состав рабочей массы топлива, % |       |      | Выход<br>летучих | Теплота<br>сгорания, | Коэффициент<br>размолоспособности, |      |                      |                                                                                                    |      |
|---------------------------------|-------|------|------------------|----------------------|------------------------------------|------|----------------------|----------------------------------------------------------------------------------------------------|------|
| W                               | $A_p$ |      | $\sim_{p}$       | H                    |                                    |      | веществ,<br>$, , \%$ | $\boldsymbol{\mathcal{Q}}_{\scriptscriptstyle \mathcal{H}}^{\scriptscriptstyle \mathcal{P}}$<br>кДж/кг | ло   |
| 8,6                             | 14.62 | 0.46 | 62.19            | 4.22                 | .,84                               | 8.06 | 37.1                 | 24074,1                                                                                                | 1.15 |

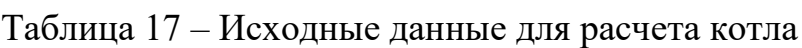

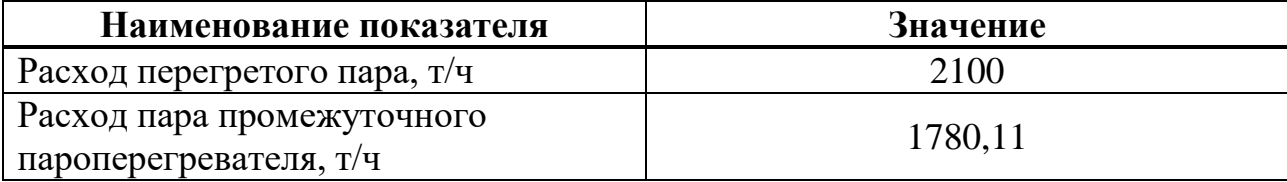

Окончание таблицы 17

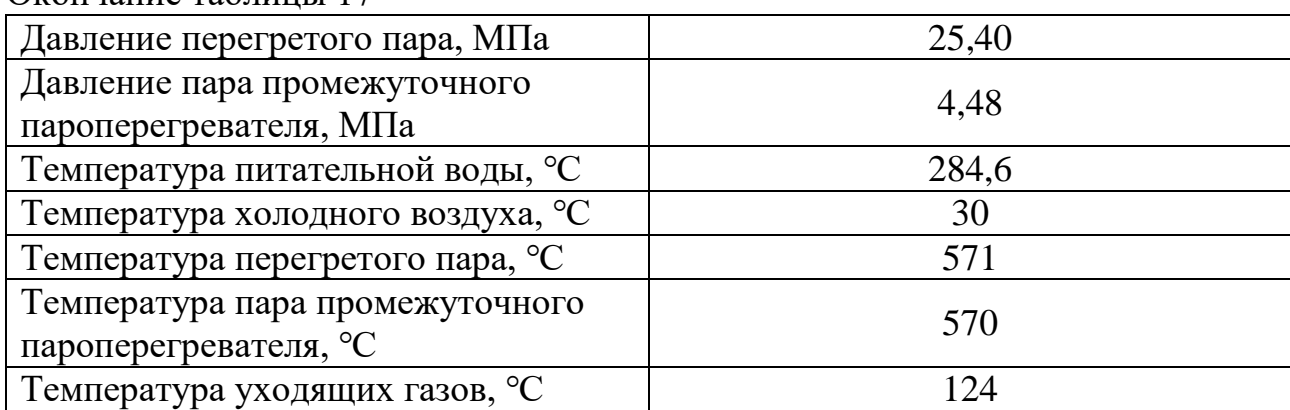

## **Коэффициент избытка воздуха в газовом тракте котла**

Для обеспечения максимально полного сгорания угольных частиц в пространстве топки подбирают необходимый коэффициент избытка воздуха.

При камерном сжигании и наличии газоплотной топочной камеры выбираем из [7] коэффициент избытка воздуха равным  $a_m = 1, 2$ .

Коэффициент избытка воздуха, поступающий в горелки:

$$
\alpha_{\text{top}} = \alpha_m - \Delta \alpha_m, \tag{2.58}
$$

где  $\Delta \alpha_m$  – присос холодного воздуха в топочной камере.

 $\alpha_{2op} = 1, 2 - 0, 06 = 1, 14$ 

Коэффициент избытка воздуха в продуктах сгорания:

$$
\alpha_{yx} = \alpha_m + \Delta\alpha_m + 4 \cdot \Delta\alpha_{nn} + \Delta\alpha_{\epsilon_0} + \Delta\alpha_{\epsilon_n},\tag{2.59}
$$

где  $\Delta \alpha_{nn}$  – присосы холодного воздуха в пароперегревателях, выбираем из [7];  $\Delta\alpha_{\scriptscriptstyle{gs}}$ – присосы холодного воздуха в водяном экономайзере, выбираем из

[7];

 $\Delta \alpha_{\scriptscriptstyle \emph{en}}$  – присосы холодного воздуха в воздухоподогревателе, выбираем из [7].

$$
\alpha_{yx} = 1, 2 + 4 \cdot 0, 03 + 0, 02 + 0, 015 = 1,355
$$

Значения присосов холодного воздуха приведены в таблице 18, а также показаны на рисунке 13.

| Коэффициент избытка воздуха | Значение |  |  |
|-----------------------------|----------|--|--|
| $\mathcal{L}_m$             |          |  |  |
| $\mathcal{L}_{nn}$          |          |  |  |
|                             |          |  |  |

Таблица 18 – Присосы холодного воздуха в топке и газоходах котла

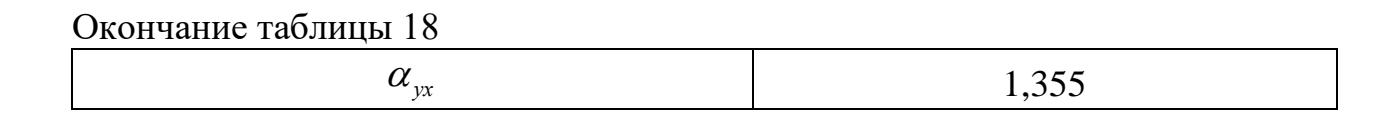

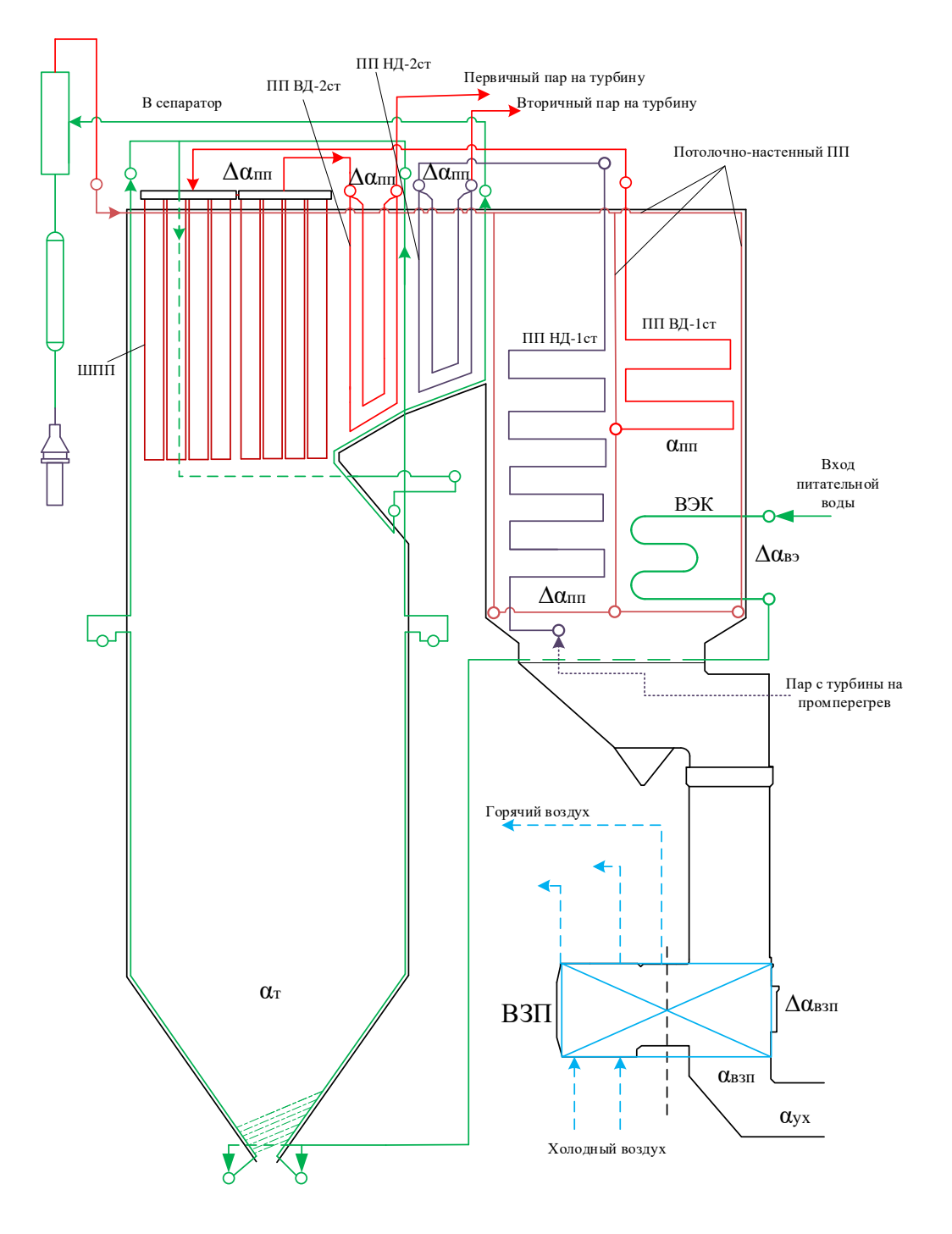

Рисунок 13 - Схема определения присосов воздуха по газоходам котла и компоновка котла

# 2.5.2 Расчет объемов и продуктов сгорания при рециркуляции газов

Теоретически необходимое количество воздуха, м<sup>3</sup>/кг:

$$
V_e^0 = 0,889 \cdot (C^p + 0,375S^p) + 0,265H^p - 0,0333O^p, \tag{2.60}
$$

где *С<sup>р</sup>*, *S<sup>р</sup>*, *H<sup>р</sup>*, *O<sup>р</sup>* – содержание углерода, серы, водорода и кислорода на рабочую массу топлива соответственно, % (см. таблицу 16).

$$
V_e^0 = 0,889 \cdot (62,19 + 0,375 \cdot 0,46) + 0,265 \cdot 4,22 - 0,0333 \cdot 8,06 = 6,39
$$

Теоретический объем азота, м<sup>3</sup> определяется суммой азота, содержащегося в теоретически необходимом для горения количестве воздуха, и азотом топлива:

$$
V_{N_2}^0 = 0.79 \cdot V_e^0 + 0.8 \cdot \frac{N^p}{100},\tag{2.61}
$$

где  $N^p$  – количество азота, %.

$$
V_{N_2}^0 = 0,79 \cdot 6,39 + 0,8 \cdot \frac{1,84}{100} = 5,07
$$

Теоретический объем трехатомных газов, м<sup>3</sup>/кг:

$$
V_{RO_2}^0 = 1,866 \cdot \frac{C^p + 0,375S^p}{100},
$$
  
\n
$$
V_{RO_2}^0 = 1,866 \cdot \frac{62,19 + 0,375 \cdot 0,46}{100} = 1,16
$$
\n(2.62)

Теоретический объем водяных паров, м 3 /кг:

$$
V_{H_2 0}^0 = 0,111 \cdot H^p + 0,0124 \cdot W^p + 0,0161 \cdot V_e^0,
$$
\n
$$
(2.63)
$$

где *<sup>W</sup><sup>p</sup>* – влажность топлива, %.

$$
V_{H_20}^0 = 0,111 \cdot 4,22 + 0,0124 \cdot 8,6 + 0,0161 \cdot 6,39 = 0,6783
$$

Зная объемы всех продуктов сгорания, можно определить суммарный объем дымовых газов, м<sup>3</sup>/кг, который определяется по следующему выражению:

$$
V_c^0 = V_{RO_2}^0 + V_{N_2}^0 + V_{H_2O}^0
$$
  
\n
$$
V_c^0 = 1,16 + 5,07 + 0,6783 = 6,91
$$
\n(2.64)

Объем газов, полученный за местом отбора газов на рециркуляцию, м $3/\text{kr}$ :

$$
V_{z.om6}^{"} = V_z^0 + (\alpha_{z.om6} - 1) \cdot V_e^0, \qquad (2.65)
$$

где *<sup>г</sup> отб* . *–* коэффициент избытка воздуха за поверхностью, после которой производится отбор газов на рециркуляцию.

$$
\alpha_{\text{2.0m6}} = \alpha_{\text{m}} + 4 \cdot \Delta \alpha_{\text{nn}} + \Delta \alpha_{\text{e}_3} = 1,34 \tag{2.66}
$$

$$
V_{2.0\text{m6}}^{''} = 6,91 + (1,34 - 1) \cdot 6,39 = 9,08
$$

Объем газов рециркуляции, м $3/\text{k}$ г:

$$
V_{p\mu} = r_{p\mu} \cdot V_{z \text{.om6}}^{\dagger} = 0.3 \cdot 9.08 = 2.72 \tag{2.67}
$$

где *рц <sup>r</sup>* – доля газов, отбираемых на рециркуляцию.

Объем газов в газоходах котла с учетом рециркуляции, м $3/$ кг:

$$
V_{z, p\mu} = V_z + V_{p\mu}, \tag{2.68}
$$

где  $V_z$  – полный объем газов без рециркуляции, м $3/\text{kr}.$ 

$$
V_z = V_z^0 + 1,016 \cdot (\alpha_{yx} - 1) \cdot V_s^0,
$$
  
\n
$$
V_z = 6,91 + 1,016 \cdot (1,355 - 1) \cdot 6,39 = 9,21
$$
  
\n
$$
V_{z,py} = 9,21 + 2,72 = 11,94
$$
\n(2.69)

Температура газов в месте их отбора на рециркуляцию, ℃, будет равняться:

$$
\mathcal{G}_{\scriptscriptstyle \text{on}}^{'} = \mathcal{G}_{\scriptscriptstyle yx} + m \cdot (t_{\scriptscriptstyle \text{on}} - t_{\scriptscriptstyle x\scriptscriptstyle \text{on}}),\tag{2.70}
$$

где *<sup>m</sup>* – отношение водяных эквивалентов воздушного и газового потоков в воздухоподогревателе.

$$
m = \frac{\beta_e \cdot m_0}{1 + (\alpha_{_{en}} - 1) \cdot m_0},
$$
\n(2.71)

где  $\beta_{\rm g}$  – средний избыток воздуха в ступени воздухоподогревателя;  $m_0 = 0.83$  – теоретическое отношение водяных эквивалентов;

 $\alpha_{\scriptscriptstyle \rm gen}$  – средний коэффициент избытка воздуха в газовом тракте в области отбора газов.

Средний избыток воздуха в ступени воздухоподогревателя:

$$
\beta_{\scriptscriptstyle e} = \alpha_{\scriptscriptstyle m} - \Delta \alpha_{\scriptscriptstyle m} - \Delta \alpha_{\scriptscriptstyle n\scriptscriptstyle 1} + 0.5 \cdot \Delta \alpha_{\scriptscriptstyle \epsilon\scriptscriptstyle n} + r_{\scriptscriptstyle \epsilon},\tag{2.72}
$$

где в *<sup>r</sup>* – доля рециркуляции горячего воздуха на вход в воздухоподогреватель.

$$
\beta_{\rm e} = 1, 2 - 0, 06 - 0, 04 + 0, 5 \cdot 0, 02 + 0, 1 = 1, 21
$$

Средний коэффициент избытка воздуха в газовом тракте в области отбора газов:

$$
\alpha_{\scriptscriptstyle en} = \alpha_{\scriptscriptstyle v} - 0.5 \cdot \Delta \alpha_{\scriptscriptstyle en} = 1,355 - 0.5 \cdot 0.02 = 1,3475 \tag{2.73}
$$

$$
m = \frac{1,21 \cdot 0,83}{1 + (1,3475 - 1) \cdot 0,83} = 0,78
$$

Тогда температура газов в месте отбора, ℃ будет равняться:

$$
\mathcal{G}_{\rm sn} = 124 + 0.78 \cdot (322 - 30) = 351.14
$$

Энтальпия газов в месте отбора, кДж/кг:

 $H_{\text{on}}^{\dagger}$  = 4578,987

### **Экономичность работы парового котла**

Коэффициент полезного действия котла брутто в процентах можно определить, установив сумму тепловых потерь при его работе:

$$
\eta_{k} = 100 - (q_{2} + q_{3} + q_{4} + q_{5} + q_{6}), \qquad (2.74)
$$

где  $q_{\scriptscriptstyle 2}$  – потеря с теплотой уходящих из котла продуктов сгорания, %;

*q*<sup>3</sup> – потеря с химическим недожогом топлива (газовые горючие компоненты), %;

4 *<sup>q</sup>* – потеря теплоты с механическим недожогом топлива (твердые недогоревшие частицы), %, принимаем по [7];

*q*<sup>5</sup> – потеря с рассеянием теплоты через внешние ограждения (тепловую изоляцию), %, выбираем из [7];

 $q_{\rm 6}$  – потеря с физической теплотой удаляемого из топки шлака%.

 $\alpha_m = \alpha_{yx} - 0.5 \cdot \text{A}\alpha_{yx} = 1,355 - 0.5 \cdot 0.02 = 1,3475$ <br>  $m = \frac{1,21 \cdot 0.83}{1 + (1,3475 - 1) \cdot 0.83} = 0,78$ <br>
Torда температура тазов в месте отбора, °C б<br>  $g'_m = 124 + 0.78 \cdot (322 - 30) = 351.14$ <br>
Энтальпия тазов в месте отбора, к Превышение энтальпии уходящих газов над энтальпией поступающего в котел атмосферного воздуха представляет потерю 2 *q* , которая называется потерей теплоты с уходящими газами:

$$
q_2 = \frac{(H_{yx} - \alpha_{yx} \cdot H_{xs}^0) \cdot (100 - q_4)}{Q_p^p},
$$
\n(2.75)

где *<sup>H</sup>ух* – энтальпия уходящих газов, кДж/кг, находится методом линейной интерполяции по температуре уходящих газов;

<sup>0</sup> *<sup>H</sup>хв* – энтальпия холодного воздуха, кДж/кг;

*ух* – коэффициент избытка воздуха перед воздухоподогревателем;

 $\mathcal{Q}_p^{\,p}$  — располагаемая теплота сжигаемого топлива, принимается равной  $\,\mathcal{Q}_\text{\tiny\it\mu}^{\,p}\,$ кДж/кг.

$$
q_2 = \frac{(1562, 511 - 1, 355 \cdot 248, 16) \cdot (100 - 1)}{24074, 1} = 5,04
$$

На пылеугольных котлах потеря с химическим недожогом отсутствует  $q_3 = 0$ .

Для мощных паровых котлов потеря с рассеянием теплоты через внешние ограждения также отсутствует  $q_5 = 0, 2$ .

Потеря теплоты, характеризуемая потерей тепла при удалении шлака %, учитывается только в том случае, когда выполняется условие:

$$
Ap > 2,5 \cdot Qnp
$$
  
15,9 > 2,5 \cdot 24,074 = 60,19 (2.76)

Т.к. условие не выполняется, потерю 6 *q* можно не учитывать.

$$
\eta_{k} = 100 - (5.04 + 0 + 1 + 0.2 + 0) = 93.75
$$

Полный расход топлива, кг/с:

$$
B_{k} = \frac{D_{ne} \cdot (h_0 - \bar{t}_{on}^{ne01}) + D_{nn} \cdot (h_{nn} - h_2)}{Q_{n}^{p} \cdot \eta_{n}^{\delta p}},
$$
\n(2.77)

где *D пе* , *<sup>D</sup> пп* – расходы перегретого пара и пара на промежуточный пароперегреватель, кг/с;

 $h_{\!\scriptscriptstyle 0}^{\phantom{\dag}}$  ,  $\bar t_{\scriptscriptstyle on}^{\phantom{\dag}$   $\bar t_{\scriptscriptstyle O}^{ne01}$  $\overline{t}_{on}^{\textit{neo1}}$ – энтальпия перегретого пара и питательной воды, кДж/кг;

 $h_{nn}$ , $h_2$  – энтальпия пара после промежуточного пароперегревателя парогенератора и на входе в него, кДж/кг;

 $\eta_{12}^{6p}$  – коэффициент полезного действия брутто.

$$
B_{\kappa} = \frac{583,33 \cdot (3401,56 - 1210,157) + 461,961 \cdot (3594,647 - 2928,38)}{24074,1 \cdot 0,9375} = 70,27
$$

Расчетный расход топлива, кг/с, при ненулевых значениях механического недожога:

$$
B_p = B_{k} \cdot (1 - 0.01 \cdot q_4) = 70.27 \cdot (1 - 0.01 \cdot 1) = 69.57
$$
\n(2.78)

#### **Конструктивные и тепловые характеристики топочной камеры**

Для оценки возможности работы котла на Талдинском угле взамен проектного угля из Котинской шахты, необходимо провести расчет теплообмена в топке. Для этого требуется определить температуру газов на выходе из топки и тепловое напряжение, которые определяют надежность работы топочной камеры.

Как уже упоминалось выше, за прототип выбран паровой котел HG-2100/25.4-YM16. Его геометрические размеры сняты с чертежей и показаны на рисунке 14.

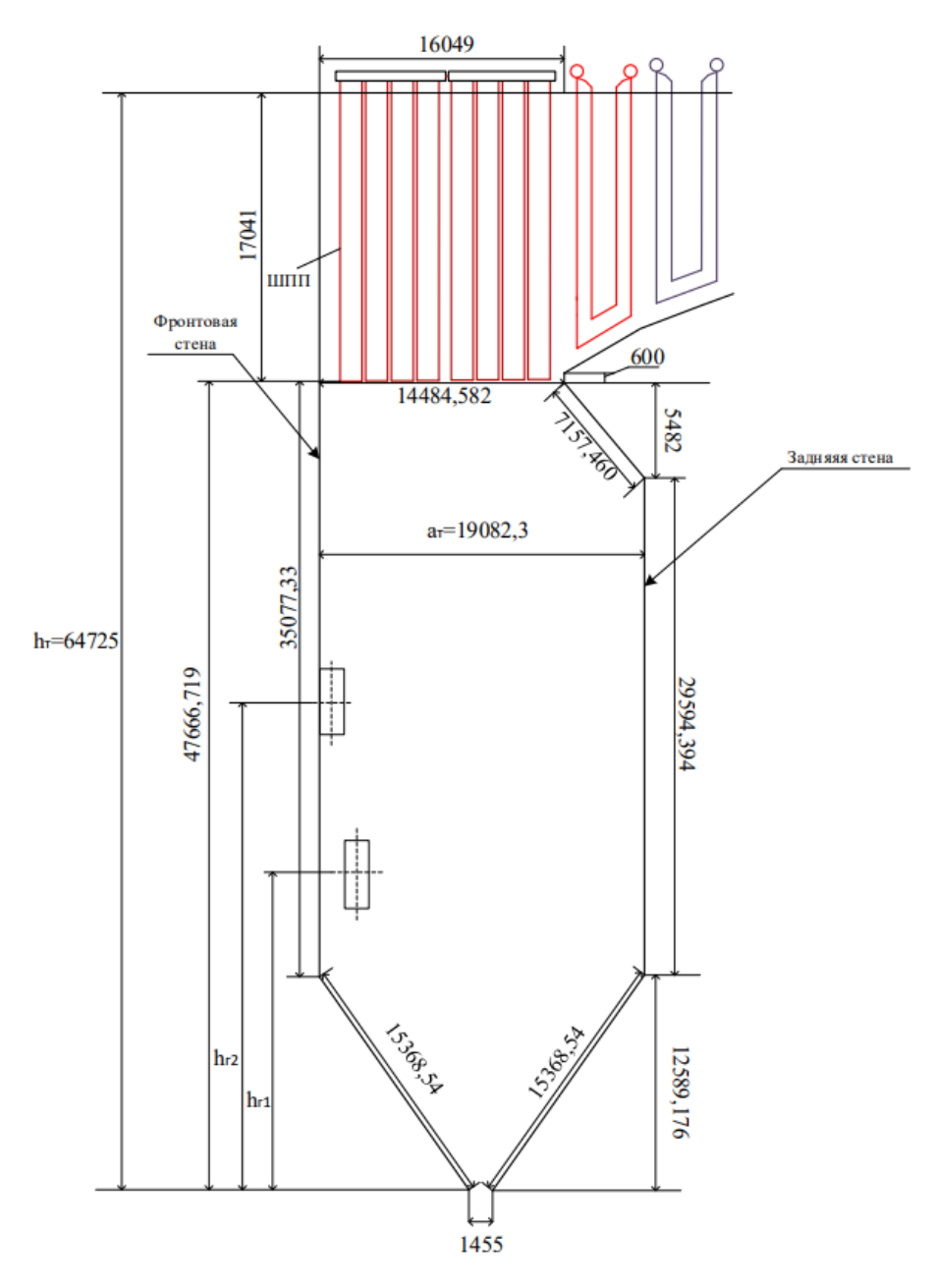

Рисунок 14 – Геометрические размеры топки

Площадь стен топочной камеры, м<sup>2</sup>, определяется по следующей формуле:

$$
F_{cm} = F_{\phi}^{cme_{Hb1}} + 2 \cdot F_{\delta}^{cme_{Hb1}} + F_{\delta}^{cme_{Hb1}} + F_{\epsilon_{bLX,OK}} + F_{nom}, \qquad (2.79)
$$

где  $F^{cme {\mu} \nu}_{\phi} =$  1287,793 – площадь стены, занятая фронтовым экраном, м<sup>2</sup>;  $F_6^{\textit{\tiny{cmeals}}}$  = 1067,071– площадь стены, занятая боковым экраном, м<sup>2</sup>;  $F_{\scriptscriptstyle{3}}^{\scriptscriptstyle{\textit{cme}}\mu\sigma}$  =1247,253– площадь стены, занятая задним экраном, м<sup>2</sup>;

 $F_{\text{max. ok}} = 289,63 -$  площадь выходного окна, через которое отводятся продукты сгорания из топки, м<sup>2</sup>;

 $F_{_{\!mm}}$  = 306,25– площадь стены, занятая экранами потолка топки, м<sup>2</sup>.

Полная поверхность стен топки, м<sup>2</sup>, будет равняться:

$$
F_{cm} = 1287,793 + 2 \cdot 1067,071 + 1247,253 + 289,63 + 306,25 = 5265,071
$$

Объем топочной камеры, м<sup>3</sup>, можно найти по следующему выражению:

$$
V_m = F_{\delta}^{cme_{th}} \cdot b_m, \qquad (2.80)
$$

где *т <sup>b</sup>* – ширина топочной камеры (ширина котла), м.

$$
V_m = 1067,071 \cdot 19,082 = 20362,161 \tag{2.81}
$$

Определив объем топочной камеры, найдем теплонапряжение топочного объема, кВт/м<sup>3</sup>, будет равна:

$$
q_{V} = \frac{B_{p} \cdot Q_{u}^{p}}{V_{m}} = \frac{69,57 \cdot 24074,1}{20362,161} = 82,25
$$
 (2.82)

Толщина излучающего слоя, м равняется:

$$
s_m = \frac{3.6 \cdot V_m}{F_{cm}} = \frac{3.6 \cdot 20362,161}{5265,071} = 13,92
$$
 (2.83)

### **Расчет теплообмена в топке**

Задаёмся температурой газов на выходе из топки, ℃:

 $\mathcal{G}''$ <sub>m</sub> = 1114,655

Количество тепла, передаваемое рабочей среде от сгорания топлива, кДж/кг:

$$
Q_m = Q_u^p \cdot \frac{100 - q_3 - q_4}{100 - q_4} + Q_e + H_z^{pq} \cdot r \,, \tag{2.84}
$$

где *<sup>р</sup> Q<sup>н</sup>* – теплота сгорания топлива, кДж/кг;

*рц <sup>H</sup><sup>г</sup>* – энтальпия газов на участке рециркуляции, кДж/кг;

*рц <sup>r</sup>* – доля газов, отбираемых на рециркуляцию.

Тепло, вносимое в топку в виде горячего и холодного воздуха (присосанным), кДж/кг, будет найдено по выражению:

$$
Q_{\scriptscriptstyle g} = \beta_{\scriptscriptstyle g} \cdot H_{\scriptscriptstyle g}^0 + (\Delta a_{\scriptscriptstyle m} + \Delta a_{\scriptscriptstyle n\scriptscriptstyle 1}) \cdot H_{\scriptscriptstyle x\scriptscriptstyle g}^0 \,, \tag{2.85}
$$

где  $\Delta a_m$  – присос холодного воздуха в топочной камере;

 $\Delta a_{n}$  – присос холодного воздуха в пылесистеме;

<sup>0</sup> *<sup>H</sup>гв* – энтальпия горячего воздуха, кДж/кг, найденная по температуре горячего воздуха *t*<sub>гв</sub> = 322 °C;

<sup>0</sup> *<sup>H</sup>хв* – энтальпия холодного воздуха, кДж/кг, найденная по температуре холодного воздуха  $t_{\text{xe}} = 30 \text{ °C}$ ;

 $\beta_{\scriptscriptstyle \mathcal{E}}$  – относительный избыток воздуха:

$$
\beta_{2e} = \alpha_{2op} - \Delta \alpha_{n\bar{n}} = 1,1
$$
\n
$$
Q_e = 1,1 \cdot 2755,97 + (0,06 + 0,04) \cdot 248,16 = 3056,383
$$
\n
$$
Q_m = 24074,1 \cdot \frac{100 - 0 - 1}{100 - 1} + 3056,383 + 4578,987 \cdot 0,3 = 28504,179
$$
\n(2.86)

Значению  $Q_m = H_a^{\, pu}$  соответствует теоретическая адиабатная температура продуктов сгорания в топке, учитывая рециркуляцию газов.

Значение тепловыделения в топке с учетом рециркуляции газов, кДж/кг, будет найдено по выражению:

$$
H_a = \frac{H_a^{pu}}{1 + r_{pu}} = 21926,292\tag{2.87}
$$

При помощи обратной интерполяции по заданной энтальпии, мы определяем адиабатную температуру газов в топке, ℃:

$$
\mathcal{G}_a = 1625,48
$$

Излучательная способность факела определяется значением критерия поглощательной способности, который называется критерием Бугера. Данный критерий характеризует радиационные свойства продуктов сгорания топлива и может быть найдено по выражению:

$$
Bu = k \cdot p \cdot s_m, \tag{2.88}
$$

где  $k$  – коэффициент поглощения топочной среды,  $1/(M \cdot M \Pi a)$ ;;  $p = 0,1$ – давление в топке котла, МПа; *т <sup>s</sup>* – эффективная толщина излучающего слоя топки, м.

Коэффициент поглощения топочной среды, 1/(м·МПа), при сжиганиеи твердых топлив находится по выражению:

$$
k = k_{2} \cdot r_{n} + k_{3} \cdot \mu_{3} + k_{\kappa}, \tag{2.89}
$$

где *г <sup>k</sup>* – коэффициент поглощения лучей газовой фазой продуктов сгорания,  $1/(M·M\Pi a)$ ;

*п <sup>r</sup>* – объемная доля трехатомных газов;

*зл <sup>k</sup>* – коэффициент ослабления лучей взвешенными в топочной среде частицами летучей золы, 1/(м·МПа);

*зл* – концентрация золовых частиц в топке котла;

*к <sup>k</sup>* – коэффициент ослабления лучей частицами горящего кокса, принимаем  $k_{k} = 0.5$ , 1/(м·МПа).

Коэффициент поглощения лучей, 1/(м·МПа) газовой фазой продуктов сгорания:

$$
k_z = \left(\frac{7,8 + 16 \cdot r_{H_2O}}{\sqrt{r_n \cdot s_m}} - 1\right) \cdot \left(1 - 0,37 \cdot \frac{T_r^*}{1000}\right),\tag{2.90}
$$

где  $r_{\scriptscriptstyle H_2O}^{}$ — объемная доля водяных паров;

*т <sup>s</sup>* – эффективная толщина излучающего слоя топки, м;

 $T^-_T = \mathcal{G}^{''}_m + 273{,}15\!=\!1387{,}81\!-\!$ температура газов на выходе из топки, К.

$$
k_z = \left(\frac{7,8 + 16 \cdot 0,09}{\sqrt{0,23 \cdot 13,92}} - 1\right) \cdot \left(1 - 0,37 \cdot \frac{1387,81}{1000}\right) = 2,02
$$

Коэффициент ослабления лучей взвешенными в топочной среде частицами летучей золы, 1/(м·МПа) определяется по формуле:

$$
k_{_{3n}} = \frac{43 \cdot \rho_{_2}}{\left(T_{_1}^{\text{''}} \cdot d_{_{3n}}\right)^{0,67}},\tag{2.91}
$$

где  $\rho _{_{2}}$  = 1300 – плотность дымовых газов при атмосферном давлении;

 $T^{\degree}_T$ – абсолютная температура газов на выходе из топки, К;

*зл <sup>d</sup>* – эффективный диаметр золовых частиц, для среднеходных мельниц;  $d_{3n} = 16$  MKM.

$$
k_{31} = \frac{43.1300}{\left(1387,81.16\right)^{0.67}} = 68,44
$$

Коэффициент поглощения, 1/(м·МПа) топочной средой равняется:

 $k = 2,02 \cdot 0,23 + 68,44 \cdot 0,01277 + 0,5 = 1,83$ 

Критерий Бугера по формуле (2.88):

 $Bu = 1,83 \cdot 0,1 \cdot 13,92 = 2,55$ 

По найденному значению  $Bu$ , мы можем определить эффективное значение критерия Бугера:

$$
B\tilde{u} = 1,6\ln\left(\frac{1,4Bu^2 + Bu + 2}{1,4Bu^2 - Bu + 2}\right),\newline \tilde{u} = 1,6\ln\left(\frac{1,4\cdot2,55^2 + 2,55 + 2}{1,4\cdot2,55^2 - 2,55 + 2}\right) = 0,75
$$
\n(2.92)

Влияние положения пылеугольного факела на температуру верхней части камерной топки учитывается с помощью эмпирического параметра М. Так, для высокореакционного топлива формула параметра М выглядит следующим образом:

$$
M = 0.59 - 0.5 \cdot X_m,\tag{2.93}
$$

 $X_m$ - параметр, определяющий относительную высоту положения зоны где максимальных температур в топке.

$$
X_m = \frac{h_z}{h_m} + \Delta X \tag{2.94}
$$

где  $h_{\text{g}}$  – высота размещения горелок, м;

 $h_m$ - высота топочной камеры, м;

 $\Delta X$  – поправка, принимается равной 0,05 при  $D > 110$  кг/с.

$$
X_m = \frac{11,13}{64,73} + 0,05 = 0,22
$$

$$
M = 0.59 - 0.5 \cdot 0.22 = 0.48
$$

Коэффициент тепловой эффективности экрана находится по выражению:

$$
\psi = \zeta \cdot x,\tag{2.95}
$$

где  $x$  – угловой коэффициент;  $\zeta = 0.5$  – условный коэффициент загрязнения экранной поверхности.

$$
\psi = 0.5 \cdot 0.97 = 0.49
$$

Далее определяется температура газов на выходе из топки, °С:

$$
\mathcal{G}_{m}^{'} = \frac{\mathcal{G}_{a}}{1 + M \cdot B \tilde{u}} \cdot \left[ \frac{5,67 \cdot 10^{-11} \cdot \psi \cdot F_{cm} \cdot \mathcal{G}_{a}^{3}}{\varphi \cdot B_{p} \cdot (Vc)_{cp}} \right]^{0.6} - 273, \qquad (2.96)
$$

 $\varphi$  – коэффициент тепловой эффективности; где

 $B_p$  – расчетный расход топлива на котлоагрегат, кг/с;

 $(Vc)_{c}$ - средняя суммарная теплоемкость Продуктов сгорания,  $K\chi/(KT \cdot ^{\circ}C)$ :

$$
(Vc)_{cp} = \frac{Q_m - H_m^{"}}{Q_a - Q_m^{"}}\,,
$$
\n(2.97)

 $Q_m$ - тепла, передаваемое рабочей среде от сгорания топлива, кДж/кг; где

 $H_{m}^{''}$ – энтальпия продуктов сгорания, кДж/кг на выходе из топки, которая определяется по принятой ранее температуре  $\mathcal{G}_{m}^{''}$  и избытку воздуха на выходе из ТОПКИ  $\alpha_{m}$ ;

 $\mathcal{G}_a$ - теоретическая температура продуктов сгорания в топке, °С;

 $\mathcal{G}_{m}^{''}$ - температура газов на выходе из топки, °С.

Энтальпия продуктов сгорания, с учетом рециркуляции газов в топочную камеру, кДж/кг:

$$
H_m^{"}=18728,674
$$
  
(*Vc*)<sub>cp</sub> =  $\frac{28504,179-18728,674}{1625,48-1114,655} = 19,14$ 

Тогда температура на выходе из топки будет равна:

$$
\mathcal{G}_{m}^{"}
$$
 = 
$$
\frac{1625,48}{1+0,48\cdot 0,75^{0,3} \cdot \left(\frac{5,67\cdot 10^{-11}\cdot 0,49\cdot 5265,071\cdot 1625,48^{3}}{0,998\cdot 69,57\cdot 19,14}\right)^{0,6}} = 1114,655
$$

По данной температуре необходимо найти энтальпию газов на выходе из топки, кДж/кг:

 $H_{m}^{''}=18728,674$ 

Разница между принятой температурой газов на выходе из топки и рассчитанной температурой не должна превышать 1°С. Поэтому должно быть выполнено неравенство:

$$
\left| \left( \mathcal{G}^{"}_{m} \right)_{3} - \left( \mathcal{G}^{"}_{m} \right)_{P} \right| < 1 \,^{\circ}\text{C}
$$
\n
$$
|1114,655 - 1114,655| = 0 \,^{\circ}\text{C} < 1 \,^{\circ}\text{C}
$$
\n
$$
(2.98)
$$

Следовательно, можно сделать вывод, что температура на выходе из топки была выбрана верно.

Удельное количества теплоты, (на 1 кг сожженного топлива), кДж/кг, воспринятой топочными экранами за счет лучистого теплообмена, составляет:

$$
Q_{n} = \varphi \cdot \left(Q_{m} - H_{m}^{T}\right),
$$
  
\n
$$
Q_{n} = 0,998 \cdot (28504, 179 - 18728, 674) = 9755,95
$$
\n(2.99)

Воспринятый экранной поверхностью тепловой поток, кВт/м<sup>2</sup>равен:

$$
q_{n} = \frac{B_{p} \cdot Q_{n}}{F_{cm} \cdot \chi},
$$
\n(2.100)

где

$$
60.57.0755.05
$$

 $\gamma = 0.98$ – коэффициент экранирования стен топки.

$$
q_{\scriptscriptstyle A} = \frac{69,57 \cdot 9755,95}{5265,071 \cdot 0,98} = 131,54
$$

Такой же расчет был произведен на уголь Котинского месторождения, который является проектным для котла. Результаты расчета представлены в таблице 19.

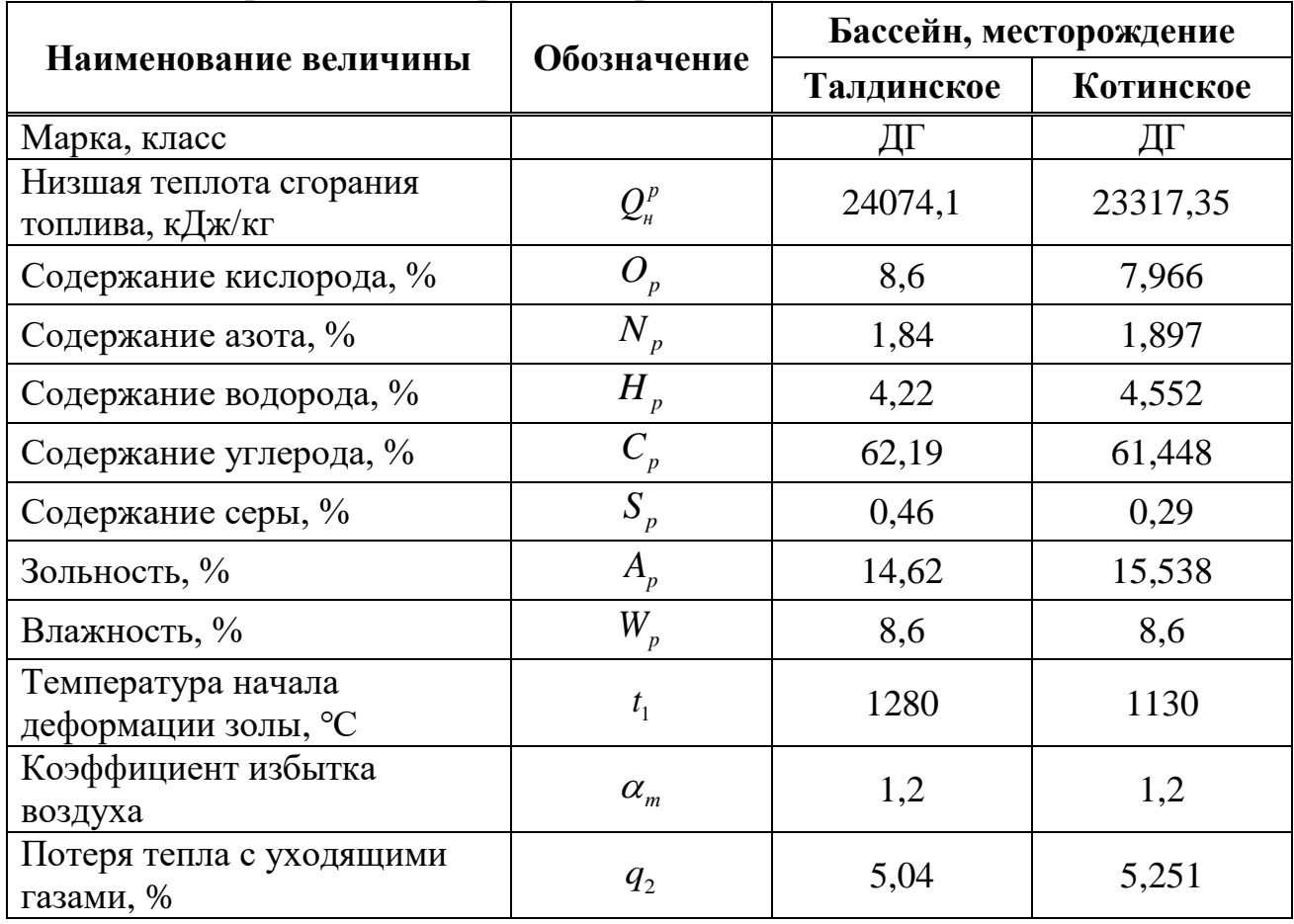

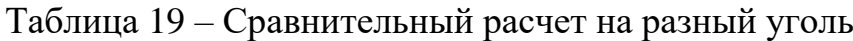

Окончание таблицы 19

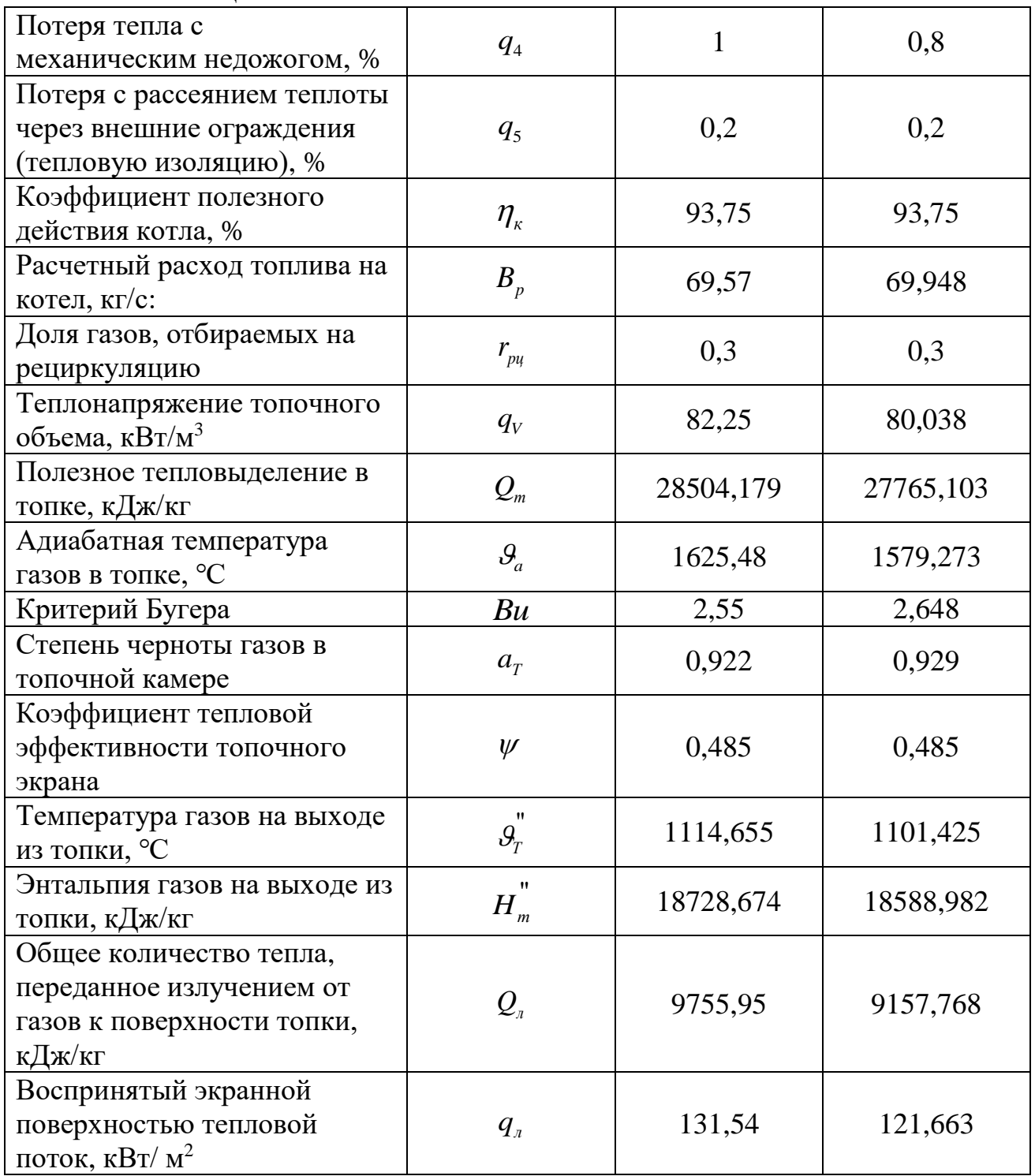

Результаты сравнительного расчета показали, что характеристики Талдинского угля удовлетворяют требованиям, заложенным проектом. Эксплуатация котла на данном топливе осуществима и не требуют дополнительных затрат на реконструкцию котлоагрегата.

## **2.6 Выбор вспомогательного оборудования турбинного цеха**

## **Выбор питательных насосов**

Расход питательной воды с запасом в 5 % составит, кг/с:

$$
G_{n} = 1,05 \cdot G_{n} = 1,05 \cdot 582,402 = 611,522 \tag{2.101}
$$

Объемный расход воды, м $3/4$ :

$$
Q_{n\mu} = \frac{G_{n\mu}}{\rho_{num. \text{ soob}}}
$$
 =  $\frac{611,522 \cdot 3600}{914,12}$  = 2408,305 (2.102)

где  $\rho_{_\textit{num.so} \lambda_\textit{bb}}$ — средняя плотность воды на входе и на выходе из насоса, м $^3$ /кг.

$$
\rho_{num. goodo} = \frac{\rho_{\text{ee}} + \rho_{\text{en}}}{2} = \frac{902,556 + 925,685}{2} = 914,12
$$
\n(2.103)

 $G_{\mu\nu} = 1,05 \cdot G_{\nu s} = 1,05 \cdot 582,402 = 611,522$ <br>  $\angle O\overline{6}$  **ECALILEST POSENILES P**  $G_{\mu\nu} = \frac{G_{\mu\nu}}{\rho_{\mu\rho\sigma\sigma\sigma\sigma\sigma\sigma\sigma}} = \frac{611,522 \cdot 3600}{914,12} = 2408,300$ <br>  $\rho_{\mu\sigma\sigma\sigma\sigma\sigma\sigma\sigma} = \text{CPETHI8B}$  **ΠΛΟΤΗΟ**ΣΤ**Ε** ΒΟ где  $\rho_{ee} = \frac{1}{\sqrt{1-\frac{1}{2}}}$ 902,556  $\rho_{_{ee}} = \frac{1}{v(t_s(P_o))} = 902,556$  — плотность воды на линии всасывания, м<sup>3</sup>/кг;  $\rho_{\rm_{eff}} = \rho(P_{\rm_{ng}}, t_{\rm_{ng}}) = 925,685$  — плотность воды на линии нагнетания, м $^{3}/\rm{kr}.$ 

Суммарное гидравлическое сопротивление тракта составит, МПа:

$$
p_c = \Delta p_{\kappa} + \Delta p_{\kappa} + \Delta p_{\kappa\omega} + \Delta p_{\kappa p} \,,\tag{2.104}
$$

где  $\Delta p_{\kappa} = 4,5$  – сопротивление котла, МПа;

 $\Delta p_{\text{p}_{\text{nnk}}} = 0.15 - \text{conportивление регулирующего клапана питания котла, MПа;}$  $\Delta p_{\text{med}} = 1 - \text{cymmap}$ ное гидравлическое сопротивление ПВД, МПа;

 $\Delta p_{mn} = 0,25$  *– сопротивление трубопроводов*, подводящих питательную воду от деаэратора к насосам, МПа.

 $p_c = 4,5 + 0,15 + 1 + 0,25 = 5,9$ 

Давление нагнетания питательного насоса, МПа:

$$
p_{\scriptscriptstyle H} = p_{\scriptscriptstyle n e} + \Delta p_{\scriptscriptstyle n k} + \Delta p_c + H_k \cdot g \cdot \rho_{\scriptscriptstyle \rm g} \,, \tag{2.105}
$$

где  $\Delta p_{n\kappa} = 0,1 \cdot p_{n e} = 2,54$  – запас по давления на случай срабатывания предохранительных клапанов, МПа.

$$
p_{\mu} = 25,4 + 2,54 + 5,9 + 71 \cdot 9,8 \cdot 914,12 = 34,48
$$

Давление на линии всасывания, МПа:

$$
\Delta p = p_{\mu} - p_{\sigma} = 34,48 - 5 = 29,48 \tag{2.106}
$$

Потребляемая мощность насосом, МВт:

$$
N_{n_{2H}} = \frac{Q_{nH} \cdot (P_n - P_{\delta})}{\eta_{\mu}},
$$
\n(2.107)

где  $P_{a} = 0.7 - \text{давление в деаэрагорной установке, MПа;$ 

 $\eta_{\mu} = 0.8 - K \Pi \Pi$  насоса.

$$
N_{n_{2H}} = \frac{2408,305 \cdot (34,48 - 0,7)}{0,8} = 24,653
$$

Из-за высокой мощности блока необходимо установить два насоса с турбоприводом, каждый из которых обеспечивает 50% подачи.

В данном случае выбирается насос с турбоприводом ПН-1500-350-4М. Для привода питательного насоса используется конденсационная паровая турбина типа ОК-18ПУ-500, которая соединена с насосом с помощью зубчатой муфты.

Основные характеристики насоса:

- производительность: 1500 м<sup>3</sup>/ч;
- число оборотов: 4665 об/мин;
- КПД: 85 %.

#### **Выбор конденсатных насосов**

Общая подача конденсатных насосов может быть рассчитана по формуле, кг/с:

$$
G_{\kappa\mu} = G_{\kappa\kappa} = 343,77\tag{2.108}
$$

В случае блоков с прямоточными котлами применяется двухподъемная схема для установки конденсатных насосов. Это обусловлено необходимостью пропуска конденсата турбин через обессоливающую установку (БОУ), которая способна работать только при давлении, не превышающем 0,8 МПа. При двухподъемной схеме конденсатные насосы разделены на две ступени: насосы первой ступени размещаются после конденсатора и создают достаточное давление для преодоления гидравлического сопротивления БОУ, трубопроводов и обеспечения необходимого подпора перед конденсатными насосами второй ступени. Конденсатные насосы второй ступени обеспечивают необходимое давление для подачи конденсата через подогреватель низкого давления в деаэратор.

Давление нагнетания насосов первой ступени KH-1 рассчитывается по формуле, MПa:

$$
p_{n1} = \Delta p_{\delta o y} + \Delta p_{m p} + \Delta p_{n o \delta} \,,\tag{2.109}
$$

$$
\Gamma \text{I\!I} e
$$

 $\Delta p_{\text{cov}}$  – гидравлическое сопротивление БОУ, МПа;

*тр <sup>p</sup>* – гидравлическое сопротивление трубопроводов, MПa;

 $\Delta p_{\text{no}}$  – необходимый подпор на входе в КН-2.

$$
p_{\scriptscriptstyle\rm H1}=0,6+0,1+0,15=0,85
$$

Производительность насосов первого подъема KH-1 находится по формуле,  $M^3/H$ :

$$
Q_{_{KH1}} = \frac{G_{_{KH}}}{\rho_{_{1KH}}} = \frac{343,77 \cdot 3600}{997,02} = 1241,282
$$
 (2.110)

где  $\rho$ <sub>1</sub> 1 997,02  $\rho(t_{s}(P_{k}))$  $\rho_{\scriptscriptstyle \parallel}$  $\rho$  $=\frac{1}{\sqrt{2}}$  = 997,02 - плотность воды перед конденсатными

насосами первого подъема, кг/м<sup>3</sup>.

Мощность, потребляемая насосами KH-1, рассчитывается по формуле, кВт:

$$
N_{_{\kappa\mu 1}} = \frac{(P_{_{\mu}} - P_{_{\theta}}) \cdot V_{_{1\kappa\mu}}}{\eta_{_{\mathcal{H}}}},\tag{2.111}
$$

где  $\omega_{cp}^{}=0,001\,-$  средний удельный объем основного конденсата, м $^{3}\!$ кг;

 $\eta_{\scriptscriptstyle{2H}} = 0.8$  – КПД насоса.

$$
N_{\text{KH1}} = \frac{(0,85 - 0,00316) \cdot 1241,282}{0,8} = 384,2
$$

Общее гидравлическое сопротивление тракта от ПНД до деаэратора составит, MПa:

$$
p_c = \Delta p_{o3} + \Delta p_{pnk} + \Delta p_{n\nu} + \Delta p_{mp}, \qquad (2.112)
$$

где  $\Delta p_{\mu\nu\lambda}$  – гидравлическое сопротивление ПНД, МПа;

*оэ <sup>p</sup>* – гидравлическое сопротивление охладителя эжекторов, MПa;

 $\Delta p_{\text{p}_{\text{n}_{\text{K}}}}$  – гидравлическое сопротивление регулятора питания уровня конденсата, MПa.

$$
p_c = 0.06 + 0.04 + 4 \cdot 0.085 + 0.15 = 0.59
$$

Давление нагнетания насосов второй ступени KH-2 можно оценить по формуле, MПa:

$$
p_{n2} = P_{\partial} + H_{\partial} \cdot g \cdot \rho_{2\kappa n} + \Delta p_c, \qquad (2.113)
$$

где *<sup>H</sup><sup>д</sup>* – высота подъема конденсата от уровня его в конденсатосборнике до уровня в баке-аккумуляторе деаэратора, м;

 $\rho_{_{2\kappa\hskip-0.75ptH}}$ – плотность воды перед насосами второй ступени, кг/м $^3$ .

 $p_{n2} = 0.7 + 25.9, 8.894, 43 + 0.59 = 1.51$ 

Производительность насоса КН-2 рассчитывается по формуле, м $^{3}/$ ч:

$$
Q_{_{KH2}} = \frac{G_{_{KH}}}{\rho_{_{2KH}}} = \frac{343,77 \cdot 3600}{894,43} = 1383,656
$$
 (2.114)

где  $\rho_{2\kappa\mu}$  – плотность воды перед конденсатными насосами второго подъема, кг/м<sup>3</sup>.

Мощность, потребляемая насосами KH-2, рассчитывается по формуле, кВт:

$$
N_{_{\kappa\mu2}} = \frac{Q_{_{2\kappa\mu}} \cdot (P_{_{\mu}} - P_{_{\theta}})}{\eta_{_{\mathcal{H}}}} = \frac{1383,656 \cdot (1,51 - 0,85)}{0,8} = 316,74
$$
 (2.115)

Устанавливаются 2 насоса по 100% производительности, один из которых резервный. Исходя из полученных значений производительности, давления нагнетания и потребляемой мощности, ступени выбирается насос первого подъема КсВ-1600-90 с имеющимися характеристиками:

- производительность: 1600 м<sup>3</sup>/ч;
- напор: 90 м вод. ст.;
- частота вращения: 1000 об/мин.

Для второго подъема выбираем насос КсВ-1500-140 с имеющимися характеристиками:

- производительность: 1500 м<sup>3</sup>/ч;
- напор: 140 м вод. ст.;
- частота вращения: 1500 об/мин.

#### **Выбор циркуляционных насосов**

Расход циркуляционной воды на конденсатор 660КП-355500-2 составляет 64000 м 3 /ч.

Расчетный расход охлаждающей воды, подаваемой в конденсаторы, рассчитывается по формуле, т/ч:

$$
D_{og}^p = 1,15 \cdot D_{og} = 1,15 \cdot 64000 = 73600 \tag{2.116}
$$

Производительность насоса рассчитывается по формуле, м $^{3}/$ ч:

$$
Q_{\mu} = D_{oo}^{\rho} = 73600 \tag{2.117}
$$

Напор насоса составляет, кПа:

$$
\Delta p = p_u - p_e, \tag{2.118}
$$

где *<sup>н</sup> <sup>p</sup>* – давление на стороне нагнетания, кПа; *в <sup>p</sup>* – давление на стороне всасывания, кПа.

 $\Delta p = 250 - 70 = 180$ 

Мощность, потребляемая циркуляционным насосом, рассчитывается по формуле, кВт:

$$
N_{\mu} = \frac{Q_{\text{os}} \cdot (P_{\mu} - P_{\text{e}})}{\eta_{\mu}} = \frac{73600 \cdot (250 - 70)}{0.8} = 4600
$$
 (2.119)

Для проектируемой блочной теплоэлектростанции была выбрана блочная схема водоснабжения. В этой схеме установлены два циркуляционных насоса, каждый из которых работает по своей собственной системе. Каждый насос обеспечивает 50% производительности без резерва.

Выбираются насосы OП2-185 с имеющимися характеристиками:

- производительность: 31860 54900 м<sup>3</sup>/ч;
- полный напор: 9 16 м вод. ст.;
- частота вращения: 250 об/мин;
- $K\Pi\Box 80\%$ .

### **Выбор сетевых насосов**

При выборе сетевых насосов учитываются их производительность и напор, которые играют важную роль в обеспечении оптимальной работы системы. В данном случае, для обеспечения эффективного функционирования, на каждую турбину устанавливаются по два сетевых насоса. Каждый из этих насосов способен обеспечить 50% от общей необходимой производительности. Помимо основных насосов, имеется также один насос в резерве, который хранится на складе.

Производительность одного сетевого насоса, м $^{3}/{\rm{4}}$ :

$$
Q_{\scriptscriptstyle\text{CH}}=\frac{G_{\scriptscriptstyle\text{CG}}}{\rho_{\scriptscriptstyle\text{CG}}\cdot2},\tag{2.120}
$$

где *<sup>G</sup>св* – расход сетевой воды, кг/с;

1 887,127  $v(t_s(P_{cs})$  $\rho_{c} = \frac{1}{\sqrt{2\pi}} = 887,127 - \text{плотность воды на входе в сетевой насос ступени, }$ 

м<sup>3</sup>/кг.

$$
Q_{\scriptscriptstyle\rm CH} = \frac{397,77 \cdot 3600}{887,13 \cdot 2} = 807,089
$$

Давление нагнетания составит, МПа:

$$
P_n = \Delta P_{cn1} + \Delta P_{cn2} + P_s \t\t(2.121)
$$

где  $\Delta P_{cn1}^+ = 0,035-$  сопротивление первого сетевого подогревателя, МПа;  $\Delta P_{cn2} = 0,035 -$  сопротивление второго сетевого подогревателя, МПа;  $P_{a}$  – давление всасывания, МПа.

$$
P_{\mu} = 0.035 + 0.035 + 0.3 = 0.37
$$

Мощность, потребляемая сетевым насосом, исходя из значений производительности, напора насоса и КПД насоса рассчитывается, кВт.

$$
N_{_{\text{CH}}} = \frac{Q_{_{\text{CH}}} \cdot (P_{_{\text{CG}}} - P_{_{\text{BC}}})}{\eta_{_{\text{H}}}} = \frac{807,089 \cdot (1000 - 35)}{0,81} = 267,09 \tag{2.122}
$$

где

1 *<sup>P</sup>св* – выходное давление воды в сетевом насосе, МПа;

0,035 *<sup>P</sup>вс* – входное давление воды в сетевом насосе, МПа.

Выбирается сетевой насос СЭ-900-100 с характеристиками:

- производительность: 900 м<sup>3</sup>/ч;
- напор: 0,98 МПа;
- частота вращения: 1500 об. /мин;
- потребляемая мощность: 315 кВт;
- КПД: 81 %.

#### **Выбор регенеративных подогревателей**

По результатам расчетов материально-теплового баланса, необходимо определиться с составом подогревателей. Для этого следует определить суммарную эскизную площадь и тепловую нагрузку, характерную для каждого подогревателя.

Произведем выбор ПНД-1 путем расчета эскизной площади теплообменника.

Коэффициенты теплопередачи для расчета зон ПНД, Вт/(м<sup>2</sup>·K):

$$
- k_{on}^{n\mu\partial} = 90;
$$

$$
-k_{cn}^{n\mu\partial}=2650\,;
$$

$$
-k_{oo}^{n\mu\partial}=600.
$$

Для зоны ОД: Тепловая нагрузка, кВт:

$$
Q_{\text{mid}}^{\text{od}} = D_8 \cdot (\overline{t}_0^{\text{mid}} - \overline{t}_0^{\text{mid}}) \cdot \eta_m, Q_{\text{mid}}^{\text{od}} = 8,94 \cdot (242, 19 - 200, 77) \cdot 0,98 = 362, 79
$$
 (2.123)

Средний температурный напор, °С:

$$
\Delta t_{cp}^{oo} = \frac{\Delta t_{\delta} - \Delta t_{\mu}}{2,31g\left(\frac{\Delta t_{\delta}}{\Delta t_{\mu}}\right)},
$$
\n(2.124)

где  $\Delta t_{\delta} = t_{\delta}^{n \pi \delta 1} - t_{\delta \delta}^{n \pi \delta 1} = 57,86 - 40,22 = 17,64 \text{ °C} - 6$ ольшая разность температур;  $\Delta t_{\rm M} = t_{\theta}^{\rm unad} - t_{\rm mvo}^{\rm m} = 47,95 - 39,95 = 8 \,^{\circ}\text{C} - \text{менsm}$ вазность температур.

$$
\Delta t_{cp}^{oo} = \frac{17,64 - 8}{2,31g\left(\frac{17,64}{8}\right)} = 12,21
$$

Эскизная площадь ПНД-1, м<sup>2</sup>:

$$
F_{\text{3CK}}^{\text{oo}} = \frac{Q_{\text{nn}\text{d1}}^{\text{oo}}}{k_{\text{oo}}^{\text{nn}\text{d}} \cdot \Delta t_{\text{cp}}^{\text{oo}}} = \frac{362,79}{600 \cdot 12,21} = 49,54\tag{2.125}
$$

где  $k_{oo}^{m\omega} = 600 \text{ Br/m}^2 \cdot \text{K} - \text{козффициент теплопередачи для охладитель, дренажа.}$ 

Для зоны СП: Тепловая нагрузка, кВт:

$$
Q_{nnd}^{cn} = D_8 \cdot (h_8 - \overline{t}_0^{nnd1}) \cdot \eta_m,
$$
  
\n
$$
Q_{nnd1}^{cn} = 8,94 \cdot (2481,3 - 242,19) \cdot 0,98 = 19608,072
$$
\n(2.126)

Средний температурный напор, °С:

$$
\Delta t_{cp}^{cn} = \frac{\Delta t_{\delta} - \Delta t_{\mu}}{2,31g\left(\frac{\Delta t_{\delta}}{\Delta t_{\mu}}\right)},
$$
\n(2.127)

где

 $\Delta t_{\delta} = t_{\delta}^{n \nu \delta 1} - t_{\delta \delta}^{n \nu \delta 1} = 57,86 - 40,22 = 17,64 \text{ °C} - 6$ ольшая разность температур;  $\Delta t_{M} = t_{8} - t_{cn}^{n \pi \partial 1} = 57,86 - 53,86 = 3,99^{\circ}$ С – меньшая разность температур.

$$
\Delta t_{cp}^{cn} = \frac{17,64 - 3,99}{2,31g\left(\frac{17,64}{3,99}\right)} = 9,2
$$

Эскизная площадь ПНД-1, м<sup>2</sup>:

$$
F_{\text{3cx}}^{cn} = \frac{Q_{\text{nnol}}^{cn}}{k_{\text{cn}}^{n\text{nd}} \cdot \Delta t_{\text{cp}}^{cn}} = \frac{19608,072}{2650 \cdot 9,2} = 804,44\tag{2.128}
$$

где  $k_{cn}^{nn\delta} = 2650 \; \text{Br/m}^2 \cdot \text{K} - \kappa$ оэффициент теплопередачи для зоны собственного подогревателя.

Суммарная эскизная площадь ПНД-1, м<sup>2</sup>:

$$
F_{\text{3CK}}^{\text{cyan}} = F_{\text{3CK}}^{\text{cn}} + F_{\text{3CK}}^{\text{oo}} = 804,44 + 49,54 = 853,98\tag{2.129}
$$

Выбираем ПН-1100-25-6-I c характеристиками:

- полная площадь поверхности теплообмена: 1310 м<sup>2</sup>;
- давление пара в корпусе: 0,6 МПа;
- давление питательной воды в трубной системе: 2,5 МПа;
- температура греющего пара: 350 °С.

Расчет остальных подогревателей ПНД и сетевых подогревателей был выполнен по аналогии с ПНД-1. Полученные расчеты представим в таблице 20.

Таблица 20 – Результаты расчета подогревателей ПНД и сетевых подогревателей

|                 | Марка                       | Эскизная площадь, м <sup>2</sup> |         |         |         |
|-----------------|-----------------------------|----------------------------------|---------|---------|---------|
| Подогреватель   | подогревателя               | общая                            | зона ОП | зона СП | зона ОД |
| $\Pi H \Pi - 1$ | $\Pi H - 1100 - 25 - 6 - I$ | 853,98                           |         | 804,44  | 49,54   |
| ПНД-2           | ПН-1900-32-7-II             | 1934,617                         | 345,418 | 743,495 | 845,7   |
| ПНД-3           | ПН-2300-25-7-II             | 2256,51                          | 961,96  | 876,725 | 417,83  |
| ПНД-4           | ПН-1800-42-8- III           | 1269,613                         | 596,966 | 594,573 | 78,07   |
| <b>BC</b>       | $\Pi$ CB-315-14-23          | 233,92                           |         | 233,92  |         |
| HC              | ПСВ-315-3-23                | 230,04                           |         | 230,04  |         |

Произведем расчет для группы подогревателей ПВД с уточнением коэффициентов теплопередачи для зон ОП и ОД. Выполним расчет на примере ПВД-1.

Коэффициент теплопередачи для расчета зоны СП теплообменника принимаем,  $Br / (M^2 \cdot K)$ :

 $-k_{cn}^{n\epsilon\delta} = 2650$ 

Для зоны СП: Тепловая нагрузка, кВт:

$$
Q_{\text{ne01}}^{\text{cn}} = G_{\text{ne}} \cdot (\overline{t}_{\text{cn}}^{\text{ne01}} - \overline{t}_{\text{oo}}^{\text{ne01}}) = 582,402 \cdot (873,21 - 771,98) = 58955,188 \tag{2.130}
$$

Средний температурный напор, °С:

$$
\Delta t_{cp}^{cn} = \frac{\Delta t_{\delta} - \Delta t_{\mu}}{2.31 \text{g} \left(\frac{\Delta t_{\delta}}{\Delta t_{\mu}}\right)},\tag{2.131}
$$

где  $\Delta t_{\tilde{o}} = t^{\prime}_{3} - t^{\text{mod}1}_{cn}$  $\Delta t_{\delta} = t$ '<sub>3</sub> –  $t_{cn}^{neol}$  = 293,42 – 201,42 = 92 – большая разность температур, °C;  $\Delta t_{\rm m} = t_{\rm o}^{\rm nool} - t_{\rm ool}^{\rm nool} = 203,42\,177,94 = 25,48\,-$  меньшая разность температур, °С.

$$
\Delta t_{cp}^{cn} = \frac{92 - 25,48}{2,31g\left(\frac{92}{25,48}\right)} = 51,87
$$

Эскизная площадь ПВД-1 зоны СП, м<sup>2</sup>:

$$
F_{\text{3CK}}^{cn} = \frac{Q_{\text{ne01}}^{cn}}{k_{cn}^{\text{ne0}} \cdot \Delta t_{cp}^{\text{cn}}} = \frac{58955,188}{2650 \cdot 51,87} = 428,899\tag{2.132}
$$

Определим количество трубок СП при заданной скорости течения воды в трубках:

$$
N = \frac{4 \cdot G_{n_e} \cdot \nu}{\pi \cdot d_{\scriptscriptstyle \text{BH}}^2 \cdot \omega_{\scriptscriptstyle \text{g}}},\tag{2.133}
$$

где 
$$
G_{n_e} = 582,402 - \text{расход питательной воды, кг/с}
$$
;  
\n
$$
v = v(P_{n_e}, t_{cp}^{n_e d}) = 0,001114 - \text{удельный объем воды, м3/кг;
$$
\n
$$
t_e^{cp} = \frac{t_{cn}^{n_e d} + t_{oo}^{n_e d}}{2} = 189,68 - \text{средняя температура воды в трубной системе, °C};
$$
\n
$$
\omega_e = 1,5 - \text{заданная скорость гечения воды, м/с}.
$$
\n
$$
d_{en} = d_n - 2 \cdot \delta_{cm} = 22 - \text{внутренний диаметр труб, мм},
$$

где  $\delta_{cm} = 5$  толщина стенки труб, мм.

$$
N = \frac{4 \cdot 582,402 \cdot 0,001114}{3,14 \cdot 0,022^2 \cdot 1,5} = 1152
$$

Уточняем скорость течения воды в трубках, м/с:

$$
\omega_{\rm e} = \frac{4.582, 4.0, 001114}{3, 14.0, 022^2 \cdot 1, 5.1152} = 1,48
$$
\n(2.134)

Длина спирали в этом случае, м:

$$
l = \frac{F_{\text{sc}}^{cn}}{\pi \cdot d_{\text{H}} \cdot N},\tag{2.135}
$$

где *н d* – наружный диаметр труб, м.

$$
l = \frac{428,89}{3,14 \cdot 0,032 \cdot 1152} = 3,7
$$

Расчет ОП: Тепловая нагрузка, кВт:

$$
Q_{\text{ne01}}^{\text{on}} = G_{\text{ne}} \cdot (\overline{t}_{\text{on}}^{\text{ne01}} - \overline{t}_{\text{on}}^{\text{ne03}}),
$$
  
\n
$$
Q_{\text{ne01}}^{\text{on}} = 582,402 \cdot (1210,16 - 1195,94) = 8278,036
$$
\n(2.136)

Средний температурный напор, °С:

$$
l = \frac{428.89}{3.14 \cdot 0.032 \cdot 1152} = 3.7
$$
  
\nPaever OII:  
\nTernronaα πarpyska, κBr:  
\n $Q_{m\omega1}^{m} = G_m \cdot (\overline{L}_m^{\text{mod }1} - \overline{L}_m^{\text{mod }3}),$  (2.136)  
\n $Q_{m\omega1}^{m} = 582,402 \cdot (1210,16-1195,94) = 8278,036$   
\nCpequintă remneparyphый напop, °C:  
\n
$$
\Delta t_m^{\text{om}} = \frac{\Delta t_a - \Delta t_u}{2.31g} \left( \frac{\Delta t_a}{\Delta t_u} \right),
$$
 (2.137)  
\n
$$
\Delta t_w = t, t, t_m^{\text{mod }2} = 293,42-273,01 = 20,41-
$$
менbuaa paanocrīs reмineparyp, °C:  
\n
$$
\Delta t_c = t, t, t_m^{\text{mod }2} = 437,3-276,01 = 161,29-6
$$
onīmuaa paanocrīs reмineparyp, °C.  
\n
$$
\Delta t_c^{\text{om}} = \frac{161,29-20,41}{2.31g} = 68,23
$$
  
\n2.31g( $\frac{161,29}{20,41}$ ) = 68,23  
\nM3 paqvera a unexo enețyouru e napawerpu:  
\n– paxoņ rojtu uepes Tapaoxna,ju rren.  
\n– remenparypa muraren.hoŭ hota na suxo, e: t\_m^{\text{mod }3} = 273,01 °C;  
\n– remenparypa maraen.hoŭ hojtu na suxo, e: t\_m^{\text{mod }3} = 273,01 °C;  
\n– remenparypa mapa a a xoxo, e: t, s = 293,42 °C;  
\n– paxo, πapa, B a xoxo, e: t, s = 293,42 °C;  
\n– paxo, πapa, B a xoxo, e: t, s = 293,42 °C;  
\n– paxo, πapa, B a xox

где  $\Delta t_{N} = t_{3}^{\prime} - t_{on}^{ne03}$  $\Delta t_{\rm M}$  = t ′3− t $_{on}^{1863}$  = 293,42 − 273,01 = 20,41− меньшая разность температур, °C; 1  $\Delta t_{\delta} = t_{3} - t_{on}^{neol} = 437, 3 - 276, 01 = 161, 29 - 6$ ольшая разность температур, °С.

$$
\Delta t_{cp}^{on} = \frac{161,29 - 20,41}{2,31g\left(\frac{161,29}{20,41}\right)} = 68,23
$$

Из расчета имеем следующие параметры:

- расход воды через пароохладитель: *G<sub>nв</sub>* = 582,4 кг/с;
- − температура питательной воды на входе: *t<sub>on</sub>* = 273,01 °C;
- − температура питательной воды на выходе: *t<sub>on</sub>* = 276,01 °C;
- температура пара на входе:  $t_3 = 437.3$  °C;
- температура пара на выходе:  $t'_3 = 293,42 \text{ °C}$ ;
- расход пара: *D*<sub>31</sub> = 26,73 кг/с.

Средняя температура пара в межтрубном пространстве, °С:

$$
t_n^{cp} = \frac{t_3 + t'_3}{2} = \frac{437,3 + 293,42}{2} = 365,36
$$
 (2.138)

Физические параметры пара рассчитаны при следующих параметрах:

$$
t_n^{cp} = 365,36 \text{ °C};
$$
  

$$
P'_{3} = 1,67 \text{ M} \text{m}.
$$

— удельный объем пара:  $\upsilon = 0,0644$  м<sup>3</sup>/кг;
- критерий Прандтля:  $Pr = 1,0029$ ;
- вязкость пара:  $\mu = 2{,}29.10^{-5}$  Па·с;
- теплопроводность пара:  $\lambda = 56,45 \cdot 10^{-3}$  BT/м·К.

Площадь живого сечения для прохода пара находится по выражению,  $M^2$ .

$$
f = l \cdot s \cdot \beta,\tag{2.139}
$$

 $\beta = 0.98$  – коэффициент, учитывающий размеры трубы; гле  $s = 0.004$  – расстояние между трубами, м;  $l = 3,7$  – длина спирали, м.

$$
f = 3,7.0,004.0,98 = 0,015
$$

Эквивалентный диаметр, м:

$$
d_s = \frac{4 \cdot f}{2 \cdot l} = \frac{4 \cdot 0.015}{2 \cdot 3.7} = 0.00784
$$
\n(2.140)

Скорость пара в межтрубном пространстве охладителя можно определить, используя следующее выражение, м/с:

$$
\omega_n = \frac{D_{31} \cdot \nu}{2 \cdot f} = \frac{26,73 \cdot 0,0644}{2 \cdot 0,015} = 59,28
$$
\n(2.141)

Критерий Рейнольдса:

$$
\text{Re} = \frac{\omega_n \cdot d_s}{\mu \cdot \nu} = \frac{59,28 \cdot 0,00784}{2,29 \cdot 10^{-5} \cdot 0,0644} = 3,16 \cdot 10^5 \tag{2.142}
$$

При условии, что  $Re > 10000$  и  $Pr > 0.7$  для определения коэффициента теплоотдачи в каналах с размещенными в них трубками при продольном обтекании используем формулу,  $Br/m^2$  K.

$$
\alpha_1 = 0,023 \cdot \frac{\lambda}{d_s} \cdot \text{Re}^{0.8} \cdot \text{Pr}^{0.4},
$$
  
\n
$$
\alpha_1 = 0,023 \cdot \frac{56,45 \cdot 10^{-3}}{0,00784} \cdot (3,16 \cdot 10^5)^{0.8} \cdot 1,0029^{0.4} = 4156,93
$$
\n(2.143)

Коэффициент теплоотдачи от стенки труб к воде Средняя температура воды в ОП, °С:

$$
t_e^{cp} = \frac{t_{on}^{ne01} + t_{on}^{ne03}}{2} = \frac{276,01 + 273,01}{2} = 274,51
$$
 (2.144)

Физические параметры воды приняты при следующих параметрах:

 $t_s^{cp} = 274,51 °C;$  $P_{n\epsilon} = 33,84 \text{ M}$ Па.

- удельный объем воды:  $\upsilon = 0,00126$  м<sup>3</sup>/кг;
- плотность воды:  $\rho$  = 795,58 кг/ м<sup>3</sup>;
- $-$  критерий Прандтля: Pr = 0,796;
- вязкость воды:  $\mu$  = 1,04 · 10<sup>-4</sup> Па·с;
- теплопроводность воды:  $\lambda = 0,6187 \text{ Br/m} \cdot \text{K}$ .

Критерий Рейнольдса:

$$
\text{Re} = \frac{d_{\text{eq}} \cdot \omega_{\text{e}}}{\mu \cdot \nu} = \frac{0.022 \cdot 1.48}{1.04 \cdot 10^{-4} \cdot 0.00126} = 2.5 \cdot 10^5 \tag{2.145}
$$

Коэффициент теплоотдачи от стенки труб к воде, Вт/ м<sup>2</sup>·К:

$$
t_s^{\infty}
$$
 = 274,51 °C;  
\n $P_{ne}$  = 33,84 MHz.  
\n– уцельный обьем волы:  $u = 0,00126$  м<sup>3</sup>/k;  
\n– ниотность волы:  $μ = 795,58$  ки' м<sup>3</sup>;  
\n– критерий Прандтия: Pr = 0,796;  
\n– ваякость воды:  $μ = 1,04 \cdot 10^{-4}$ Пас;  
\n– гениопроводност воды:  $λ = 0,6187$  Вт/м·К.  
\nКритерий Рейнольдса:  
\nRe =  $\frac{d_{ne} \cdot \omega_e}{μ \cdot \nu} = \frac{0,022 \cdot 1,48}{1,04 \cdot 10^{-4} \cdot 0,00126} = 2,5 \cdot 10^5$  (2.145)  
\nКозффициент тениоотдачи от стенки труб к воде, Вт/ м<sup>2</sup>·K:  
\n $\alpha_2 = 0,023 \cdot \frac{\lambda}{d_{en}} \cdot \frac{Re^{0.8} \cdot Pr^{0.4}}{0,022}$ . (2,5 ·10<sup>5</sup>)<sup>0.8</sup> · 0,796<sup>0.4</sup> = 12282,78  
\nКозффициент телиоографаци, Вт/ м<sup>2</sup>·K:  
\n $\alpha_2 = 0,023 \cdot \frac{0,6187}{d_{en}} \cdot (2,5 \cdot 10^5)^{0.8} \cdot 0,796^{0.4} = 12282,78$   
\nKospphi  
\n $\alpha_{on} = 18,512 - \text{теплопроводност, стенки трубы (для стали марки 1X18H9T),$   
\nK.  
\n $k_{on}^{mol} = \frac{1}{\frac{1}{456,93} + \frac{0}{18,512} \cdot \frac{1}{0,022} + \frac{1}{12282,78} \cdot \frac{0,032}{0,022} = 1330,053$   
\n $4156,93 \cdot 18,5$ 

Коэффициент теплопередачи, Вт/ м $^2$ ·К:

$$
k_{on}^{neol} = \frac{1}{\frac{1}{\alpha_1} + \frac{\delta_{cm}}{\lambda_{cm}} \cdot \frac{d_u}{d_{\alpha} + \frac{1}{\alpha_2} \cdot \frac{d_u}{d_{\alpha} + \frac{1}{\alpha_3} \cdot \frac{d_u}{d_{\alpha} + \frac{1}{\alpha_4}}}},
$$
\n(2.147)

где  $\lambda_{cm} = 18,512$  – теплопроводность стенки трубы (для стали марки 1X18H9T), Вт/ м·К.

$$
k_{on}^{ne01} = \frac{1}{\frac{1}{4156,93} + \frac{0,005}{18,512} \cdot \frac{0,032}{0,022} + \frac{1}{12282,78} \cdot \frac{0,032}{0,022}} = 1330,053
$$

Эскизная площадь ПВД-1 зоны ОП, м<sup>2</sup>:

$$
F_{\text{3CK}}^{\text{on}} = \frac{Q_{\text{ne01}}^{\text{on}}}{k_{\text{on}}^{\text{ne01}} \cdot \Delta t_{\text{cp}}^{\text{on}}} = \frac{8278,036}{1330,053 \cdot 68,23} = 91,216
$$
 (2.148)

Аналогично рассчитана и зона ОД подогревателя. Таким образом сведем в таблицу 21 расчет всех подогревателей ПВД.

Таблица 21 – Результаты расчета подогревателей ПВД

| Подогреватель | Марка         | Эскизная площадь, м <sup>2</sup> |                             |  |  |
|---------------|---------------|----------------------------------|-----------------------------|--|--|
|               | подогревателя | общая                            | зона ОП   зона СП   зона ОД |  |  |

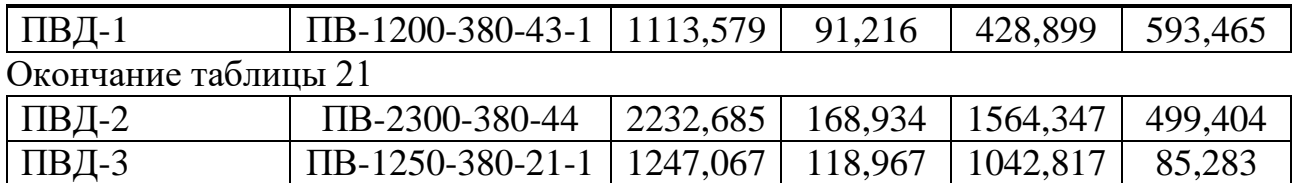

# **Выбор деаэратора**

Тип деаэратора выбирается в зависимости от давления среды в нем и расходу деаэрируемой воды. Расход воды принимается равным расходу питательной воды, т/ч:

$$
G_{\text{de}} = G_{\text{ne}} = 2096,648\tag{2.149}
$$

Давление в деаэраторе известно заранее и составляет  $P_{\rho} =$  0,7 MПа.

Таким образом, выбирается деаэратор типа ДСП-2600.

## **2.7 Выбор оборудования топливно-транспортного цеха**

# **Приемные устройства**

Суммарный расход топлива на станцию:

$$
B_{c_{\text{YMM}}} = n \cdot B_{\text{pac}} = 2 \cdot 70,27 = 140,54 \text{ kT/c} = 505,95 \text{ T/q}
$$
\n(2.150)

где  $n = 2$  – число блоков.

Для разгрузки вагонов с углем в приемные бункера используется два вагоноопрокидывателя бокового типа. Один из них является основным, а другой резервным.

Ряд характеристик вагоноопрокидователя:

- число опрокидываний в час: 20/25;
- теоретическая производительность: 1860/1500 т/ч;
- габариты: 25,6x10,4x12,5 м;
- мощность электродвигателей: 100x2 кВт;
- вес опрокидывателя с электрооборудованием: 197 т.

# **Ленточные конвейеры**

Для транспортировки твердого топлива из приемного устройства используются две параллельные линии (нитки) ленточных конвейеров. Одна из линий функционирует в качестве основной, обеспечивая непрерывную поставку топлива, а другая линия является резервной, готовой к использованию в случае необходимости. Такая конфигурация системы подачи твердого топлива с использованием рабочей и резервной линий ленточных конвейеров является надежным решением для обеспечения непрерывности работы и минимизации возможных простоев. В случае возникновения проблем или необходимости

проведения обслуживания на рабочей линии, резервная линия может быть активирована в кратчайшие сроки, обеспечивая бесперебойную подачу топлива. Это позволяет сохранить стабильность работы процесса и предотвратить потери производительности. Такая система резервирования подчеркивает важность надежности и непрерывности работы в процессах, где требуется постоянная подача твердого топлива.

Расчетная часовая производительность каждой линии, т/ч:

$$
B_{\text{pacu}} = \frac{B_{\text{cym}}}{T},\tag{2.151}
$$

где *Т* – число часов работы топливоподачи в течение суток при его непрерывной работе, ч;

*В сут* – суточный расход топлива на ТЭС, т/день:

$$
B_{cym} = B_{cym} \cdot 24 = 505,95 \cdot 24 = 12142,897
$$
\n
$$
B_{pacu} = \frac{12142,897}{21} = 578,23
$$
\n(2.152)

Производительность ленточного конвейера зависит от нескольких факторов, включая выбранный тип ленты, ее ширину, скорость передвижения и угол наклона.

Выбирается желобчатая лента и ее производительность найдем по выражению, т/ч:

$$
B_{\scriptscriptstyle n} = B^2 \cdot c \cdot \gamma \cdot k_{\scriptscriptstyle \alpha},\tag{2.153}
$$

где *В* – ширина ленты, принимаем равной 1 м;

*с* – скорость ленты, м/с;

 $\gamma$  – насыпной вес топлива, т/м<sup>3</sup>;

 $k_{\alpha}$  – коэффициент, позволяющий учесть угол естественного откоса топлива на ленте.

$$
B_{1} = 1^{2} \cdot 2, 3 \cdot 0, 85 \cdot 320 = 625, 6
$$

Для обеспечения непрерывной и эффективной работы тепловой электростанции важно, чтобы производительность ленточного конвейера превышала суточный расход топлива на станции. Это обеспечивает непрерывную подачу топлива к котлам и позволяет ТЭС работать в оптимальном режиме.

Данное условие соблюдается.

Мощность на валу приводного барабана ленточного конвейера без сбрасывающего устройства, кВт:

$$
W_{\delta} = \frac{k_1 \cdot l \cdot c + 2 \cdot B_{\scriptscriptstyle{A}} \cdot l + 37 \cdot B_{\scriptscriptstyle{A}} \cdot H}{1,36} \cdot k_l , \qquad (2.154)
$$

где  $k_{\rm i}$  = 515 – коэффициент, зависящий от ширины ленты;

 $l = 40 - \pi$ лина конвейера между центрами приводного и концевого барабана, м;

*Н* 20 – высота подъема по вертикали между центрами приводного и концевого барабанов, м;

 $k_{\mu} = 1,05$  — коэффициент, учитывающий влияние длины конвейера.

$$
W_6 = \frac{515 \cdot 40 \cdot 2, 3 + 2 \cdot 625, 6 \cdot 40 + 37 \cdot 625, 6 \cdot 20}{1,36 \cdot 1000} \cdot 1,12 = 432,64
$$

Мощность, потребляемая электродвигателем приводной станции, может быть определена по следующей формулы, кВт:

$$
W_{_{\mathfrak{M}}} = \frac{k_{_{\mathfrak{I}}} \cdot W_{_{\mathfrak{O}}}}{\eta_{_{\mathfrak{D}}}\cdot\eta_{_{p}}},\tag{2.155}
$$

где  $k_{\scriptscriptstyle{3}}$  – коэффициент запаса;

*эд* – КПД электродвигателя; *<sup>р</sup>* – КПД редуктора.

$$
W_{\scriptscriptstyle\rm 9D} = \frac{1,25 \cdot 432,64}{0,95 \cdot 0,96} = 592,98
$$

## **Выбор дробилок**

 $k_1$ ,  $k_2$ ,  $k_3$ ,  $k_4$ ,  $k_5$ ,  $k_6$ ,  $k_7$ ,  $k_8$ ,  $k_9$ ,  $k_1$ ,  $k_1$ ,  $k_1$ ,  $k_2$ ,  $k_3$ ,  $k_4$ ,  $k_5$ ,  $k_6$ ,  $k_7$ ,  $k_8$ ,  $k_9$ ,  $k_1$ ,  $k_1$ ,  $k_2$ ,  $k_3$ ,  $k_4$ ,  $k_5$ ,  $k_6$ ,  $k_7$ ,  $k_7$ ,  $k_8$ ,  $k_9$ ,  $k_$ Для эффективной обработки топлива открытых разработок, содержащего крупные куски размером 200-400 мм и более, на проектируемом блоке ТЭС применяется метод двухступенчатого дробления. Этот метод обеспечивает эффективную переработку такого типа топлива, позволяя раздробить крупные куски на более мелкие фракции, которые легко поддаются дальнейшей обработке и сгоранию.

При выборе дробилок первой ступени для котельного агрегата, мы руководствуемся расчетным расходом топлива. В данном случае, оптимальным выбором являются 3 дискозубые дробилки ДДЗ-4М, которые обладают следующим набором характеристик:

- производительность: 200-240 т/ч;
- размеры ротора: длина 1200 мм, диаметр 900 мм;
- частота вращения ротора: 36 об/мин;
- мощность электродвигателя: 36 кВт;
- масса: 12,5 т.

Для достижения более тонкого дробления топлива второй ступени на проектируемом блоке ТЭС, мы выбираем однороторные дробилки ДМН-21×18,5. Эти дробилки обладают соответствующими характеристиками, позволяющими осуществлять эффективное дробление топлива, обеспечивая необходимую степень измельчения:

- производительность: 500-600 т/ч;
- размеры ротора: длина 1850 мм, диаметр 2100 мм;
- частота вращения ротора: 490 об/мин;
- мощность электродвигателя: 900 кВт;
- масса: 76,4 т.

Емкость бункера сырого угля составляет, м<sup>3</sup>:

$$
V_{\delta} = \frac{B_{\kappa} \cdot \tau}{\gamma \cdot k_{\delta}} = \frac{252,98 \cdot 8}{0,85 \cdot 0,8} = 2976,2
$$
 (2.156)

где  $\tau = 8$  – число часов работы котельного агрегата на каменном угле, запасенном в бункерах из условия группы взрывоопасности угля, теплотехнических характеристик;

*з k* – коэффициент заполнения;

 $\gamma$  – насыпной вес угля, т/м<sup>3</sup>.

Для транспортировки угля из бункера используется ленточный питатель, который обладает следующими характеристиками: ширина ленты 800 мм, длина 2 м. При высоте слоя угля 0,2 м, питатель обеспечивает производительность 270 м<sup>3/</sup>ч и мощность 4,5 кВт. Эти параметры определяют способность питателя подавать определенный объем угля за заданный промежуток времени.

# **Топливные склады**

Емкость складов угля принимается равной 30-суточному расходу топлива, потому что дальность поставки более 100 км.

Стоит упомянуть, что на данной станции проектируется штабель прямоугольной формы, обслуживаемый краном перегружателем.

Площадь, занимаемая штабелями может быть найдена по формуле, м<sup>2</sup>:

$$
F = \frac{24 \cdot B_{\text{cylAM}} \cdot n}{h \cdot \gamma \cdot \varphi} = \frac{24 \cdot 505,95 \cdot 30}{15 \cdot 0,89 \cdot 0,85} = 33613,556 \tag{2.157}
$$

где *<sup>n</sup>* – число суток запаса топлива на складе;

*h* – высота штабеля, м;

 – коэффициент, который учитывает угол естественного откоса угля в штабеле, зависит от свойств угля.

## **2.8 Выбор оборудования пылеприготовления**

Процесс подготовки топлива для камерного сжигания включает несколько операций: предварительное грубое дробление до кусков 150-200 мм, удаление металлических предметов, отделение древесной щепы, грохочение и тонкое дробление до размеров кусков 15-25 мм, далее дробленное топливо подсушивают и превращают в пылевидное состояние в мельницах.

# **Выбор типа мельницы**

Для размола рассматриваемого топлива подходят среднеходные валковые мельницы, так как  $W_p < 16\%$  и  $A_p < 30\%$  .

## **Выбор схемы пылеприготовления**

Применяется замкнутая схема пылеприготовления с прямым вдуванием, так как были выбраны мельницы типа МВС. В качестве сушильного агента в системе пылеприготовления используются смесь горячего воздуха с дымовыми газами, так как такая сушка топлива рекомендуется при  $W_p < 25\%$  и  $V_z \geq 25\%$  .

Выбранная схема пылеприготовления изображена на рисунке15.

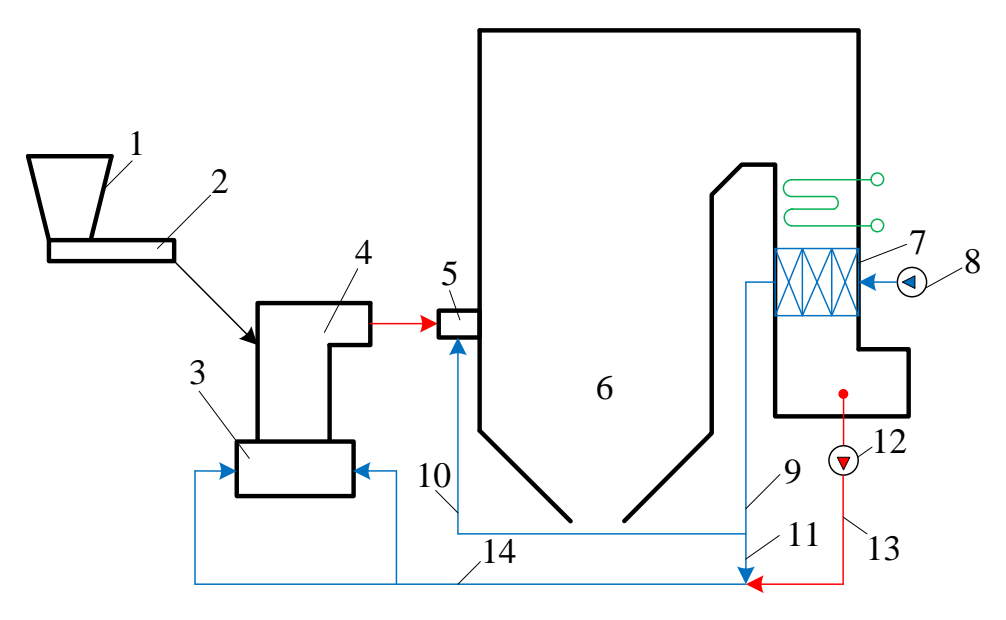

1 – бункер сырого угля; 2 – питатель сырого угля; 3 – мельница; 4 – сепаратор пыли; 5 – горелки; 6 – топочная камера; 7 – воздухоподогреватель; 8 – дутьевой вентилятор;

9 – горячий воздух; 10 – вторичный воздух; 11 – первичный воздух; 12 – дымосос рециркуляции газов; 13 – уходящие дымовые газы; 14 – газовоздушная смесь.

Рисунок 15 – Замкнутая схема пылеприготовления с прямым вдуванием с газовоздушной сушкой

## **Выбор числа и производительности мельниц**

Расчетная производительность одной мельницы определяется на основе известного расхода топлива на котел и принятого числа мельниц с учетом коэффициента запаса, т/ч:

$$
B_p = \frac{k_s \cdot B_{pac}}{n_{\text{max}}},\tag{2.158}
$$

где *B рас* – расчетный расход топлива на работу котлоагрегата, т/ч;

 $n_{\textit{per}} = 8 -$ число мельниц, шт.;

*з k* – коэффициент запаса.

$$
B_p = \frac{1,1.252,98}{8} = 34,78
$$

Исходя из полученной величины, принимается ориентировочно мельница типа МВС-240 производительностью 50 т/ч.

Так как в характеристиках мельниц указываются показатели при работе их на эталонном топливе, необходимо выполнить пересчет производительности мельницы на проектном топливе, который можно выполнить по формуле, т/ч:

$$
B = \frac{k_{\text{no}} \cdot B_{\text{x}}}{k_{\text{no}}^{\text{x}}},\tag{2.159}
$$

где  $B_{\rm x}$ – производительность мельницы на эталонном топливе, т/ч;

*х ло k* – коэффициент размолоспособности эталонного топлива;

*ло k* – коэффициент размолоспособности проектного топлива.

$$
B = \frac{1,15 \cdot 50}{1,5} = 38,33
$$

Результаты пересчета производительности на эталонное топливо показали, что выбранная мельница является подходящим вариантом для размола проектного топлива.

Ряд характеристик выбранной мельницы:

- производительность: 50 т/ч;
- число оборотов в минуту: 41 об/мин.

# **2.9 Выбор тягодутьевых машин**

#### **Выбор дутьевых вентиляторов**

 $\frac{7}{n_{\text{max}}}$ ,  $\frac{1}{2\pi}$ ,  $\frac{1}{2\pi}$ , расчетный расход топлива на ра<br>8 – число мельниц, шт.;<br>004 фициент запаса.<br>1.<sup>1</sup> 252,98 = 34,78 8<br>40 производительной величины, при<br>60 производительностью 50 r/ч.<br>к в характерист Дутьевой вентилятор забирает холодный воздух из верхней части котельного цеха и подает его в B3П. Выбор дутьевого вентилятора осуществляется по его производительности и напору.

Производительность дутьевого вентилятора, м ${}^{3}\!/\mathrm{c}$ :

$$
V_{\scriptscriptstyle{\partial6}} = B_p \cdot V_e^{\circ} \cdot (\alpha_m - \Delta \alpha_m - \Delta \alpha_{n\pi} + \Delta \alpha_{\scriptscriptstyle{\partial6}}) \cdot \frac{t_{\scriptscriptstyle{\chi6}} + 273}{273},\tag{2.160}
$$

где  $\alpha_m$  – коэффициент избытка воздуха в топке, принимаем равным 1,2;

 $\Delta\alpha_{\rm m}$  – присос холодного воздуха в топке, принимается равным 0,06;

 $\Delta \alpha_{nn}$  – присос холодного воздуха в системе пылеприготовления, принимается равным 0,04;

 $\Delta \alpha_{\scriptscriptstyle{en}}$  – относительная утечка воздуха в ВЗП, принимается равным 0,02; *хв <sup>t</sup>* – температура холодного воздуха, °С.

$$
V_{\scriptscriptstyle{\partial 6}} = 69,57 \cdot 6,39 \cdot (1,2-0,06-0,04+0,02) \cdot \frac{30+273}{273} = 550,52
$$

Производительность дутьевого вентилятора с учетом коэффициента запаса  $\beta_1 = 1,1$ :

$$
V_{\delta\epsilon}^p = \frac{\beta_1 \cdot V_{\delta\epsilon}}{z} = \frac{1, 1 \cdot 550, 52}{2} = 302,787 \text{ m}^3 / \text{ c} = 1090032,005 \text{ m}^3 / \text{ q}
$$
 (2.161)

Напор, развиваемый дутьевым вентилятором, ориентировочно принимаем  $H$ <sub>дв</sub> = 4 кПа.

Расчетное значение напора принимаем с учетом коэффициента запаса, кПа:

$$
H_{\partial s}^p = H_{\partial s} \cdot 1,15 = 4,6 \tag{2.162}
$$

Выбранный дутьевой вентилятор ВДОД-41-500-1 имеет следующие характеристики:

- производительность 1520 тыс. м<sup>3</sup>/ч;
- $-$  KПЛ  $-$  82.5 %;
- полное давление 5620 Па.

Расчетный КПД вентилятора примерно принимается равным 90% от максимального:

$$
\eta^p = 0.9 \cdot \eta_{\text{max}} = 0.9 \cdot 0.825 = 0.743 \tag{2.163}
$$

Мощность на валу дутьевого вентилятора находим по формуле, кВт:

79 273 ( ) 302,787 4,6 1,05 1,05 1969,643 0,743 *р р дв дв <sup>e</sup> p <sup>V</sup> <sup>H</sup> <sup>N</sup>* (2.164)

#### **Выбор дымососов**

Дымосос, так же, как и дутьевой вентилятор, выбирается по производительности и напору.

Производительность дымососа определяется объемными расходами газов, уходящих из котла и воздуха, присасываемого в тракт после котла в золоуловителях и газоходах.

Длина участка от котла до золоуловителя может быть рассчитана по формуле, м:

$$
l_{_{\kappa\text{-sy}}} = \frac{D_{_{ne}}}{(1,28+0,0083\cdot D_{_{ne}})} = \frac{583,33}{(1,28+0,0083\cdot 583,33)} = 95,29
$$
 (2.165)

где *D пе* – паропроизводительность котла, кг/с.

Длина участка от золоуловителя до дымовой трубы рассчитывается по формуле, м:

$$
l_{\text{sy-dm}} = \frac{D_{\text{ne}}}{(1+0,007 \cdot D_{\text{ne}})} = \frac{583,33}{(1+0,007 \cdot 583,33)} = 114,75
$$
 (2.166)

Длина участка газохода от воздухоподогревателя до дымососа рассчитывается по формуле:

$$
l_{k-\delta M} = l_{k-\delta y} + 0.35 \cdot l_{\delta y - \delta m} = 95,29 + 0.35 \cdot 114,75 = 135,45 \tag{2.167}
$$

Присосы воздуха за пределами котлоагрегата на участке между воздухоподогревателем и дымососом могут быть рассчитаны по формуле:

$$
\Delta \alpha_{\text{ex}} = 0.01 \cdot \frac{l_{\text{ex}}}{10} = 0.01 \cdot \frac{135,45}{10} = 0.14 \tag{2.168}
$$

Объем присосов за пределами котлоагрегата составит, м<sup>3</sup>/кг:

$$
V_{n\mu\nu} = \Delta \alpha_{xx} \cdot V_e^o = 0.14 \cdot 6.39 = 0.87
$$
 (2.169)

Объемная производительность дымососов рассчитывается по формуле, м<sup>3</sup>/ч:

$$
V_{oc} = B_p \cdot (V_{yxz} + V_{npuc}) \cdot \frac{t_o + 273}{273},
$$
\n(2.170)

где д *<sup>t</sup>* – температура газов перед дымососом, °С.

$$
t_o = \frac{V_{yxe} \cdot t_{yx} + V_{npuc} \cdot t_{xs}}{V_{yxe} + V_{npuc}} = \frac{8,44 \cdot 122 + 0,87 \cdot 30}{8,44 + 0,87} = 112,97
$$
 (2.171)

где *ух <sup>t</sup>* – температура уходящих газов, °С;

*хв <sup>t</sup>* – температура холодного присасываемого воздуха, °С.

$$
V_{\text{dc}} = 69,57 \cdot (8,44 + 0,87) \cdot \frac{112,97 + 273}{273} = 915,346 \text{ m}^3/\text{c} = 3295244,657 \text{ m}^3/\text{q}
$$

Расчетная производительность одного дымососа принимается с коэффициентом запаса, м 3 /ч:

$$
V_{oc}^p = \frac{\beta_1 \cdot V_{oc}}{z} = \frac{1, 1 \cdot 3295244, 657}{2} = 1812384, 562 \tag{2.172}
$$

8, 44 · 122 + 0,87 · 30<br>
8, 44 + 0,87<br>
иих газов, °C;<br>
иного присасываемого возду<br>  $\left.\frac{112,97 + 273}{273}\right. = 915,346 \text{ m}^3$ <br>
тельность одного дыме<br>
тельность одного дыме<br>
тельность одного дыме<br>
тельность достаточным для Напор дымососа должен быть достаточным для преодоления общего сопротивления трения и местных сопротивлений всех газоходов от котла до дымососа, а также сопротивления от дымососа до трубы и самой трубы. Значение напора принимается ориентировочно равным *Н* = 4 кПа.

Расчетный напор дымососа принимается с коэффициентом запаса, кПа:

$$
H_{\alpha}^p = H_{\alpha} \cdot 1,15 = 4,6 \tag{2.173}
$$

По значениям производительности и напора выбирается дымосос осевого типа марки ДОД-43-500-4.

Характеристики дымососа:

- производительность 1810 тыс. м<sup>3</sup>/ч;
- полное давление 6168 Па;
- КПД 82,5.

Расчетный КПД дымососа находится по формуле:

$$
\eta^p = 0.9 \cdot \eta_{\text{max}} = 0.9 \cdot 0.825 = 0.743 \tag{2.174}
$$

Мощность на валу дымососа (эффективная мощность) рассчитывается по формуле, кВт:

$$
N_e = \frac{V_{oc}^p \cdot H_{oc}^p}{\eta^p} = \frac{1812384,562 \cdot 4,6}{0,743} = 3274,904\tag{2.175}
$$

#### **3 Охрана окружающей среды**

#### **3.1 Расчет золоулавливающей установки и системы золоудаления**

**Золоулавливающая установка**

Количество летучей золы на входе в электрофильтр, определятся по формуле, кг/c:

$$
M_{\text{301}}^{\text{ex}} = 0.01 \cdot B_{\kappa} \cdot \alpha_{\text{yH}} \cdot A^p + 0.01 \cdot B_{\kappa} \cdot q_4 \cdot \frac{Q_{\kappa}^p}{32700},
$$
\n(3.1)

где  $\alpha_{_{\mathrm{y\!,\!u}}}$ – доля золы уносимая газами;

 $A^p$  – зольность топлива, %;

4 *<sup>q</sup>* – потеря теплоты с механическим недожогом топлива (твердые недогоревшие частицы), %.

$$
M_{\text{307}}^{\text{ex}} = 0.01 \cdot 70.27 \cdot 0.95 \cdot 14.62 + 0.01 \cdot 70.27 \cdot 1 \cdot \frac{24074.1}{32700} = 10.28
$$

Количество летучей золы после прохождения электрофильтра, кг/с:

$$
M_{\text{301}}^{\text{max}} = M_{\text{301}}^{\text{ex}} \cdot (1 - \eta_{\text{xy}}) \cdot n, \tag{3.2}
$$

где *зу* – КПД электрофильтра;

*<sup>n</sup>* – количество котлов.

Для расчета электрофильтра представим исходные данные в таблице 22

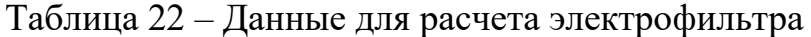

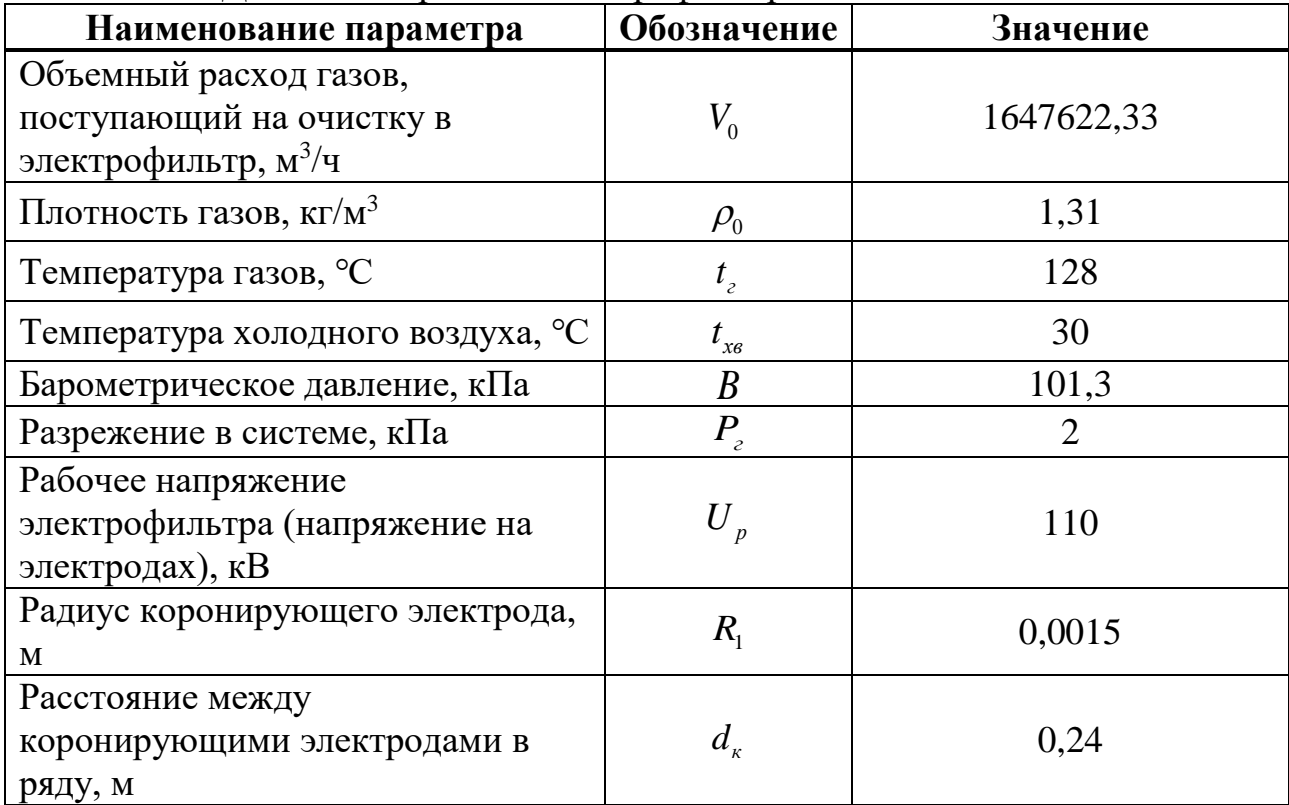

Плотность газов при рабочих условиях, кг/м<sup>3</sup>:

$$
\rho_z = \frac{273 \cdot (B \pm P_z)}{(273 + t_z) \cdot B} = \frac{273 \cdot (101, 3 - 2)}{(273 + 128) \cdot 101, 3} = 0,874
$$
\n(3.3)

Расход газов при рабочих условиях, м<sup>3/</sup>ч:

$$
V_z = \frac{V_0 \cdot \rho_0}{\rho_z} = \frac{1647622,33 \cdot 1,31}{0,874} = 2468877,784 = 685,799 \text{ m}^3/\text{c}
$$
(3.4)

Скорость газов в электрофильтре принимаем 1 м/с и находим площадь поперечного сечения электрофильтра, м<sup>2</sup>:

$$
F = \frac{V_z}{W_z} = \frac{685,799}{1} = 685,799\tag{3.5}
$$

где *<sup>W</sup><sup>г</sup>* – скорость газов, м/с.

Вследствие высокой дисперсности и объемов выбираем электрофильтр ЭГВМ2-70-18-6-8. Данный фильтр является модификацией с увеличенной до 18 м высотой электродов стандартного электрофильтра ЭГВ2-70-12-6-8, характеристики которого приведены в таблице 23.

Представим технические характеристики выбранного электрофильтра в таблине 23.

| Типоразмер<br>ЭФ             | Активное<br>сечение<br>$\Theta$ , $M^2$ | Площадь<br>осаждения,<br>$M^2$ | Длина<br>коронир.<br>элементов, м | Длина<br>активной<br>30НЫ, М | Габариты ЭФ<br>LxBxH, M |
|------------------------------|-----------------------------------------|--------------------------------|-----------------------------------|------------------------------|-------------------------|
| $\overline{9}$ FB2-70-12-6-8 | 363,8                                   | 52460                          | 173120                            | 30,72                        | 48,6x35,7x19,9          |

Таблица 23 – Технические характеристики электрофильтра

Уточним скорость газов в ЭФ при увеличенной площади активного сечения в 1,5 раза, т.к. ЭФ модернизированный, м/с:

$$
W_{e} = \frac{V_{e}}{S} = \frac{685,799}{545,7} = 1,25
$$
\n(3.6)

где  $S$  – увеличенная площадь активного сечения, м<sup>2</sup>.

*Расчет электрических параметров*

Относительная плотность газов при рабочих условиях, кг/м<sup>3</sup>:

$$
\beta_{omu} = \frac{(273 + t_{x0}) \cdot (B \pm P_z)}{(273 + t_z) \cdot B} = \frac{(273 + 30) \cdot (101, 3 - 2)}{(273 + 128) \cdot 101, 3} = 0,741
$$
\n(3.7)

Критическая напряженность электрического поля, В/м:

$$
E_0 = 3.04 \cdot \left( \beta_{omu} + 0.0311 \cdot \sqrt{\frac{\beta_{omu}}{R_1}} \right) \cdot 10^6,
$$
 (3.8)

где  $R_1$  – радиус коронирующего электрода, м.

$$
E_0 = 3.04 \cdot \left( 0.741 + 0.0311 \cdot \sqrt{\frac{0.741}{0.0015}} \right) \cdot 10^6 = 4.353 \cdot 10^6
$$

Критическое напряжение короны, В:

$$
U_0 = E_0 \cdot R_1 \cdot \left(\frac{\pi \cdot 2 \cdot H}{2 \cdot d_k} - \ln \frac{\pi \cdot 2 \cdot R_1}{d_k}\right),\tag{3.9}
$$

где  $H$  – расстояние между плоскостями осадительных и коронирующих электродов, м;

 $d_k$  – расстояние между коронирующими электродами в ряду, м.

$$
U_0 = 4,353 \cdot 10^6 \cdot 0,0015 \cdot \left(\frac{3,14 \cdot 2 \cdot 0,23}{2 \cdot 0,24} - \ln \frac{3,14 \cdot 2 \cdot 0,0015}{0,24}\right) = 40792,644
$$

Линейная плотность тока короны А/м:

$$
i_0 = \frac{4 \cdot \pi^2 \cdot k \cdot k_1}{9 \cdot 10^9 \cdot d_k^2 \cdot \left(\frac{\pi \cdot 2 \cdot H}{2 \cdot d_k} - \ln \frac{\pi \cdot 2 \cdot R_1}{d_k}\right)} \cdot U_p \cdot (U_p - U_0),
$$
(3.10)

 $k = 1,35 \cdot 10^{-4}$  м<sup>2</sup>/(B·c) – коэффициент подвижности ионов; где

 $U_n$  – напряжение на электродах, В;

 $k_1$  – коэффициент компоновки электродов между пластинами:

$$
k_1 = 0,12 \cdot \left(\frac{d_k}{2 \cdot H}\right)^2 = 0,12 \cdot \left(\frac{0,24}{2 \cdot 0,23}\right)^2 = 0,033\tag{3.11}
$$

$$
i_0 = \frac{4 \cdot 3,14^2 \cdot 1,35 \cdot 10^{-4} \cdot 0,033}{9 \cdot 10^9 \cdot 0,24^2 \cdot \left(\frac{3,14 \cdot 2 \cdot 0,23}{2 \cdot 0,24} - \ln \frac{3,14 \cdot 2 \cdot 0,0015}{0,24}\right)} \cdot 110000 \cdot
$$

 $(110000 - 40792, 644) = 4,092 \cdot 10^{-4}$ 

Напряженность электрического поля, В/м:

$$
E = \sqrt{\frac{i_0 \cdot 2 \cdot H}{\pi \cdot \varepsilon_0 \cdot d_k \cdot k}},\tag{3.12}
$$

где  $\varepsilon_0 = 8,854 \cdot 10^{-12} \Phi/m - \mu$ иэлектрическая постоянная.

$$
E = \sqrt{\frac{4,092 \cdot 10^{-4} \cdot 2 \cdot 0,23}{3,14 \cdot 8,854 \cdot 10^{-12} \cdot 0,24 \cdot 1,35 \cdot 10^{-4}}} = 4,57 \cdot 10^{5}
$$

Определим динамическую вязкость входящих в состав дымовых газов при рабочих условиях, Па·с:

$$
\mu = \mu_0 \cdot \left(\frac{273 + C}{273 + t_2 + C}\right) \cdot \sqrt{\left(\frac{273 + t_2}{271}\right)^3},\tag{3.13}
$$

где  $C$  – константа;

 $\mu$ <sup>0</sup> – коэффициент динамической вязкости газа при нормальных условиях.

Сведем в таблицу 24 рассчитанные значения динамической вязкости по каждому из компонентов газа.

| Вид газа | Константа, С | Коэф-т динамической<br>вязкости газа, $\mu$ <sup>0</sup> 10 <sup>-6</sup> | Динамическая<br>вязкость, $\mu \cdot 10^{-5}$ Па $\cdot$ с |
|----------|--------------|---------------------------------------------------------------------------|------------------------------------------------------------|
|          | 131          | 20,3                                                                      | 2,744                                                      |
| H, O     | 673          |                                                                           | 1,568                                                      |
|          | 114          |                                                                           | 2.274                                                      |
|          | 254          | 13.7                                                                      | 1.962                                                      |

Таблица 24 - Полученные расчетные значения

Вязкость газа определяется как сумма вязкостей:

$$
\frac{M}{\mu} = \sum \frac{M_i}{\mu_i} = \left( \frac{a_{CO_2} \cdot M_{CO_2}}{\mu_{CO_2}} + \frac{a_{H_2O} \cdot M_{H_2O}}{\mu_{H_2O}} + \frac{a_{O_2} \cdot M_{O_2}}{\mu_{O_2}} + \frac{a_{N_2} \cdot M_{N_2}}{\mu_{N_2}} \right),
$$
(3.14)

 $M_i$  – молекулярная масса газов, кг/кмоль. где

а - содержание компонента в долях единицы.

$$
\frac{M}{\mu} = \left(\frac{0,1684 \cdot 44}{1,962 \cdot 10^{-5}} + \frac{0,981 \cdot 18}{1,568 \cdot 10^{-5}} + \frac{0,0003 \cdot 32}{2,744 \cdot 10^{-5}} + \frac{0,7332 \cdot 28}{2,274 \cdot 10^{-5}}\right) = 2,407 \cdot 10^6
$$

Так как относительная молекулярная масса газов  $M$ , кг/кмоль:

$$
M = a_{co_2} \cdot M_{co_2} + a_{H_2O} \cdot M_{H_2O} + a_{O_2} \cdot M_{O_2} + a_{N_2} \cdot M_{N_2},
$$
  
\n
$$
M = 0,1684 \cdot 44 + 0,981 \cdot 18 + 0,0003 \cdot 32 + 0,7332 \cdot 28 = 45,607
$$
\n(3.15)

Следовательно, вязкость газов, нс/м<sup>2</sup>:

$$
\mu = \frac{45,607}{2,407 \cdot 10^6} = 1,895 \cdot 10^{-5}
$$
\n(3.16)

Найдем удельную поверхность осаждения электрофильтра, м<sup>2</sup>/(м<sup>3</sup>·с)

$$
f = \frac{F_{oc}}{S \cdot W_c} = \frac{78690}{545,7 \cdot 1,25} = 114,742
$$
\n(3.17)

 $F_{oc}$  – площадь осадительных электродов, увеличенная в 1,5 раза. где

Скорость дрейфа частиц, м/с, диаметром от 2 до 50 мкм находится по следующему выражению:

$$
\omega = 6 \cdot 10^{-12} \cdot E^2 \cdot \frac{r_{cp}}{\mu},\tag{3.18}
$$

где  $r_{cp}$  – средний радиус частиц, мкм.

А для частиц диаметром от 0,1 до 2 мкм, скорость дрейфа находится по формуле:

$$
\omega_{M} = \omega \cdot \left( 1 + A \cdot \frac{\lambda}{r_{cp}} \right),\tag{3.19}
$$

где  $A = 0.815 - 1.63$ ;  $\lambda = 10^{-7}$  лля газов.

Установлено на практике, что действительные скорости дрейфа частиц в электрическом поле ЭФ примерно в 2 раза меньше теоретически рассчитанных, поэтому при подсчете степени очистки нужно учесть этот факт. Таким образом формула степени очистки газов по фракциям будет выглядеть следующим образом:

$$
\eta = \left(1 - e^{\left(\frac{-a \cdot \omega_i}{2}\right)}\right),\tag{3.20}
$$

 $a$  – коэффициент, характеризующий геометрические размеры аппарата и гле скорость газов в нем.

$$
a = \frac{L \cdot \Pi}{S \cdot W_s} = 56,368\tag{3.21}
$$

где *L* – длина осадительного электрода, м; *П S* = 7,7 – для пластинчатых электродов.

Для удобства все найденные параметры для каждой фракции сведены в таблицу 25.

| Средний<br>радиус частиц<br>$r_{cp}$ , MKM | Содержание в<br>газе, %<br>(по массе) | Скорость дрейфа<br>частиц $\omega$ , м/с | Степень очистки<br>газов $\eta$ |
|--------------------------------------------|---------------------------------------|------------------------------------------|---------------------------------|
| 1,25                                       |                                       | $8,928 \cdot 10^{-2}$                    | 0,957                           |
| 2,25                                       |                                       | 0,149                                    | 0,995                           |
| 3,75                                       | 16,5                                  | 0,248                                    | 0,9998                          |
| 4,25                                       | 20                                    | 0,281                                    |                                 |
| 13,75                                      |                                       | 0,909                                    |                                 |
| 65                                         | 44,5                                  | 4.299                                    |                                 |

Таблица 25 – Полученные значения

Общая степень очистки в свою очередь находится по формуле:

$$
\eta = \sum \frac{\eta_i \cdot \Phi_i}{100},
$$
\n
$$
\eta = \frac{0.957 \cdot 3}{100} + \frac{0.995 \cdot 7}{100} + \frac{0.9998 \cdot 16.5}{100} + \frac{1 \cdot 20}{100} + \frac{1 \cdot 9}{100} + \frac{1 \cdot 44.5}{100} = 0.9983
$$
\n(3.22)

Выбирается два электрофильтра на блок типа ЭГВМ2-70-18-6-8 с высотой электродов 18 м, площадью сечения 545 м<sup>2</sup> и производительностью 1965000 м $^{3}/{\rm{u}}$ .

Зная КПД электрофильтра, можем найти количество летучей золы в дымовую трубу, кг/с, (см. формулу 3.2).

 $M^{s_{\rm 50Z}}_{s_{\rm 20Z}}$  = 10, 28  $\cdot$  (1  $-$  0,9983)  $\cdot$  2 = 0,03495

## **Золоудаление**

На твёрдотопливных ТЭС для хранения удаляемых из котлов и золоуловителей золошлаковых материалов устраиваются золоотвалы. Ёмкость первой очереди золоотвала рассчитывается на 5 лет, полная ёмкость — на 25 лет.

Существуют различные технологии золошлакоудаления, в частности, «сухие» и «мокрые» системы. На данном проектируемом объекте принимается та, при которой смесь золы, шлака и воды с помощью багерных насосов перекачивается по трубопроводам-пульпопроводам на золоотвал – так называемая «мокрая» система золошлакоудаления.

Суммарное количество шлака и золы, удаляемых с ТЭС, определяется по формуле, кг/с:

$$
M_{\mu\nu} = 0,01 \cdot B_{\nu} \cdot \left( A^p + q_4 \cdot \frac{Q_n^p}{32700} \cdot (1 - \alpha_{\nu} \cdot (1 - \eta_{\nu})) \right), \tag{3.23}
$$

где *B сумм* – часовой расход угля, кг/с.

$$
M_{\text{min.3}} = 0.01 \cdot 140,54 \cdot \left( 14,62 + 1 \cdot \frac{24074,1}{32700} \cdot (1 - 0.95 \cdot (1 - 0.9983)) \right) = 21,553
$$

Необходимое количество воды на золошлакоудаление, кг/с:

$$
M_{\rm g} = 12 \cdot M_{\rm u1.3} = 12 \cdot 21,553 = 258,63\tag{3.24}
$$

Определив количество шлака и золы, уносимой с ТЭС, а также необходимое количество воды, можем найти расход пульпы, м $^{3}/$ ч:

$$
Q = \frac{M_{\text{un.3}}}{\gamma_{\text{un.3}}} + \frac{M_e}{\gamma_e} = \frac{21,553}{0,5} + \frac{258,63}{1} = 1086,261
$$
\n(3.25)

где  $\gamma_{\rm g}$  – удельный вес (плотность) воды, т/м<sup>3</sup>;

 $\gamma_{\mu\nu}$ , - удельный вес (плотность) золы и шлака, т/м<sup>3</sup>.

Диаметр шлакозолопровода определяется по формуле, м:

$$
d = \sqrt{\frac{4 \cdot Q}{\pi \cdot V}} = \sqrt{\frac{4 \cdot 1086, 261}{3, 14 \cdot 1, 75}} = 0,469
$$
\n(3.26)

где  $V = 1,75$  – скорость пульпы, м/с.

На станции устанавливаются три багерных насоса на 100% для обеспечения непрерывной работы. Один из них функционирует в качестве основного насоса, второй служит как резервный на случай возможной поломки основного насоса, а третий насос находится в ремонте.

Выбран багерный насос 12 Гр-8Г, который имеет характеристики:

- производительность: 1000-2000 м $^{3}/$ ч;
- $-$  давление на выходе из насоса: 0.57-0.48 МПа;
- диаметр рабочего колеса: 840 мм;
- мощность электродвигателя: 500 кВт;
- частота вращения ротора: 730 об/мин.

## **3.2 Расчет выбросов вредных веществ ТЭС**

#### **Расчет содержания оксидов серы в дымовых газах**

Формирование экологически чистой угольной энергетики определяется новой концепцией конденсационных пылеугольных энергоблоков. Эти энергоблоки обладают повышенной эффективностью благодаря улучшенному технологическому процессу. В этой связи выбросы загрязняющих веществ сокращаются до минимально допустимых значений благодаря применению систем очистки дымовых газов. На данном проектируемом объекте будут установлены установки серо- и азотоочистки.

Суммарное количество оксидов серы, которые попадают в атмосферу с продуктами сгорания топлива, можно найти по формуле, г/с:

$$
M_{SO_2} = 0.02 \cdot B_{\text{cylAM}} \cdot S^p \cdot (1 - \eta_{SO_2}) \cdot (1 - \eta_{SO_2}^{\circ}) \cdot (1 - \eta_{SO_2}^{\circ} \cdot \frac{n_0}{n_k}), \qquad (3.27)
$$

 $\eta_{so}$  - доля оксидов серы, связываемых летучей золой в газоходах котла, где принимаем по таблице 3.2 [12];

 $\eta_{SO_2}^*$  – доля оксидов серы, подвергаемая улавливанию в электрофильтре (  $\eta_{SO_2}^* = 0$ , т.к. сухое золоулавливание), рисунок 3.1 [12];

 $\eta_{SO_2}^c$  – доля оксидов серы, которые подвергаются обработке и удалению в установках сероочистки;

 $n_0$  – длительность работы сероочистной установки, ч/год;

 $n_k$  – длительность работы котла, ч/год.

$$
M_{SO_2} = 0.02 \cdot 140.54 \cdot 0.46 \cdot (1 - 0.1) \cdot (1 - 0) \cdot (1 - 0.5 \cdot \frac{6000}{7500}) = 699.21
$$

## 3.2.2 Расчет содержания оксидов азота в дымовых газах

Удельные выбросы оксидов азота складываются из двух основных составляющих: топливных и воздушных выбросов:

$$
K_{NO_2} = K_{NO_2}^m + K_{NO_2}^e, \tag{3.28}
$$

Топливные оксиды азота, г/МДж:

$$
K_{NO_2}^m = 0,12 \cdot \xi_{NO_x} \cdot \beta_{\alpha_c} \cdot \beta_{\alpha_i} \cdot \beta_R \cdot \beta_g \cdot \beta_{\alpha_m},\tag{3.29}
$$

 $\xi_{NO}$  – безразмерный коэффициент, который учитывает характеристики где топлива;

 $\beta_{\alpha_{s}}$  – влияние коэффициента избытка воздуха в прямоточной горелке;

 $\beta_{\alpha_i}$  – влияние доли первичного воздуха, подаваемого в горелку;

 $\beta_R$  – влияние рециркуляции дымовых газов в первичный воздух;

 $\beta_{\alpha}$  – влияние максимальной температуры в зоне образования топливных оксилов азота:

 $\beta_{\scriptscriptstyle CW}$  – влияние смесеобразования в корне факела прямоточных горелок.

$$
\xi_{NO} = FR^{0.6} + (1 + N^d),\tag{3.30}
$$

где

*x*

 $FR$  – топливный коэффициент;

 $N^d$  – содержание азота в сухой массе топлива, %.

$$
N^d = N^p \cdot \frac{100}{100 - W^p} = 1,84 \cdot \frac{100}{100 - 8,6} = 2,02
$$
 (3.31)

ξ<sub>NO</sub> = FR<sup>0.6</sup> + (1 + N<sup>d</sup>), (3.30)  
\nFR – толливный коэффициент;  
\nN<sup>d</sup> – содержание азога в сухой масс топлива, %.  
\nN<sup>d</sup> = N<sup>p</sup> · 
$$
\frac{100}{100-W^p} = 1,84 \cdot \frac{100}{100-8,6} = 2,02
$$
 (3.31)  
\nFR =  $\frac{C^{eq}}{V^p}$ , (3.32)  
\nFR =  $\frac{C^{eq}}{V^p}$ , (3.32)  
\n $V^p = V^{\cdot} \cdot \frac{100 - A^p + W^p}{100} = 37,1 \cdot \frac{100 - 14,62 + 8,6}{100} = 28,48$  (3.33)  
\n $C^{ce} = 100 - W^p - A^p - V^2 = 100 - 8,6 - 14,62 - 37,1 = 48,29$  (3.34)  
\n $CR = \frac{48,29}{28,48} = 1,7$   
\n $\xi_{NO_x} = 1,7^{n/6} + (1 + 2,02) = 4,39$   
\nBпияние коэфрициента избытка воэдуха в прямчитной торетке:  
\n $\beta_{\alpha_x} = (0,53 \cdot \alpha_{\alpha_{app}} + 0,12)^2 = (0,53 \cdot 1,14 + 0,12)^2 = 0,52$  (3.35)  
\nВлияние рещркуляции дымовых газов в первичный воздух:  
\n $\beta_{\alpha_x} = 1 - 0,016\sqrt{r} = 1 - 0,016\sqrt{30} = 0,91$  (3.36)  
\nr – степены рещркуляции газов, %.  
\nВлияние масималный температуры в зоне образования топливних  
\nов:  
\n $\beta_{\beta} = 0,11 \cdot \sqrt[3]{T_{34}r} - 1100$ , (3.37)  
\n $T_{34}^r = 9_a \cdot 0,8 + 273 = 1898,63 \cdot 0,8 + 2$ 

где  $C^{cs}$  – связанный углерод, %; *<sup>р</sup> <sup>V</sup>* – выход летучих веществ на рабочую массу, %.

$$
V^{p} = V^{z} \cdot \frac{100 - A^{p} + W^{p}}{100} = 37,1 \cdot \frac{100 - 14,62 + 8,6}{100} = 28,48
$$
 (3.33)

$$
C^{cs} = 100 - W^p - A^p - V^2 = 100 - 8, 6 - 14, 62 - 37, 1 = 48, 29
$$
\n(3.34)

$$
FR = \frac{48,29}{28,48} = 1,7
$$
  

$$
\xi_{NO_x} = 1,7^{0.6} + (1 + 2,02) = 4,39
$$

Влияние коэффициента избытка воздуха в прямоточной горелке:

$$
\beta_{\alpha} = (0.53 \cdot \alpha_{\text{top}} + 0.12)^2 = (0.53 \cdot 1.14 + 0.12)^2 = 0.52 \tag{3.35}
$$

Влияние рециркуляции дымовых газов в первичный воздух:

$$
\beta_R = 1 - 0.016\sqrt{r} = 1 - 0.016\sqrt{30} = 0.91\tag{3.36}
$$

где *<sup>r</sup>* – степень рециркуляции газов, %.

Влияние максимальной температуры в зоне образования топливных оксидов:

$$
\beta_g = 0.11 \cdot \sqrt[3]{T_{34\Gamma}^* - 1100} \,,\tag{3.37}
$$

где  $T_{34\varGamma}^{^{\mathrm{''}}}$  – температура на выходе из зоны активного горения, К.

$$
T_{3AT}^{"} = \mathcal{G}_a \cdot 0, 8 + 273 = 1898, 63 \cdot 0, 8 + 273 = 1518, 904 \tag{3.38}
$$

где  $\mathcal{G}_a$  – максимально возможная (теоретическая) температура сгорания, °C.

$$
\beta_g = 0.11 \cdot \sqrt[3]{1518,904 - 1100} = 0.82
$$

Влияние смесеобразования в корне факела прямоточных горелок:

$$
\beta_{\text{cm}} = 0.98 \cdot \frac{W_2}{W_1} - 0.47 \,, \tag{3.39}
$$

где *W*<sup>2</sup> , *<sup>W</sup>*<sup>1</sup> – скорости вторичного и первичного воздуха в горелке, соответственно.

$$
\beta_{\text{cm}} = 0.98 \cdot \frac{47}{29} - 0.47 = 1.118
$$

Влияние коэффициента избытка воздуха в прямоточной горелке:

$$
\beta_{\alpha_i} = 1,73 \cdot \alpha_1 + 0,48,\tag{3.40}
$$

где  $\quad \alpha_{\text{\tiny{l}}}$ ,  $\alpha_{\text{\tiny{2}}}$  – доля первичного и вторичного воздуха в горелке, соответственно.

$$
\alpha_1 = 1 - \alpha_2 = 1 - 0, \quad 2 = 0, \quad 8
$$
\n
$$
\beta_{\alpha_1} = 1, \quad 73 \cdot 0, \quad 2 + 0, \quad 48 = 0, \quad 826
$$
\n
$$
(3.41)
$$

Рассчитав все необходимые коэффициенты, определяем топливные оксиды азота, г/МДж, по формуле:

$$
K_{NO_2}^m = 0.12 \cdot 4.39 \cdot 0.52 \cdot 0.826 \cdot 0.91 \cdot 0.82 \cdot 1.118 = 0.19
$$

Воздушные оксиды азота не учитываем, так как  $T_{34\Gamma}^{^{\mathrm{v}}}$  меньше 1800 *К*.

$$
K_{NO_2}^s = 0 \tag{3.42}
$$

Удельные выбросы оксидов азота, г/МДж:

$$
K_{NO_2} = 0,241 + 0 = 0,241
$$

Массовый выброс оксидов азота, г/с:

$$
M_{NO_2} = K_{NO_2} \cdot B_{cylM} \cdot Q_{\mu}^p \cdot \eta_c = 0.19 \cdot 140.54 \cdot 24.074 \cdot 0.9 = 648.21 \tag{3.43}
$$

где  $\eta_c$  – КПД установки сероочистки.

# **Расчет содержания бензапирена**

Концентрация бензапирена, мкг/м<sup>3</sup> в сухих дымовых газах котла за золоуловителем рассчитывается по формуле:

$$
C_{\delta n} = \frac{A \cdot Q_{\mu}^p}{e^{1.5 a_m}} \cdot \left(\frac{D_{\phi}}{D_{\mu}}\right)^{1.1} \cdot \left(1 - \eta_{\rm sy} \cdot z\right),\tag{3.44}
$$

 $A = 0.521$  – коэффициент, отражающий конструкцию нижней части топки где при твердом шлакоудалении, п.5.3 [11];

z- коэффициент, учитывающий снижение эффективности улавливания бензапирена электрофильтром.

$$
C_{6n} = \frac{0,521 \cdot 24074,1}{e^{1,51,2}} \cdot \left(\frac{2100}{2039}\right)^{1,1} \cdot \left(1 - 0,9983 \cdot 0,7\right) = 0,65
$$

Суммарное количество бензапирена, выбрасываемых в атмосферу с дымовыми газами, можно найти по формуле, мкг/с:

$$
M_{\delta n} = C_{\delta n} \cdot V_{\delta c} = 0,65 \cdot 915,35 = 590,4263 \tag{3.45}
$$

## 3.2.4 Расчет суммарных выбросов вредных веществ

Суммарные выбросы вредных веществ составляют, г/с:

$$
M = M_{soi}^{s_{bix}} + M_{SO_2} + M_{on} + 5,88 \cdot M_{NO_2} = 34,95 + 699,21 + 5,9043 \cdot 10^{-4} + 5,88 \cdot 648,21 = 4545,66
$$
\n(3.46)

## 3.3 Расчет дымовой трубы

При проектировании дымовой трубы принимается во внимание требование соблюдения предельно допустимых концентраций вредных примесей  $C_{n\delta} = 0.5 \text{ m/s}^3$  в приземном слое атмосферы.

Минимально допустимая высота дымовых труб, м:

$$
H = \sqrt{\frac{A \cdot M \cdot F \cdot m}{C_{n\delta}} \cdot \sqrt[3]{\frac{n}{V \cdot \Delta T}}},
$$
\n(3.47)

где А – коэффициент, учитывающий температурную стратификацию атмосферы и определяющий условия вертикального и горизонтального рассеивания вредных веществ в воздухе, для Урала  $A = 160$ ;

 $M$  – выбросы вредных веществ, г/с;

 $F-$  безразмерный коэффициент, учитывающий характер загрязнений,  $F=2$ :

 $m-$  безразмерный коэффициент, позволяющий оценить степень влияния скорости выхода газов на их распространение в окружающей среде;

 $n -$ число труб одинаковой высоты;

 $V$  – расход дымовых газов через трубу, м<sup>3</sup>/с;

 $\Delta T = t_{\rm a} - t_{\rm g} = 112,97 - 30 = 82,97$  °C разность температур газов. выходящих из трубы, и воздуха (для наиболее благоприятных условий для рассеивания газов).

Расход дымовых газов через трубу, м<sup>3</sup>/с

$$
V = V_{ac} \cdot n = 915,35 \cdot 2 = 1830,691 \tag{3.48}
$$

где *<sup>V</sup>дс* –производительность дымососов, определяющая объем проходящих через них дымовых газов,  $\text{M}^3\text{/c}$ ;

*<sup>n</sup>* – количество котлов, шт.

С учетом выбросов золы, необходимая минимальная высота дымовой составляет, м:

$$
H = \sqrt{\frac{160 \cdot 4545, 66 \cdot 2 \cdot 0.8}{0.5} \cdot \sqrt[3]{\frac{1}{1830, 691 \cdot 82, 97}}}} = 208,86
$$

Итак, в результате выбирается дымовая труба стандартной высотой 250 метров.

Диаметр устья дымовой трубы можно найти по формуле:

$$
d_0 = 0.0188 \sqrt{\frac{V}{\omega_0}} = 0.0188 \sqrt{\frac{6590489,31}{45}} = 7,1947
$$
\n(3.49)

где  $V$  – расход дымовых газов, м<sup>3</sup>/ч;

 $\omega_0$  – скорость газов на выходе из дымовой трубы, м/с.

Подбирается стандартный диаметр устья дымовой трубы 7,2 метра.

Эффективная высота выброса дымовых газов, м:

$$
\Delta H = 1,9 \cdot \frac{d_0 \cdot \omega_0}{V_s \cdot \varphi} = 1,9 \cdot \frac{7,2 \cdot 45}{4,5 \cdot 1,7} = 80,47
$$
\n(3.50)

где  $V_e = 4,5$  – скорость ветра на высоте 10 м над уровнем земли, м/с;

 $\varphi = 1,7$ – коэффициент, который учитывает возрастание скорости ветра с высотой трубы.

В свою очередь высота подъема факела дымовых газов находится по выражению, м:

$$
H_{\beta\phi} = H + \Delta H = 250 + 80,47 = 330,47\tag{3.51}
$$

#### **3.4 Расчет рассеивания вредных примесей в атмосферу**

 $V = V_{\infty} \cdot n = 915,35 \cdot 2 = 1830,691$ <br>  $V_{\infty}$  -производительность дымососов,<br>
них дымовых газов, м<sup>3</sup>/c;<br>  $n$  - количество котлов, шт.<br>  $C$  учетом выбросов золы, необходит<br>
дляет, м:<br>  $H = \sqrt{\frac{160 \cdot 4545,66 \cdot 2 \cdot 0.8}{0.5}$ Для снижения концентрации выбросов на заданной высоте дымовой трубы проводится расчет рассеивания вредных примесей. Это позволяет обеспечить эксплуатацию тепловых электростанций в условиях, когда большую часть времени в году концентрации вредных примесей, находящихся на уровне дыхания людей, будут находиться ниже предельно допустимых норм.

Для начала определим величину максимальной приземной концентрации вредных веществ для выброса из одиночного источника, мг/м<sup>3</sup>:

$$
c_m = \frac{A \cdot M \cdot F \cdot m \cdot n}{H^2 \cdot \sqrt[3]{V \cdot \Delta T}},
$$
\n(3.52)

где  $A$  – то же, что и в формуле (3.47);

 $M$  – суммарный выброс вредных веществ,  $r/c$ ;

 $F$  – то же, что и в формуле (3.47);

 $m, n$  – безразмерные коэффициенты, учитывающие условия выброса из устья трубы;

 $V$  – то же, что и в формуле  $(3.47)$ ;

 $\Delta T = 112.97 - 23.3 = 89.67 -$  разность температур между газовоздушной смесью и окружающим воздухом, учитывая среднемесячные значения температуры в самый холодный месяц в качестве расчетной температуры окружающей среды;

*H* – высота дымовой трубы, м.

Величина коэффициента *m* определяется по формуле:

$$
m = \frac{1}{0.67 + 0.1 \cdot \sqrt{f} + 0.34 \cdot \sqrt[3]{f}},
$$
\n(3.53)

где *f* – безразмерный коэффициент, который зависит от характеристик дымовой трубы и уходящих газов:

$$
f = 1000 \cdot \frac{\omega_0^2 \cdot d_0}{H^2 \cdot \Delta T} = 1000 \cdot \frac{45^2 \cdot 7, 2}{250^2 \cdot 89, 67} = 2, 6
$$
\n
$$
m = \frac{1}{0, 67 + 0, 1 \cdot \sqrt{2, 6} + 0, 34 \cdot \sqrt[3]{2, 6}} = 0, 77
$$
\n(3.54)

Величина коэффициента n зависит от величины  $v_{\scriptscriptstyle M}$ , которая определяется по формуле:

$$
v_{\scriptscriptstyle M} = 0,65 \cdot \sqrt[3]{\frac{V \cdot \Delta T}{H}} = 0,65 \cdot \sqrt[3]{\frac{1830,691 \cdot 89,67}{250}} = 5,65 \tag{3.55}
$$

Так как  $\nu_{M} > 2$ , то *п* принимается равным 1.

Величина максимальной приземной концентрации вредных веществ составляет, мг/м<sup>3</sup>:

$$
c_m = \frac{160 \cdot 4545,66 \cdot 2 \cdot 0,77 \cdot 1}{250^2 \cdot \sqrt[3]{1830,691 \cdot 89,67}} = 0,3382
$$

Так как величина максимальной приземной концентрации не превышает  $C_{n\delta} = 0.5\,$  мг/м<sup>3</sup>, то можно судить о правильном выборе высоты дымовой трубы.

Скорость ветра на уровне флюгера (обычно 10 м от уровня земли) определяется по формуле:

$$
u_{\scriptscriptstyle M} = v_{\scriptscriptstyle M} \cdot \left(1 + 0.12 \cdot \sqrt{f}\right) = 5,65 \cdot \left(1 + 0.12 \cdot \sqrt{2.6}\right) = 6,74\tag{3.56}
$$

Расстояние, на котором достигается максимальная концентрация вредных веществ, м

$$
x_{\scriptscriptstyle M} = \frac{5 - F}{4} \cdot d \cdot H \,,\tag{3.57}
$$

где  $F$  – то же, что и в формуле (3.47); *<sup>H</sup>* –высота дымовой трубы, м;

*d* – безразмерная величина, определяемая по формуле:

$$
d = 7 \cdot \sqrt{v_{\scriptscriptstyle M}} \cdot \left(1 + 0.28 \cdot \sqrt[3]{f}\right) = 7 \cdot \sqrt{5.65} \cdot \left(1 + 0.28 \cdot \sqrt[3]{2.6}\right) = 23.05
$$
 (3.58)  

$$
x_{\scriptscriptstyle M} = \frac{5 - 2}{4} \cdot 23.05 \cdot 250 = 4321.05
$$

При опасной скорости ветра приземная концентрация по оси факела на различных расстояниях *x* от источника выброса определяется по формуле:

$$
c_x = S_i \cdot c_m,\tag{3.59}
$$

где *<sup>i</sup> <sup>S</sup>* – безразмерный коэффициент, определяемый по формулам:

$$
\text{I} = \begin{cases}\n\text{I} & S_i = 3 \cdot \overline{x}^4 - 8 \cdot \overline{x}^3 + 6 \cdot \overline{x}^2; \\
\text{I} & S_i = \frac{1,13}{0,13 \cdot \overline{x}^2 + 1}; \\
\text{I} & S_i = \frac{1}{0,13 \cdot \overline{x}^2 + 1}; \\
\text{I} & S_i = \frac{1}{0,1 \cdot \overline{x}^2 + 2,456 \cdot \overline{x} - 17,8}.\n\end{cases}
$$

где *м x x x*  $=\frac{x}{x}$  – безразмерный коэффициент,

где *<sup>x</sup>* – расстояние от источника выброса, м; *м <sup>x</sup>* – максимальная концентрация вредных веществ.

Выполним расчет приземных концентраций вредных веществ по оси факела на различных расстояниях *х* от источника выброса. Результаты расчета приведены в таблице 26.

| Расстояние х от<br>источника выброса, м | $\overline{x} =$<br>$x_{\scriptscriptstyle M}^{\scriptscriptstyle\parallel}$ | $S_i$ | Приземная<br>концентрация по оси<br>факела, $c_r$ , мг/м <sup>3</sup> |
|-----------------------------------------|------------------------------------------------------------------------------|-------|-----------------------------------------------------------------------|
| 500                                     | 0,116                                                                        | 0,068 | 0,0232                                                                |
| 1000                                    | 0,231                                                                        | 0,231 | 0,078                                                                 |
| 1500                                    | 0,347                                                                        | 0,432 | 0,1461                                                                |
| 2000                                    | 0,463                                                                        | 0,63  | 0,213                                                                 |
| 2500                                    | 0,579                                                                        | 0,795 | 0,2689                                                                |
| 5000                                    | 1,157                                                                        | 0,962 | 0,3255                                                                |
| 10000                                   | 2,314                                                                        | 0,666 | 0,2253                                                                |
| 20000                                   | 4,629                                                                        | 0,299 | 0,101                                                                 |
| 40000                                   | 9,257                                                                        | 0,074 | 0,025                                                                 |

Таблица 26 – Расчет приземных концентраций по оси факела

По полученным значениям приземных концентраций в зависимости от расстояния строится график и находится расстояние, на котором концентрация наибольшая.

График зависимости приземной концентрации по оси факела изображен на рисунке 16.

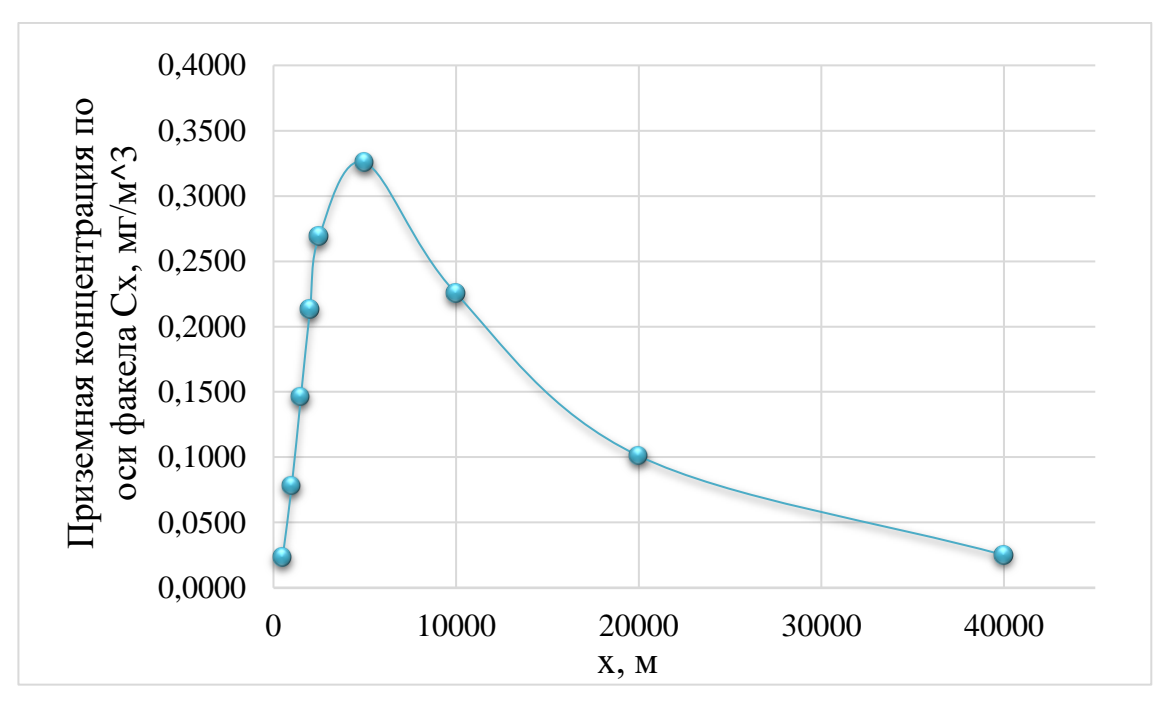

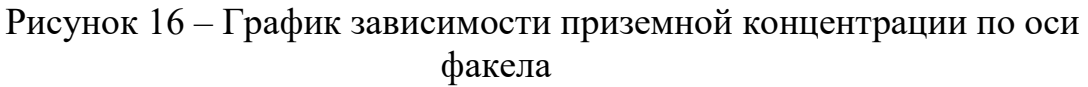

Значения приземной концентрации в атмосфере на расстоянии y, м, по перпендикуляру к оси факела выброса определяют по формуле:

$$
c_y = S_i \cdot c_m, \tag{3.60}
$$

где *<sup>i</sup> <sup>S</sup>* – безразмерный коэффициент, определяемый по формулам:

$$
S_i = \frac{1}{\left(1 + 5 \cdot t_y + 12, 8 \cdot t_y^2 + 17 \cdot t_y^3 + 45, 1 \cdot t_y^4\right)^2},\tag{3.61}
$$

где 2 2 5 *y*  $t = \frac{3 \cdot y}{ }$ *x*  $=\frac{3\cdot y}{3}$  – безразмерный коэффициент,

где *<sup>y</sup>* – расстояние по перпендикуляру к оси факела выброса, м;

*<sup>x</sup>* – расстояние от источника выброса, при котором приземная концентрация максимальная, м.

Расчет выполним для  $x$ =5000 с максимальной концентрацией 0,3255 мг/м<sup>3</sup>. Результаты расчета приведены в таблице 27.

| Расстояние у по<br>перпендикуляру к<br>оси факела выброса, | $t_y = \frac{5 \cdot y^2}{x^2}$ | $S_i$  | Приземная<br>концентрация вредных<br>веществ<br>перпендикулярно оси |
|------------------------------------------------------------|---------------------------------|--------|---------------------------------------------------------------------|
| M                                                          |                                 |        | выброса, $c_v$ , мг/м <sup>3</sup>                                  |
| 100                                                        | 0,002                           | 0,9802 | 0,31902                                                             |
| 200                                                        | 0,008                           | 0,9231 | 0,3004                                                              |
| 300                                                        | 0,018                           | 0,8352 | 0,2718                                                              |
| 400                                                        | 0,032                           | 0,7259 | 0,2362                                                              |
| 500                                                        | 0,128                           | 0,2777 | 0,0903                                                              |
| 600                                                        | 0,288                           | 0,0562 | 0,0182                                                              |
| 700                                                        | 0,512                           | 0,0066 | 0,0021                                                              |
| 800                                                        | 0,8                             | 0,0006 | 0,00019                                                             |
| 1000                                                       | 1,152                           | 0,0001 | 0,0000195                                                           |

Таблица 27 – Расчет приземных концентраций по перпендикуляру к оси факела.

На основе полученных данных о концентрациях вредных веществ на различных расстояниях от факела, строится график зависимости концентрации от расстояния в перпендикулярной плоскости оси факела.

График зависимости приземной концентрации по перпендикуляру к оси факела изображен на рисунке 17.

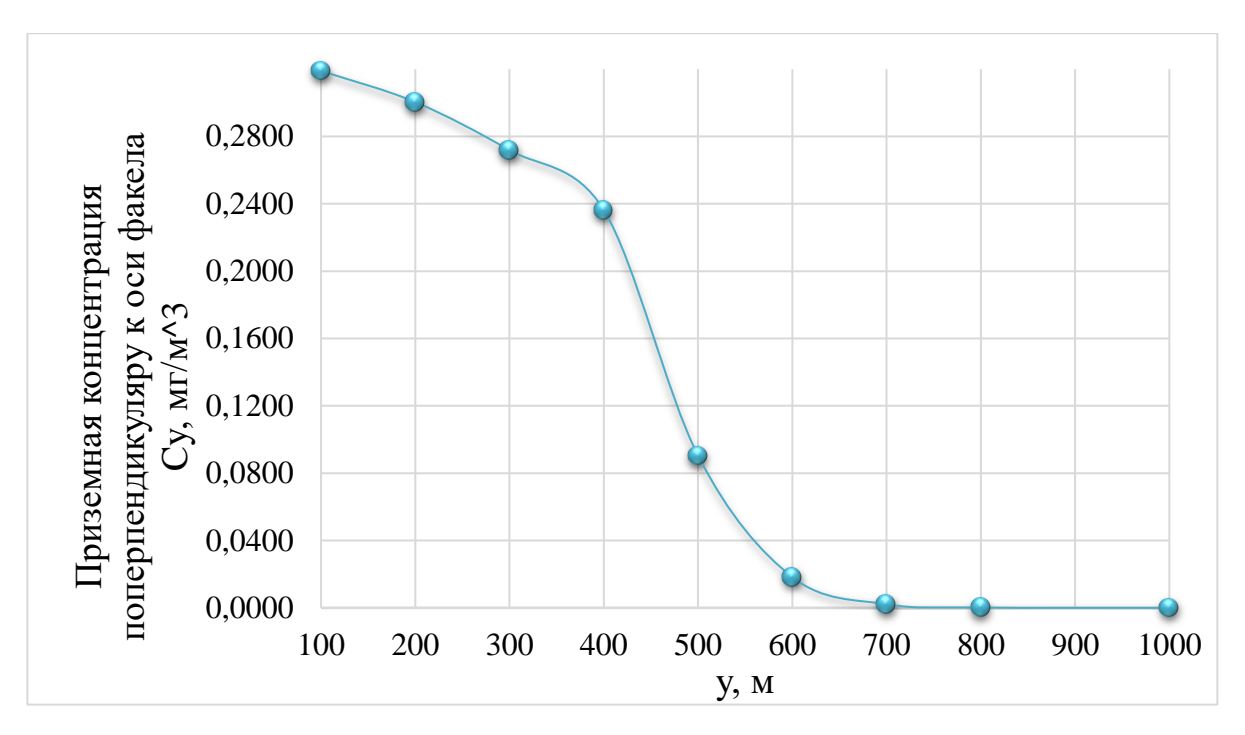

Рисунок 17 – График зависимости приземной концентрации по перпендикуляру к оси факела

# **4 Общая часть**

## **4.1 Выбор схемы технического водоснабжения**

ТЭС занимают важное место среди крупных потребителей воды в промышленности. Вода необходима для процесса конденсации пара, охлаждения масла турбин, систем охлаждения генераторов, электродвигателей. Кроме того, вода используется для компенсации потерь пара и конденсата на самой электростанции и в тепловых сетях. Также вода применяется для гидравлического удаления шлака и золы.

Определение расхода воды на тепловых электростанциях (ТЭС) требует учета нескольких факторов, включая тип проектируемой станции, используемое топливо, а также характеристики оборудования. При выборе оптимальной схемы водоснабжения для ТЭС эти параметры имеют важное значение.

На современных электростанциях отказываются от использования прямоточной схемы водоснабжения и пруда-охладителя в связи с их негативным экологическим воздействием. В прямоточной схеме вода берется из реки, и после использования возвращается обратно в водоем с повышенной температурой, что приводит к тепловому загрязнению. Вместо этого, современные ТЭС предпочитают использовать оборотную схему водоснабжения, где вода из внешних источников используется только для компенсации потерь в цикле и охлаждения, а охлаждение осуществляется через градирню. Такой подход существенно снижает негативное влияние на окружающую среду.

Выбор оборотной схемы водоснабжения обусловлен стремлением к экологической устойчивости и снижению негативного воздействия на окружающую среду. Оборотные системы позволяют более эффективно

использовать воду и минимизировать потребление, что соответствует современным требованиям экологической ответственности.

При проектировании ТЭС выбирается схема оборотного водоснабжения с использованием градирен башенного типа (рисунок 18). Подбор типоразмера и количества градирен определяется рядом факторов, учитывая необходимую производительность (расход охлаждающей воды) и площадь, которую требуется орошать.

Необходимая площадь орошения на станцию может быть рассчитана по формуле,  $M^2$ :

$$
F = \frac{\lambda \cdot G_{oe} \cdot n}{\rho_e \cdot v_e} = \frac{0.5 \cdot 19802, 711 \cdot 2}{1,165 \cdot 0,8} = 21247,544
$$
 (4.1)

где  $\lambda$  – относительный расход воздуха; *<sup>n</sup>* – число блоков;

 $\rho_{_{\!B}}$  – плотность воздуха, кг/м<sup>3</sup>;

*в <sup>v</sup>* – скорость воздуха, м/с.

Так на один блок выбирается две градирни площадью орошения 5300 м<sup>2</sup>.

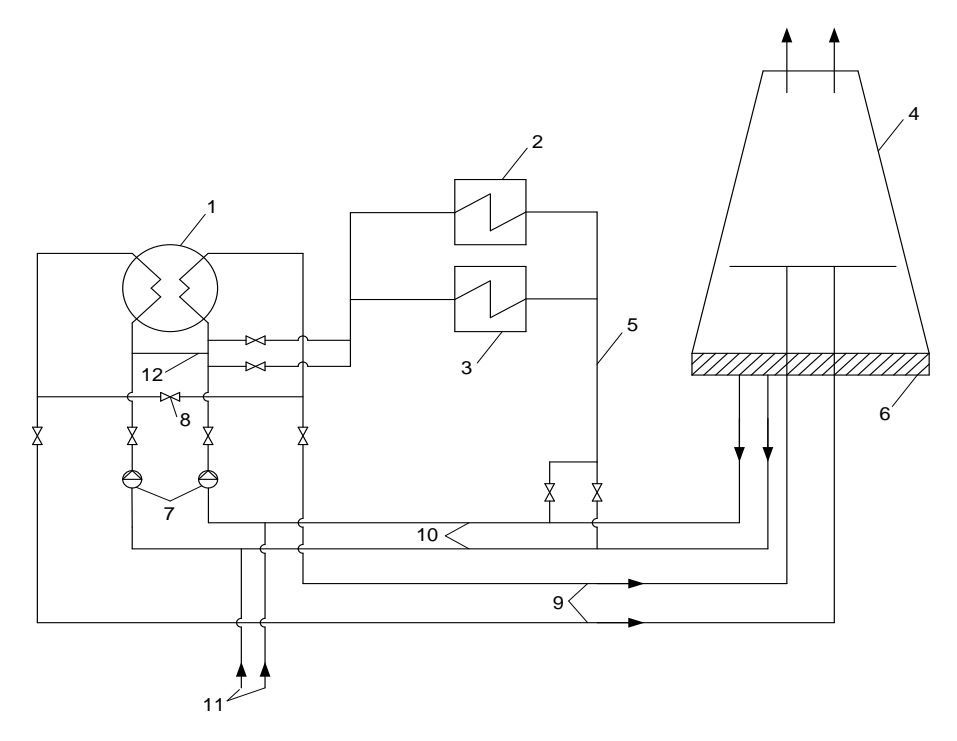

1 – конденсатор турбины; 2 – охладители генератора; 3 – маслоохладители турбины; 4 – градирня; 5 – трубопровод сбросной воды от газо-, маслоохладителей, направленный к подводящим водоводам; 6 – водосборный бассейн градирни; 7 – циркуляционные насосы; 8 – перемычка между сливными трубопроводами конденсатора; 9 – сливные напорные трубопроводы к градирням; 10 – подводящие водоводы к циркуляционным насосам; 11 – трубопроводы подпитки циркуляционной системы; 12 – перемычка между напорными водоводами.

# Рисунок 18 – Схема оборотного водоснабжения с градирней

# **4.2 Электрическая часть проектируемой ТЭС**

На данной станции спроектирована схема выдачи мощности с двумя рабочими и одной обходной системами шин. Исполнение такой схемы является надежным и гибким. Каждое присоединение подключается к рабочим системам шин через развилку, состоящую из двух шинных разъединителей. Это обеспечивает возможность работы как на одной, так и на другой системе шин в зависимости от требований и условий. Количество выходящих линий составляет 3. Также в системе предусмотрен резервный трансформатор собственных нужд. Напряжение линий составляет 500 кВ.

В таблице 28 представлены характеристики выбранного турбогенератора.

| Тип             | Мощность         |                | Напряжение, | Частота             | Коэффициент                 |       |
|-----------------|------------------|----------------|-------------|---------------------|-----------------------------|-------|
| турбогенератора | Активная,<br>MBт | Полная,<br>MBA | ĸВ          | вращения,<br>об/мин | мощности,<br>$\cos \varphi$ | КЩ    |
| TBФ-660-2       | 660              | 776            | 20          | 3000                | 0.85                        | 99,02 |

Таблица 28 – Характеристики турбогенератора

В соответствии с необходимой полной мощностью был выбран следующий трансформатор: ТНЦ-1000000/500. Описание трансформатора представлено в таблице 29, а его технические характеристики в таблице 30.

| Обозначение | Описание                                         |  |  |
|-------------|--------------------------------------------------|--|--|
| T           | Трехфазный трансформатор                         |  |  |
| H           | Регулирование напряжения под нагрузкой           |  |  |
|             | Принудительная циркуляция масла и воды в системе |  |  |
|             | охлаждения.                                      |  |  |
| 1000000     | Номинальная мощность трансформатора (кВА).       |  |  |
| 500         | Класс высшего напряжения кВ.                     |  |  |
| 525         | Класс номинального напряжения обмотки ВН (кВ)    |  |  |

Таблица 29 – Описание трансформатора

Таблица 30 – Характеристики трансформатора

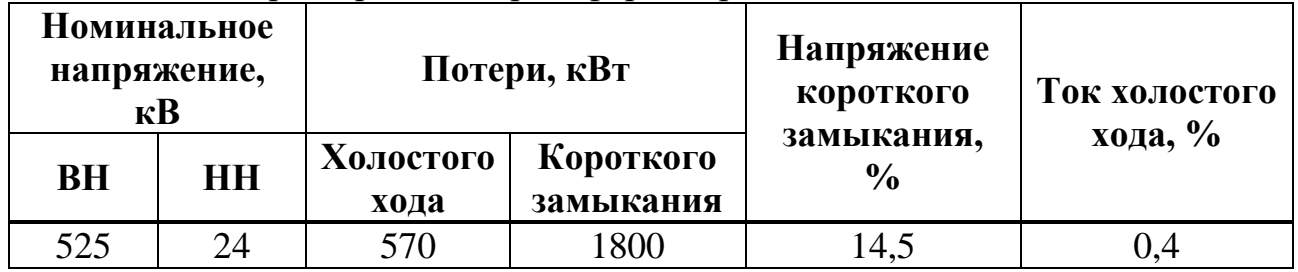

На рисунке 19 представлена схема выдачи мощности. Данная схема зависит от состава оборудования: количества, типа и мощности генераторов; силовых трансформаторов; распределения нагрузки между распределительными устройствами разного напряжения.

На рисунке 20 представлена схема собственных нужд, которая спроектирована с учетом требований к высокой надежности функционирования основного оборудования.

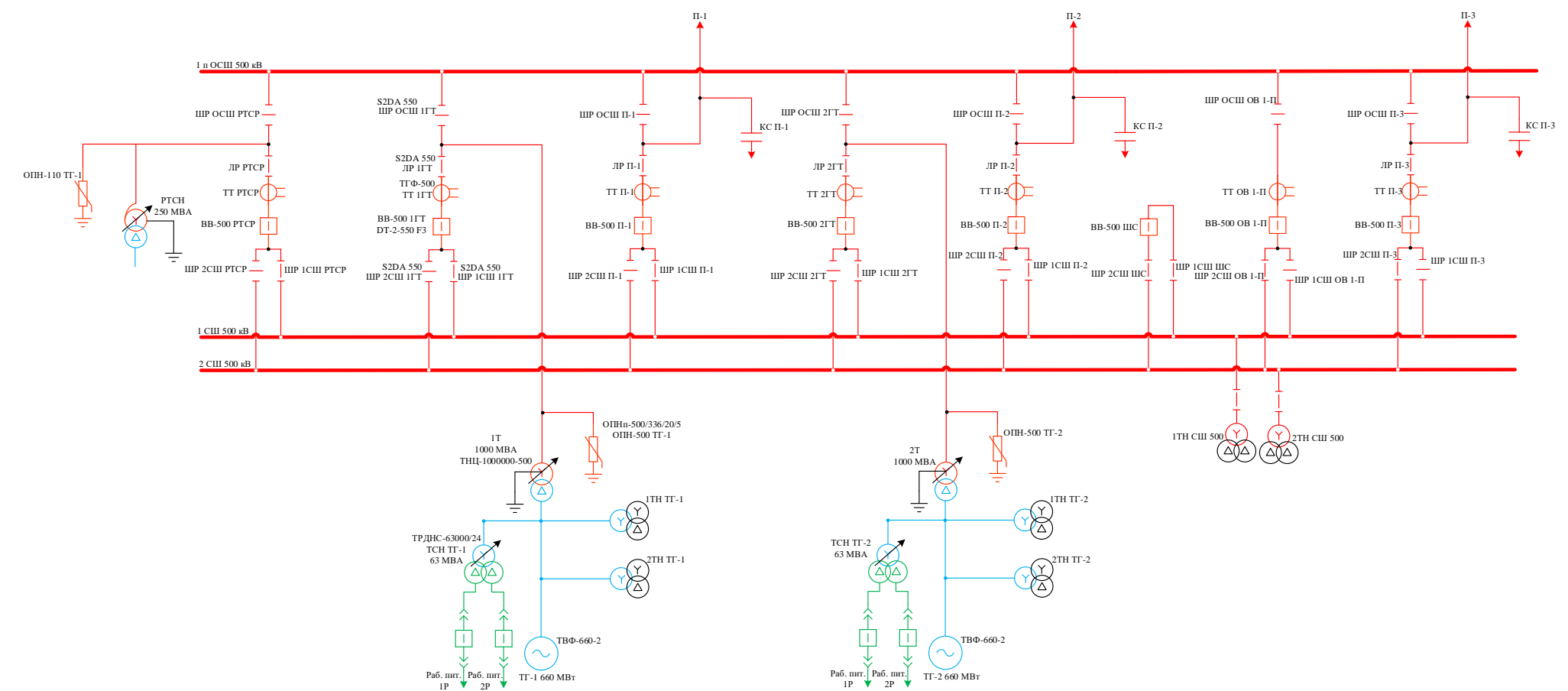

Рисунок 19 - Схема выдачи мощности

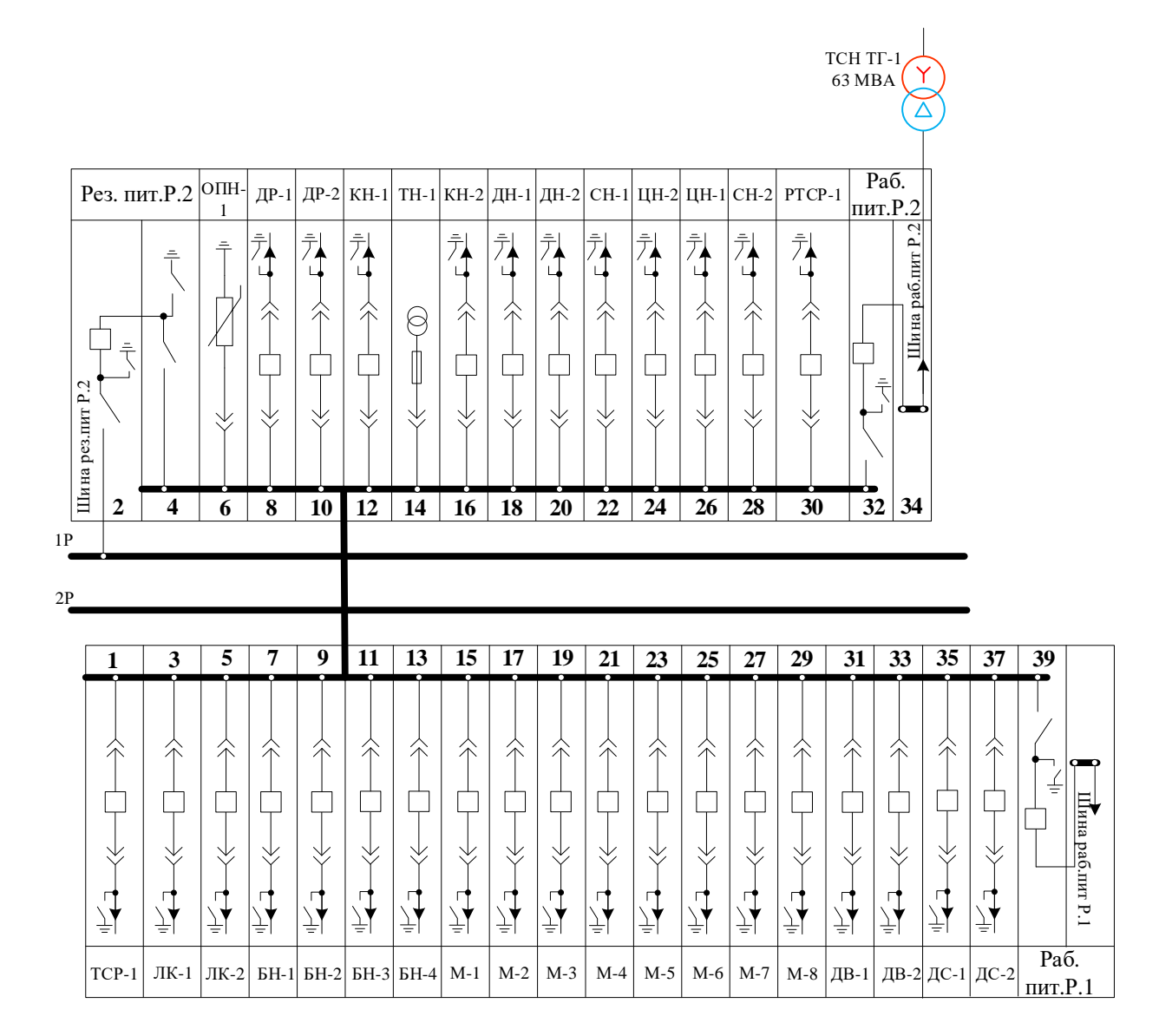

Рисунок 20 – Схема собственных нужд

# **4.3 Генеральный план ГРЭС**

Генеральный план (генплан) – план размещения основных и вспомогательных сооружений на тепловой электростанции (ТЭС). Он определяет логическую и геометрическую организацию станции, включая расположение зданий, сооружений, коммуникаций и инфраструктуры.

Перечень объектов, включаемых в генеральный план, регламентируется нормами технологического проектирования ТЭС и тепловых сетей. Эти нормы устанавливают требования к минимальному набору сооружений, которые должны быть предусмотрены на станции, и определяют их функциональное назначение, характеристики и взаимосвязи.

В пределах ограды промышленной площадки размещаются основные здания и сооружения, которые включают в себя:

1. Главный корпус: внутри главного корпуса размещаются котельное и турбинное отделение, помещения для деаэраторов и бункеров, щиты управления, а также оборудование для пылеприготовления. Этот корпус является центральным зданием на станции. Также стоит отметить, что на проектируемой станции главный корпус содержит отдельные помещения для очистных устройств таких как: серо- и азотоочистки.

2. Объекты электротехнических устройств: площадка установки трансформаторов, здание релейных щитов, ОРУ (может быть размещено как в пределах промышленной площадки электростанции, так и за ее пределами, имея собственное ограждение);

3. Объекты технического водоснабжения: градирни, насосные станции, закрытые сбросные каналы и напорные водоводы от насосной в главный корпус. Градирни играют роль охлаждающих систем, а насосные отвечают за подачу воды в систему;

4. Объекты топливного и маслохозяйства:

 дробильный корпус, галереи конвейеров топливоподачи в главный корпус, разгрузочное устройство;

растопочное мазутное хозяйство;

маслохозяйство: маслоаппаратная, склад масла;

5. Объекты системы подготовки воды: здания водоподготовительных установок (химводоочисток) с баковым хозяйством, склад и насосная химических реагентов (химреагентов);

6. Административный корпус, бытовой корпус, инженерный корпус, здание центрального материального склада, здание мастерских, склад горючесмазочных материалов, здание пожарных депо.

- 7. Пуско-отопительная котельная;
- 8. Очистные сооружения;
- 9. Дымовая труба.

При планировании размещения объектов на генплане ТЭС учитываются тип и мощность станции, используемое топливо, количество энергоблоков и их размещение, блокировка систем, система циркуляционного водоснабжения и природно-климатические условия.

Таким образом, генплан ТЭС разрабатывается индивидуально с учетом всех вышеперечисленных факторов, чтобы обеспечить оптимальное размещение и функционирование всех сооружений и систем на территории электростанции.

Генплан проектируемой ГРЭС выполнен в виде 3D-модели и представлен на листе 3 графической части.

# **4.4 Компоновка главного корпуса**

Компоновка главного корпуса – это взаимное расположение помещений и установленного в них оборудования.

Тенденция в проектировании главных корпусов ТЭС заключается в стремлении к сокращению числа отделений или максимальной блокировке их функций. При этом важно учитывать специфические условия и опыт, накопленный в проектировании и эксплуатации электростанций.

Основная цель этой тенденции заключается в упрощении и оптимизации структуры главных корпусов ТЭС. Меньшее количество отделений или их блокировка способствуют более эффективному использованию пространства, улучшению доступа к оборудованию и снижению затрат на строительство и эксплуатацию.

На проектируемой ТЭС компоновка турбинного отделения располагается поперечно. Объединяя свободное пространство в машинном зале, предусматриваем ремонтно-монтажные площадки. На отметке обслуживания турбоагрегатов располагается помещение БЩУ. Бункерное отделение выполняется внутренним, совмещенное с деаэраторным, при этом деаэраторы и бункеры угля расположены на одной отметке. В котельном отделении на отметке пола расположено углеразмольное оборудование.

В машинном, котельном цехе, а также в отделении с сооружениями для очистки дымовых газов устанавливается по два мостовых крана.

Разрез и план главного корпуса разработаны в виде 3D-модели и представлены на листах графической части 2 и 4 соответственно.

# **5 Экономическая часть**

# **5.1 Расчет себестоимости единицы электроэнергии**

Экономическая привлекательность проекта может быть оценена по соотношению капитальных и эксплуатационных затрат, а также по показателям экономической эффективности. Инвесторы используют эти показатели, чтобы оценить рентабельность проекта и сравнить его с другими возможными инвестиционными вариантами. Экономические показатели помогают принять решение о целесообразности вложений, а также определить степень риска и потенциальную прибыль от проекта.

Количество электроэнергии, отпущенной с шин электростанции в течение года, МВт⋅ч:

$$
W_{omn} = W \cdot (1 - a_{cn}) = 9585840 \cdot (1 - 0,045) = 9154477,2 \tag{5.1}
$$

где *сн <sup>a</sup>* – коэффициент использования энергии на покрытие собственных нужд; *W* – выработка электроэнергии на ГРЭС, МВт⋅ч (см. раздел 1.4).

С/стоимость отпущенной электрической энергии, руб./кВт⋅ч:

$$
U_{omn}^{3} = \frac{U_{3} \cdot 1000}{W_{omn}} = \frac{19380,307 \cdot 1000}{9154477,2} = 2,117
$$
\n(5.2)

где *<sup>U</sup><sup>э</sup>* – эксплуатационные расходы, млн руб/год.

С/стоимость выработанной э/энергии, руб./кВт⋅ч:

$$
U_{\text{sup}}^{\text{P}} = \frac{U_{\text{P}} \cdot 1000}{W} = \frac{19380,307 \cdot 1000}{9585840} = 2,022\tag{5.3}
$$

Удельный расход условного топлива на выработанный кВт⋅ч, кг у.т/кВт⋅ч:

$$
B_{\text{sup}} = \frac{B}{W} = \frac{2997928,54}{9585840} = 0,3127
$$
\n(5.4)

где  $B$  – годовой расход условного топлива, т.у.т./год (см. раздел 1.4.2).

Удельный расход условного топлива на отпущенный кВт⋅ч, кг у.т./кВт⋅ч:

$$
B_{omn} = \frac{B}{W_{omn}} = \frac{2997928,54}{9154477,2} = 0,327
$$
\n(5.5)

Тариф на отпущенный кВт⋅ч с учетом желаемой рентабельности в 40%, руб./кВт⋅ч:

$$
T_s = (1+0,4) \cdot U_{omn}^3 = (1+0,4) \cdot 2,117 = 2,963 \tag{5.6}
$$

Выручка от реализации электрической энергии ГРЭС, млн руб:

$$
BPI = 1000 \cdot T, \quad W_{omn} = 1000 \cdot 2,96 \cdot 9154477, 2 = 27132, 43 \tag{5.7}
$$

С/стоимость реализованной продукции:

$$
C_{\text{nom}} = \frac{W_{\text{omn}} \cdot U_{\text{omn}}^3}{1000} = \frac{9154477, 2 \cdot 2, 117}{1000} = 19380, 3\tag{5.8}
$$
## **5.2 Расчет денежных потоков**

Для наглядности и ясного представления, приведем пример расчета на первый год.

Денежный поток от инвестиционной деятельности, млн руб:

$$
K_{_{\mathcal{E}I}} = -K = -77567,5\tag{5.9}
$$

Стоимость фондов на начало года, млн руб:

$$
\Phi_{n\text{at}} = \Phi_{n\text{at}} = 77567,5\tag{5.10}
$$

Стоимость фондов на конец года, млн руб:

$$
\Phi_{\text{rel}} = \Phi_{\text{rel}} - U_a = 77567, 5 - 5171, 167 = 72396, 33\tag{5.11}
$$

где  $U_a$  – амортизационные отчисления, млн руб (см. раздел 1.4.3).

Среднегодовая стоимость основных производственных фондов, млн руб:

$$
\Phi_{cp.2} = \frac{\Phi_{n21} + \Phi_{n21}}{2} = \frac{77567.5 + 72396.33}{2} = 74981.917\tag{5.12}
$$

Налог на имущество, млн руб:

$$
H_{uu} = \Phi_{cp.2} \cdot 0,022 = 74981,917 \cdot 0,022 = 1649,6
$$
\n(5.13)

Доход от основной деятельности, млн руб:

$$
\mathcal{A}_{ocn} = BPT - C_{n c n n} = 27132,43 - 19380,3 = 7752,13 \tag{5.14}
$$

Налогооблагаемая прибыль, млн руб:

$$
HOT = \mathcal{A}_{ocn} - H_{uw} = 7752,13 - 1649,6 = 6102,53
$$
\n
$$
(5.15)
$$

Величина налога на прибыль при ставке 20%, млн руб:

$$
H_{np} = 0, 2 \cdot HOII = 0, 2 \cdot 6102, 53 = 1220, 5 \tag{5.16}
$$

Величина чистой прибыли, млн руб:

$$
4\pi = HOT - H_{np} = 6102,53 - 1220,5 = 4882,03\tag{5.17}
$$

Чистый денежный поток, млн руб:

$$
4\mu \Pi_t = 4\mu \Pi_t + U_a = 4882,03 + 5171,167 = 10053,197\tag{5.18}
$$

где *<sup>U</sup><sup>а</sup>* – амортизационные отчисления, млн руб (см. раздел 1.4.3).

Чистый денежный поток нарастающим итогом, млн руб:

$$
4\mu \Pi H H_{t} = 4\mu \Pi H H_{t-1} + 4\mu \Pi_{t} = -77567, 5 + 10053, 197 = -67514, 303 \tag{5.19}
$$

В нулевой год *ЧДПНИ<sup>t</sup>* равняется капитальным затратам со знаком минус.

Чистый дисконтированный поток, млн руб:

$$
\mathcal{A}\mathcal{A}\mathcal{A}=\frac{4\mathcal{A}\mathcal{A}}{(1+r)^{t}}=\frac{10053,197}{(1+0,1)^{t}}=9139,27,
$$
\n(5.20)

где  $r$  – ставка дисконта составляет  $10\%$ .

Чистый дисконтированный поток нарастающим итогом, млн руб:

$$
\mu\mu_{t} = \mu\mu_{t-1} + \mu\mu_{t-1} + \mu\mu_{t} = -77567, 5 + 9139, 27 = -68428, 242 \tag{5.21}
$$

Был построен финансовый профиль проекта (рисунок 21), который позволяет оценить его финансовую жизнеспособность, риски и потенциальные возможности, разработать финансовые стратегии и планы для достижения финансовых целей проекта.

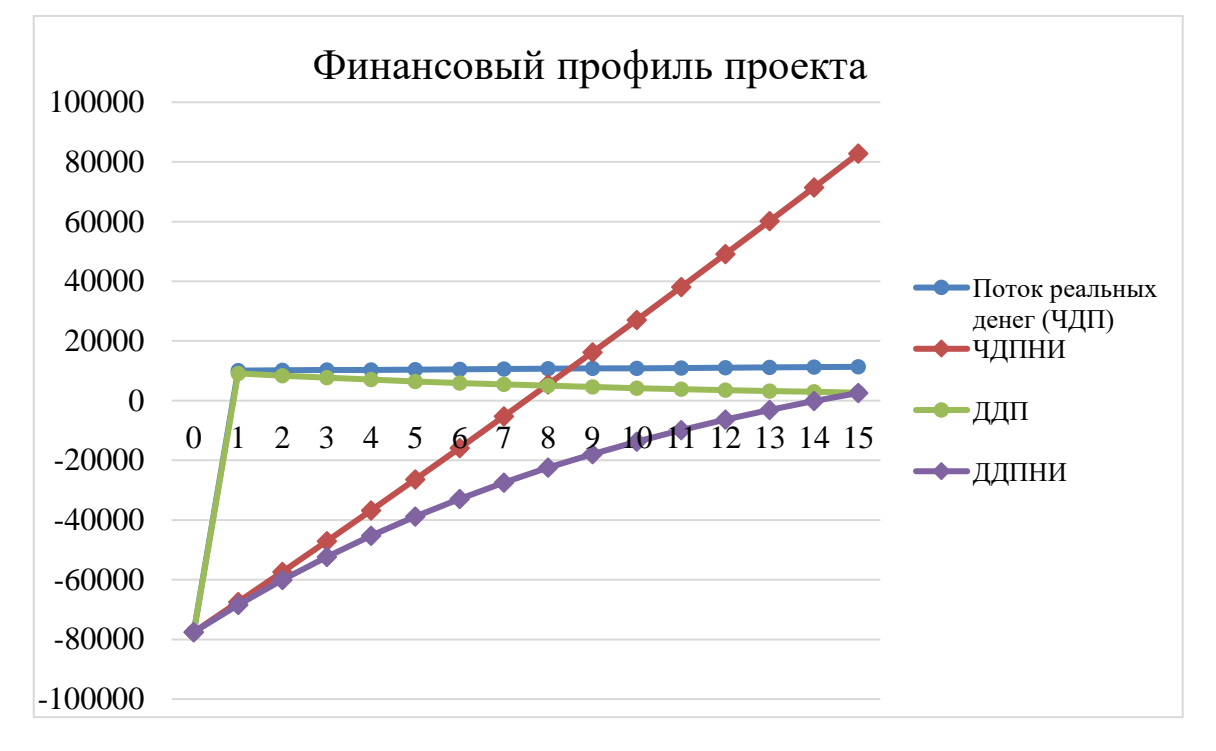

Рисунок 21 – Финансовый профиль проекта

Расчет показателей экономической эффективности, с учетом жизненного цикла в 15 лет сводится в таблицу 31.

Чистый дисконтированный доход:

$$
NPV = \sum \frac{P_k}{(1+r)^k} - \sum \frac{IC_k}{(1+r)^n} = 2252,146
$$
\n(5.22)

Дисконтированный индекс доходности:

$$
DPI = \frac{NPV}{\left|\sum_{(1+r)^n} \frac{IC_0}{(1+r)^n}\right|} = 1,033
$$
\n(5.23)

Срок окупаемости, лет:

 $PP = 7,49$ 

Дисконтированный срок окупаемости, лет:

$$
DPP = 14,06
$$

Внутренняя норма доходности, %:

$$
IRR = r_1 + \frac{f(r_1)}{f(r_1) - f(r_2)} \cdot (r_2 - r_1) = 11
$$
\n(5.24)

Исходя из полученных результатов, можно сделать выводы о проекте:

- NPV>0, проект считается эффективным;
- IRR>8-10%, проект безопасен;
- DPI>1, проект доходный.

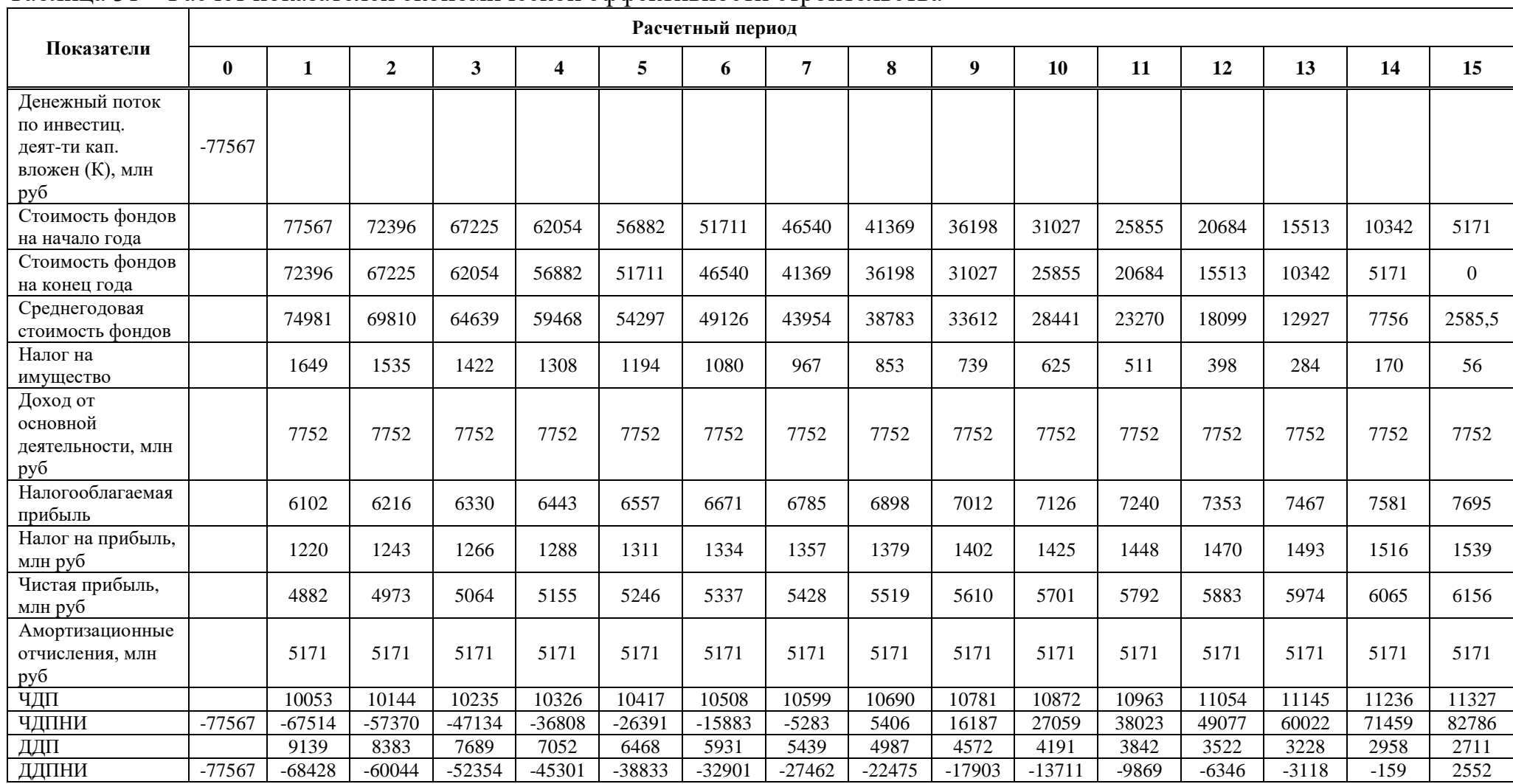

## Таблица 31 – Расчет показателей экономической эффективности строительства

## **ЗАКЛЮЧЕНИЕ**

В данной выпускной квалификационной работе разработан проект ГРЭС 1320 МВт, с двумя блоками по 660 МВт. Основное оборудование включает в себя: паровые турбины К-660-247 вместе с генератором ТВФ-660-2, котлоагрегаты HG-2100/25.4-YM16.

Для турбины был выполнен расчет принципиальной тепловой схемы. Были определены параметры пара и построен процесс расширения. Также проведен расчет всех элементов ПТС, найдены параметры воды и пара. Температура питательной воды составила 276,01 °С.

Учитывая, что турбина является не серийной, был произведен расчет эскизных площадей для всех подогревателей. В рамках тепловой схемы рассчитаны и подобраны насосы.

На основе расчета технико-экономических показателей работы станции были найдены удельные расходы условного топлива на выработку электрической и тепловой энергии, которые составили 0,31 кг у.т./кВт·ч и 45,44 кг у.т./ ГДж соответственно.

Паровой котел HG-2100/25.4-YM16 П-образный, на сверхкритические параметры пара, работающий с переменным давлением, со спиральными трубами, однократным промперегревом, тангенциальными горелками, уравновешенной тягой, твердым шлакоудалением, полнометаллической подвесной конструкцией и обмуровкой, работающий на угле. Данный котел был спроектирован на уголь с шахты «Котинская», поэтому был выполнен пересчет на уголь Талдинского месторождения. Из укрупненного расчета котельного агрегата мы определили температуру газов на выходе из топки, которая составила 1114,655 °С. Полученная температура не превышает температуру начала деформации золы. Таким образом, гарантируется отсутствие шлакования поверхностей нагрева. Также произведен расчет на проектное топливо для сравнения. Его результаты показали, что характеристики Талдинского угля удовлетворяют требованиям, заложенным проектом.

Был произведен расчет занимаемой площади угольного склада для работы станции с необходимым запасом по времени. Также было выбрано вспомогательное оборудование котельного цеха, включая два дутьевых вентилятора марки ВДОД-41-500-1, два дымососа ДОД-43-500-4 и восемь валковых мельниц МВС-240 с производительностью 50 т/ч каждая на котел. В системе пылеприготовления выбрана замкнутая система с прямым вдуванием. В процессе пылеприготовления используется смесь горячего воздуха и дымовых газов в качестве сушильного агента. Произведен расчет электрофильтра ЭГВМ2- 70-18-6-8 и определена степень его очистки, которая составила 99,83%.

Для соблюдения нормативных требований к выбросам вредных веществ в атмосферу дополнительно к использованию электрофильтров, принято решение внедрить установки серо- и азотоочистки. На основе расчетов выбросов вредных веществ были выбраны конструктивные параметры дымовой трубы: высота 250 м и диаметр устья 7,2 м. Также был произведен расчет рассеивания вредных

веществ в атмосфере, который показал, что наибольшая концентрация приходится на расстояние 5000 м по оси факела.

Для обеспечения технического водоснабжения была выбрана оборотная схема. Для необходимого расхода охлаждающей воды были установлены две градирни на один блок площадью орошения 5300 м<sup>2</sup> каждая.

На основании рассчитанных критериев оценки эффективности проекта, можно сделать следующий вывод: окупаемость проекта в по чистому денежному потоку происходит на 7-й год его существования, что свидетельствует о положительной финансовой перспективе проекта.

Однако, при учете нормы дисконта, окупаемость проекта затягивается и наступает только на 14-й год. Это указывает на важность учета временной стоимости денег и фактора дисконтирования при оценке финансовой эффективности проекта.

Несмотря на относительно длительный период окупаемости при учете нормы дисконта, проект все равно остается финансово привлекательным и потенциально прибыльным. Важно принять во внимание другие факторы, такие как потенциальный рост рынка, конкурентные преимущества проекта и его влияние на долгосрочную стратегию и развитие компании.

## **СПИСОК ИСПОЛЬЗОВАННЫХ ИСТОЧНИКОВ**

1. Бойко, Е. А. Котельные установки и парогенераторы (выбор и расчет систем пылеприготовления и горелочных устройств котельных агрегатов) : Учебное пособие / Е. А. Бойко, И. С. Деринг, Т. И. Охорзина. Красноярск : ИПЦ КГТУ, 2006. – 45 с.

2. Рыжкин, В. Я. Тепловые электрические станции : учебник для вузов / под. ред. В. Я. Гиршфельда. – изд. 3-е, перераб. и доп. – Москва : Энергоатомиздат, 1987. – 327 с.

3. Михайленко, С. А. Тепловые электрические станции : учеб. пособие / С. А. Михайленко, А. П. Цыганок. –2-е изд., перераб. и доп.– Красноярск : ИПЦ КГТУ, 2005. –300 с.

4. Каталог продукции группы компаний «Силовые машины» : – Российская Федерация, Санкт-Петербург : «Силовые машины», 2020. – 380 с.

5. Бойко, Е. А. Котельные установки и парогенераторы (конструкционные характеристики энергетических котельных агрегатов) : Учебное пособие / Е. А. Бойко, Т. И. Охорзина. Красноярск : ИПЦ КГТУ, 2004.  $-228$  c.

6. Термодинамические свойства воды и водяного пара : официальный сайт. – Красноярск, 2011 – . – URL : [http://www.energyed.ru](http://www.energyed.ru/) / (дата обращения 05.06.2023).

7. Бойко, Е. А. Котельные установки и парогенераторы (тепловой расчет парового котла) : Учебное пособие / Е. А. Бойко, И. С. Деринг, Т. И. Охорзина. Красноярск : ИПЦ КГТУ, 2005. – 96 с.

8. Астраханцева, И. А. Экономика и организация энергетического производства. Определение сметной стоимости ремонта и реконструкции энергооборудования : учебно-методическое пособие / И. А. Астраханцева, Л. В. Голованова, М. В. Зубова ; Сибирский федеральный университет, Политехнический институт. – Красноярск : СФУ, 2014. – 128 с.

9. Рожкова, Л. Д. Электрооборудование станций и подстанций : учебник / Л. Д. Рожкова, В. С. Козулин ; Издательство "Энергоатомиздат". – Москва : 1987. – 648 с.

10. Электронный номенклатурный каталог НПО «РУССОЛ» официальный сайт. – Барнаул,  $2016 -$ . – URL: [http://russol.org/tdm\\_main.php](http://russol.org/tdm_main.php) (дата обращения 20.05.2023).

11. Об утверждении [методов расчетов рассеивания выбросов вредных](https://docs.cntd.ru/document/456074826#6580IP)  [\(загрязняющих\) веществ в атмосферном воздухе](https://docs.cntd.ru/document/456074826#6580IP) : приказ Министерства природных ресурсов и экологии Российской Федерации от 6 июня 2017 г. № 273 // Собрание законодательства РФ. – 2013. – 6 июня – Ст.2999.

12. Росляков, П. В. Расчет вредных выбросов ТЭС в атмосферу : учебное. пособие / П. В. Росляков, Л. Е. Егорова, И. Л. Илонкин ; Московский энергетический институт. – Москва : МЭИ, 2002. – 84 с. – ISBN 5-7046-0796-9.

Министерство науки и высшего образования РФ Федеральное государственное автономное<br>образовательное учреждение высшего образования<br>«СИБИРСКИЙ ФЕДЕРАЛЬНЫЙ УНИВЕРСИТЕТ»

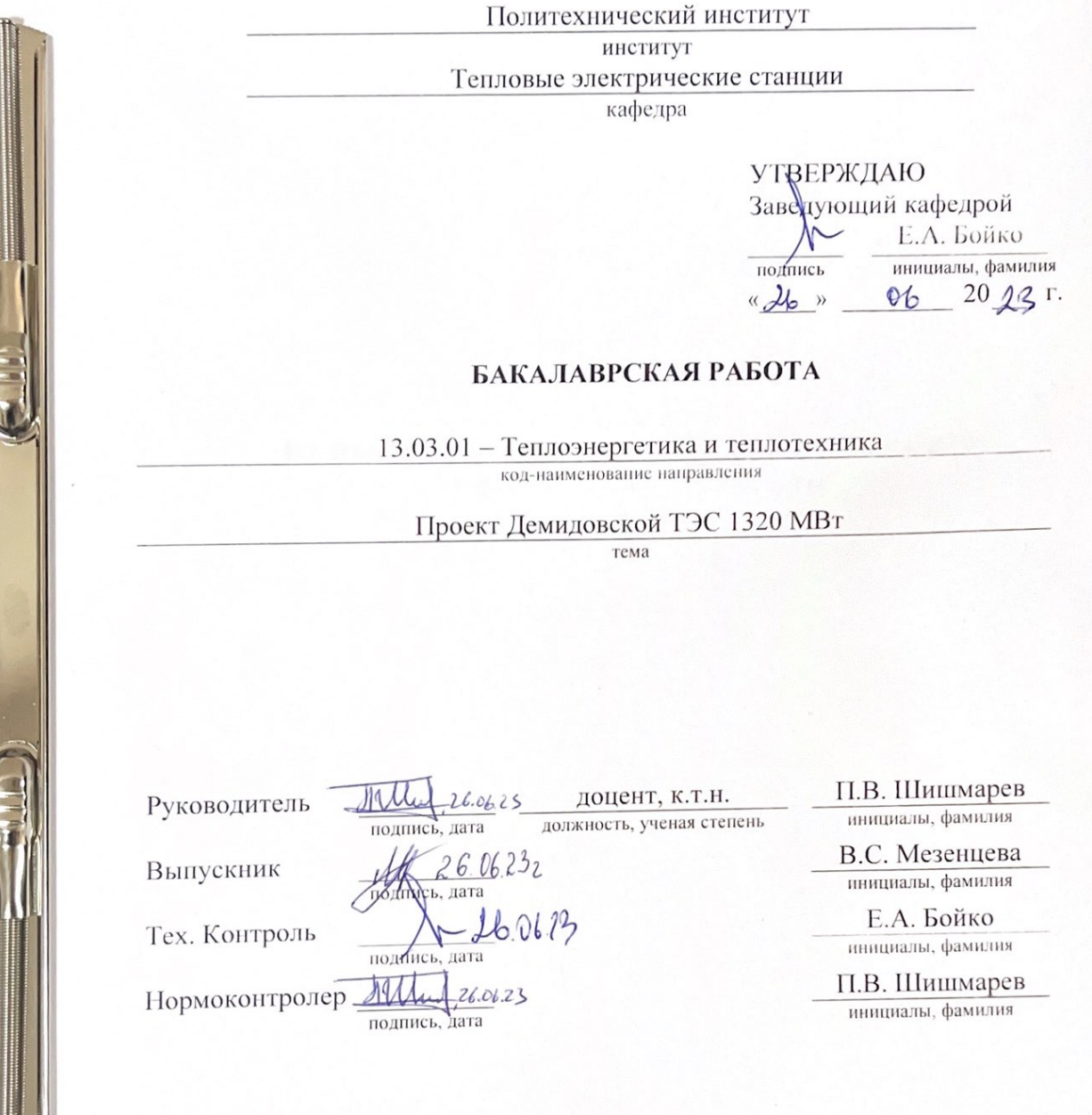

Красноярск 2023

Министерство науки и высшего образования РФ Федеральное государственное автономное образовательное учреждение высшего образования «СИБИРСКИЙ ФЕДЕРАЛЬНЫЙ УНИВЕРСИТЕТ»

Политехнический институт

институт Тепловые электрические станции кафедра

**УТВЕРЖДАЮ** 

Заведующий кафедрой Е.А. Бойко инициалы, фамилия  $\sqrt{\frac{100 \text{ m}}{2}}$  $2023$  r.  $20$ 

ЗАДАНИЕ НА ВЫПУСКНУЮ КВАЛИФИКАЦИОННУЮ РАБОТУ в форме бакалаврской работы

Красноярск 2023

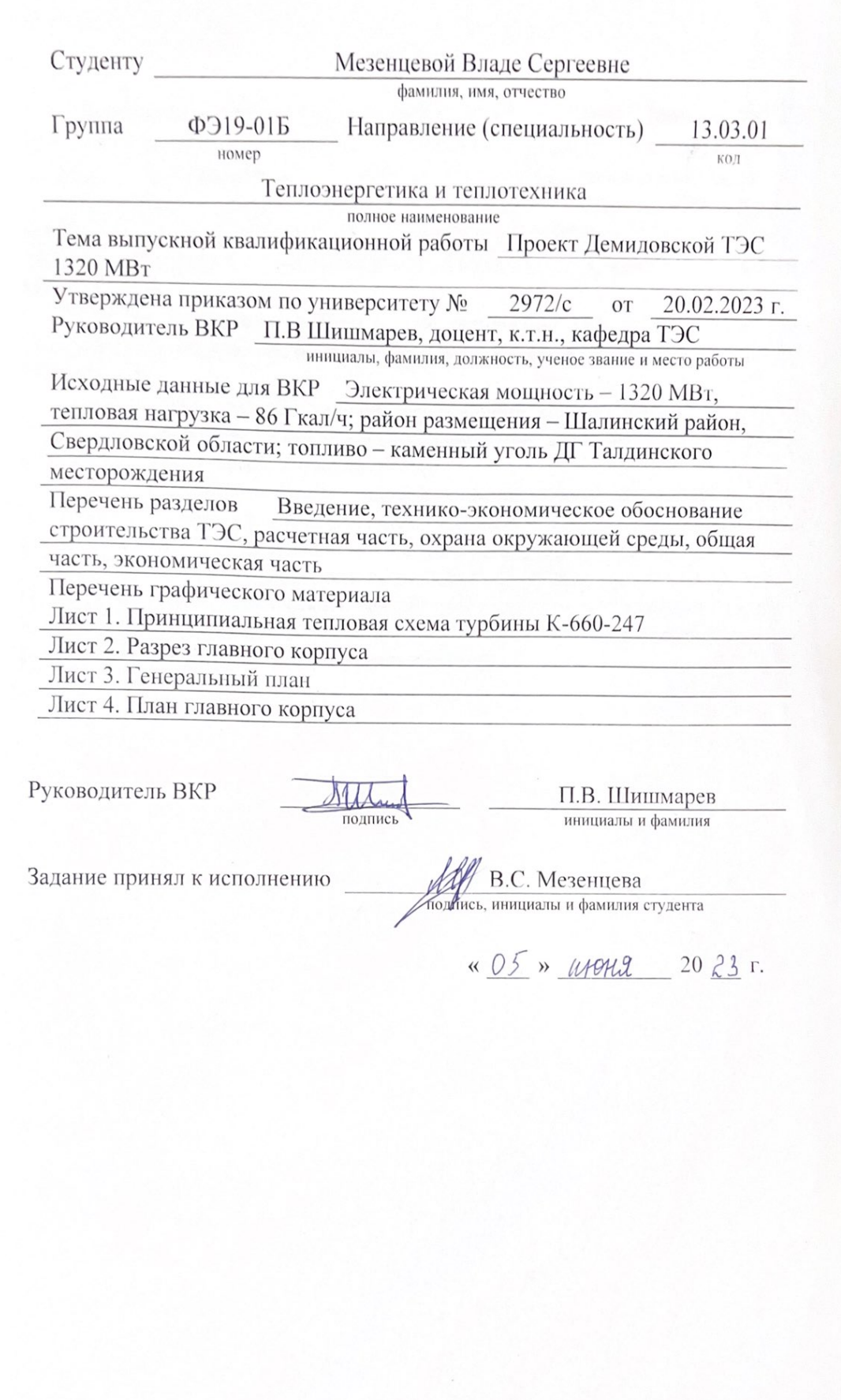